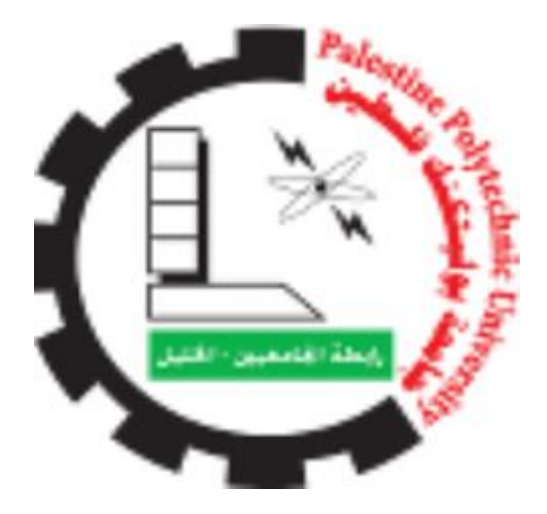

جامعة بوليتكنك فلسطين كلية العلوم اإلداريّة ونظم المعلومات مقدمة مشروع التخرج ) بعنوان( موقع ويب الكتروني لمجلس الطلبة فريق العمل-: رشا محمد بدوي ادريس ياسمين محمد خميس حميدات شيرين سمير محمد ابو علي إشراف الدكتور : د. موسى ارفاعيه

قدم هذا المشروع استكمالًا لمتطلبات الحصول على درجة البكالوريوس في تخصص نظم المعلومات 2022 – 2021

## **الشكر والتقدير**

الحمد لله رب العالمين والصلاة والسلام على أشرف الخلق والمرسلين سيدنا محمد ومن تبعه بإخلاص إلى يوم الدين وبعد فإننا نشكر الله تعالى على فضله حيث من علينا بإتمام هذا المشروع فلله الحمد أو لًا وأخرًا.

نتقدم بجزيل الشكر والتقدير إلى الدكتورة المشرف "موسى ارفاعيه " على كل ما قدم لنا من توجيهات ومعلومات قيّمة ساهمت في إثراء موضوع دراستنا في جوانبها المختلفة ,نتقدم بجزيل الشكر إلى القائمين على "جامعة بوليتكنك فلسطين" وعلى رأسهم عميد كلية العلوم اإلدارية ونظم المعلومات الدكتور " اقبال الشريف " وفقهم الله لكل خير لما يبذلون من اهتمام بطلاب كلية العلوم الإدارية ونظم المعلومات بصفة عاملة وطلبة نظم المعلومات بصفة خاصة.

**اإلهداء:**  بسم لله الرحمن الرحيم قال تعالى: يرفع الله الذين آمنوا منكم والذين أوتوا العلم درجات والله بما تعملون خبير صدق الله العظيم سورة المجادلة . اية " 14" إلى من بلغ الرسالة وأدى الامانة.. ونصح الأمة.. إلى نبي الرحمة ونور العالمين سيدنا محمد صلى للا عليه وسلم إلى من علمني أن الدنيا كفاح ومثابرة .أبي العزيز

إلى معنى الحب وإلى معنى الحنان والتفاني ..إلى بسمة الحياة وسر الوجود إلى من كان دعائها سر نجاحي وحنانها بلسم جراحي أمي الحبيبة. إلى اللواتي جمعتنا معهن لحظات الدراسة وال جتهاد والصداقة .. زميالت وصديقات الدرب..

إلى القلوب الطاهرة والنفوس البريئة ..إلى رياحين حياتنا ..إلى سندي وقوتي ومالذي بعد للا إخوتنا الأعزاء.

في هذا المشروع قمنا بناء نظام لمجلس اتحاد الطلبة في جامعة بوليتكنيك فلسطين بحيث يضم كل ما يتعلق بالمجلس من تعريف به و تعريف بأعضاء المجلس و ما يقدم من خدمات مثل حمالت الكتب و قضايا طالبية و اعالنات المجلس و مساعدات طالبية و قسم لالستفسارات و ما يقدم من فعاليات.

حيث يكون هناك صالحيات مختلفة للطالب للوصول للموقع بكل سهولة وتنقل بين مختلف الخدمات التي يقدمها المجلس تحت اشراف مسؤولون الموقع.

الموقع يعمل على تسهيل عملية التصال والتواصل بين الطالب والمجلس التي تعنى بالموقع ويتوارى الهدف الرئيسي من انشاء هو لخدمة الطالب بشكل مباشر اضافة الى الطالع على النشطة والخدمات التي يقوم بها المجلس .

### **The Abstract:**

In this project, we built a system for the Student Union Council at Palestine Polytechnic University, which includes everything related to the council, including the introduction of it and the members of the council, and the services it provides, such as book campaigns, student issues, council announcements, student aid, a section for inquiries, and what is provided from events.

Where there are different powers for the student to access the site with ease and move between the various services provided by the council under the supervision of the site officials.

The site works to facilitate the process of communication and communication between the student and the council, which is concerned with the site.

# المحتويات

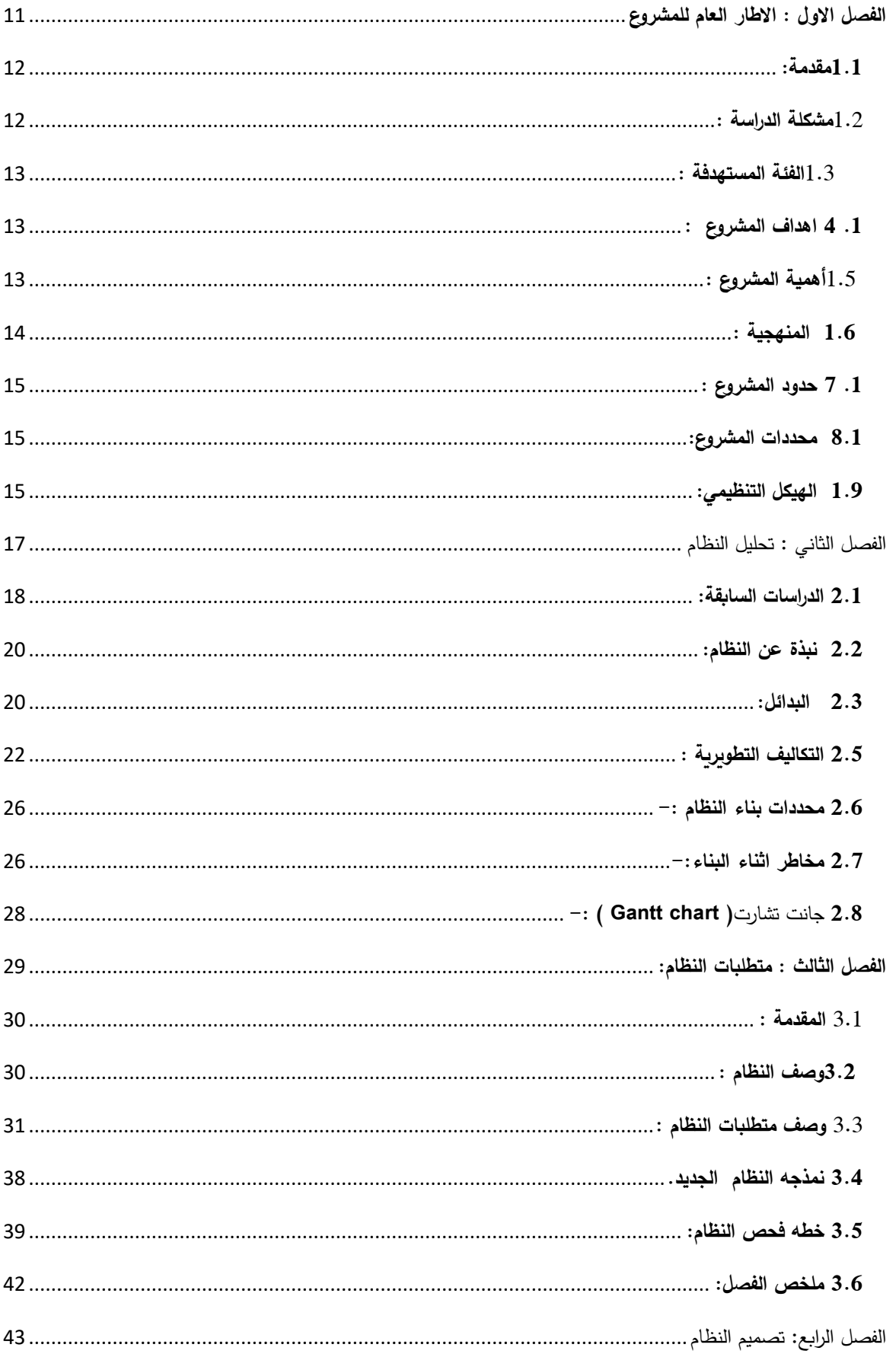

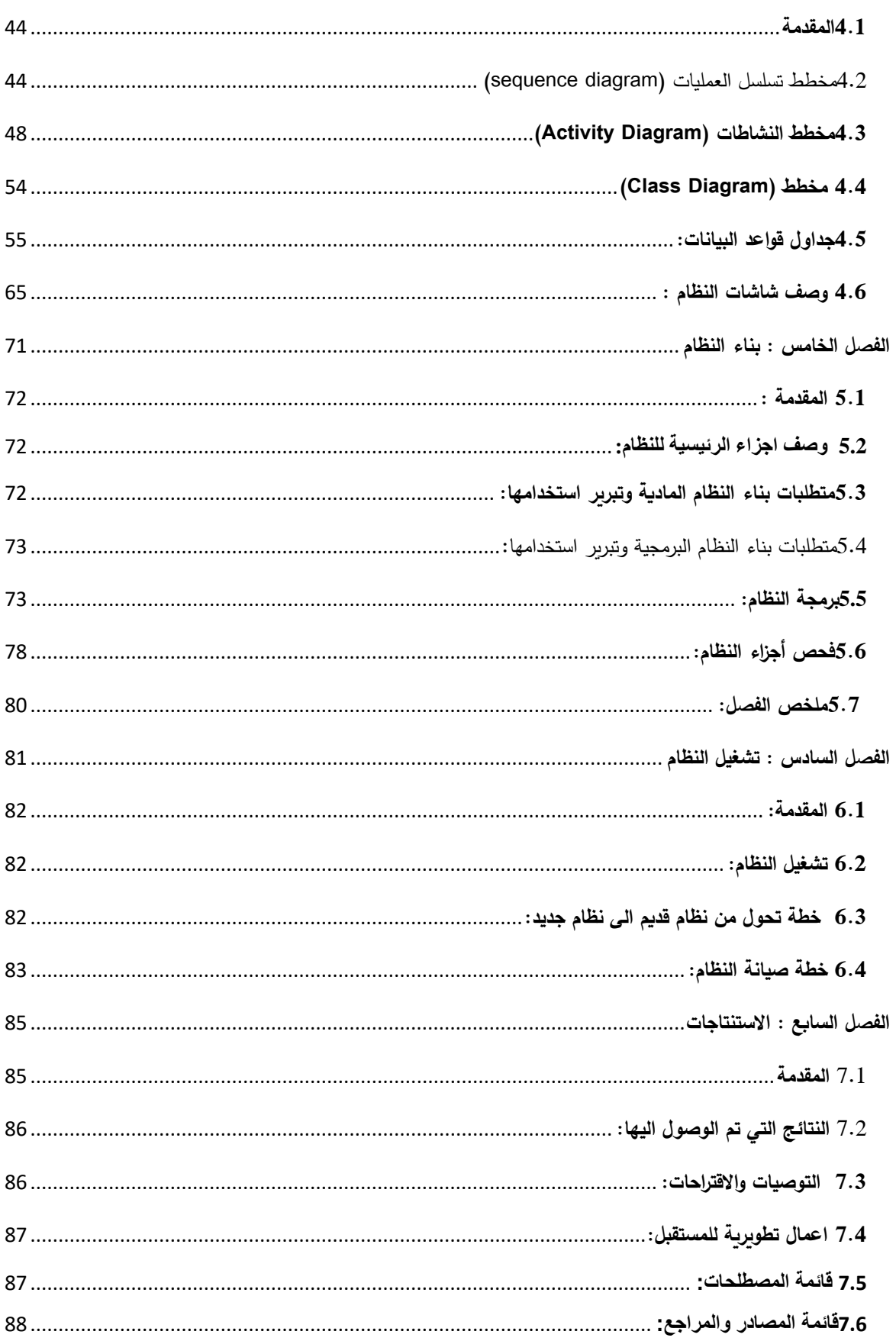

# الجداول

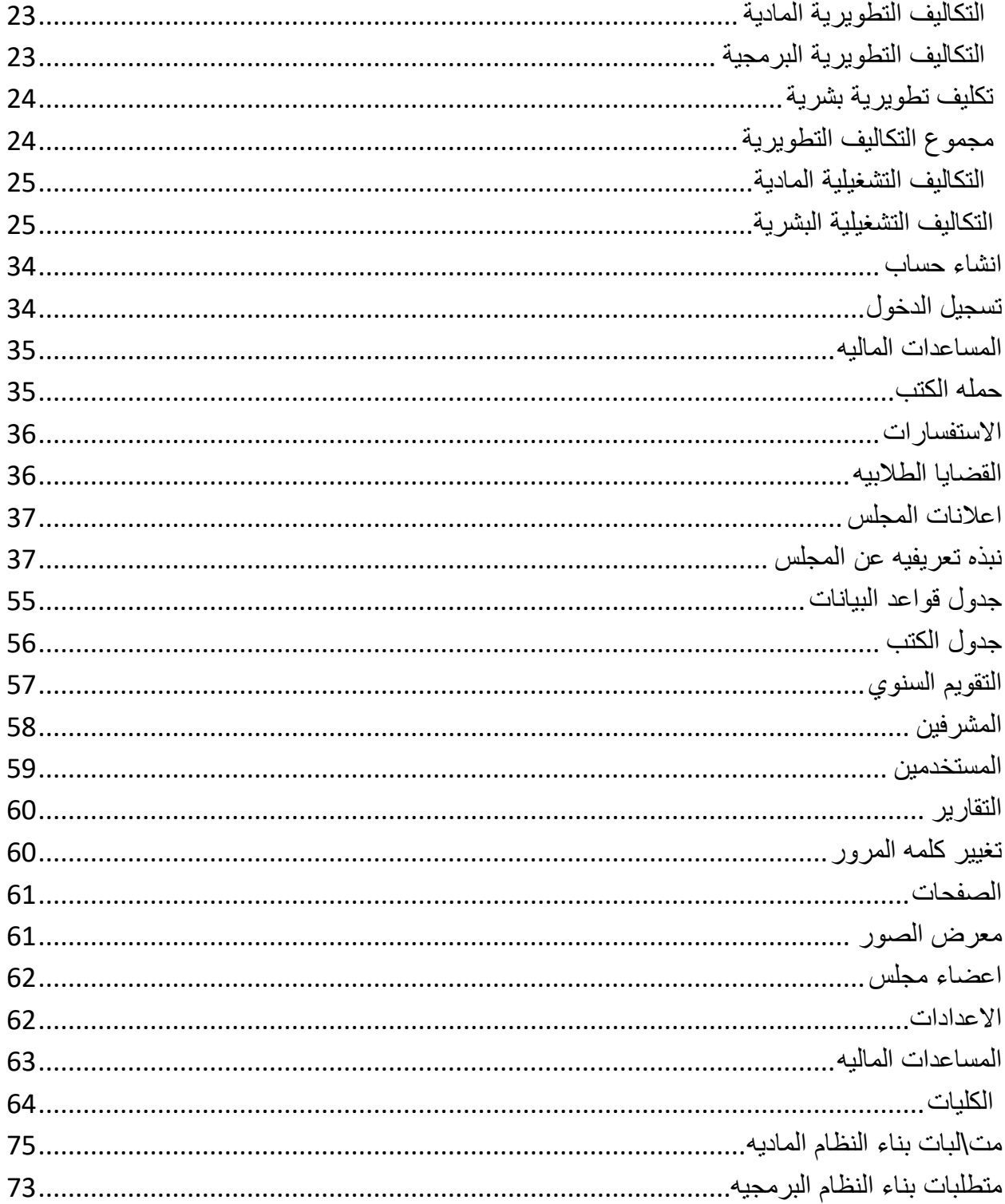

## قائمه الرسوم التوضيحية و المخططات:

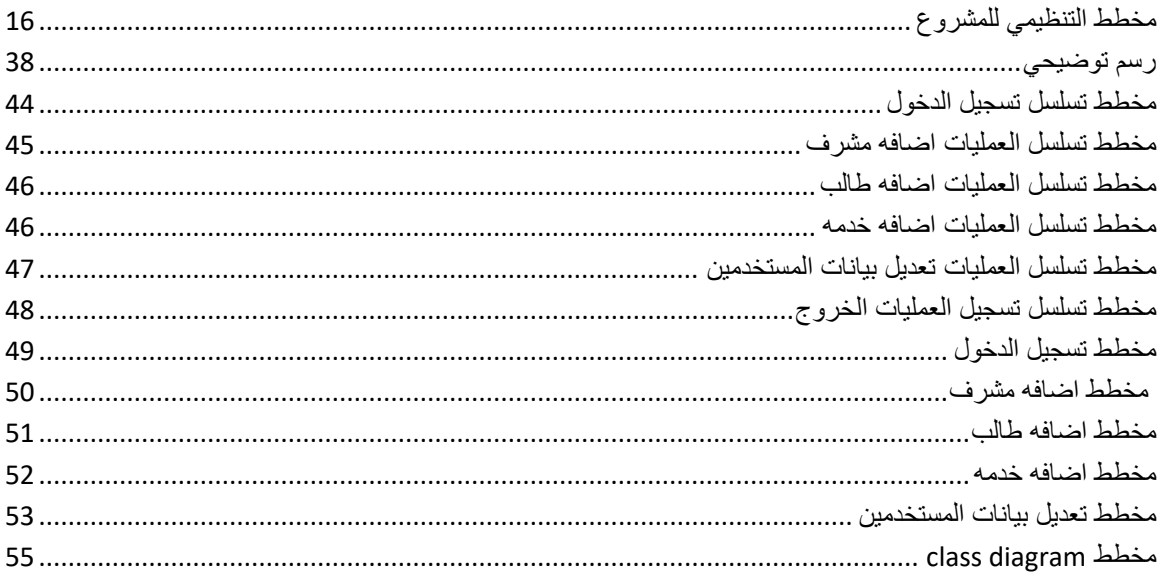

# <span id="page-10-0"></span>**الفصل االول : االطار العام للمشروع**

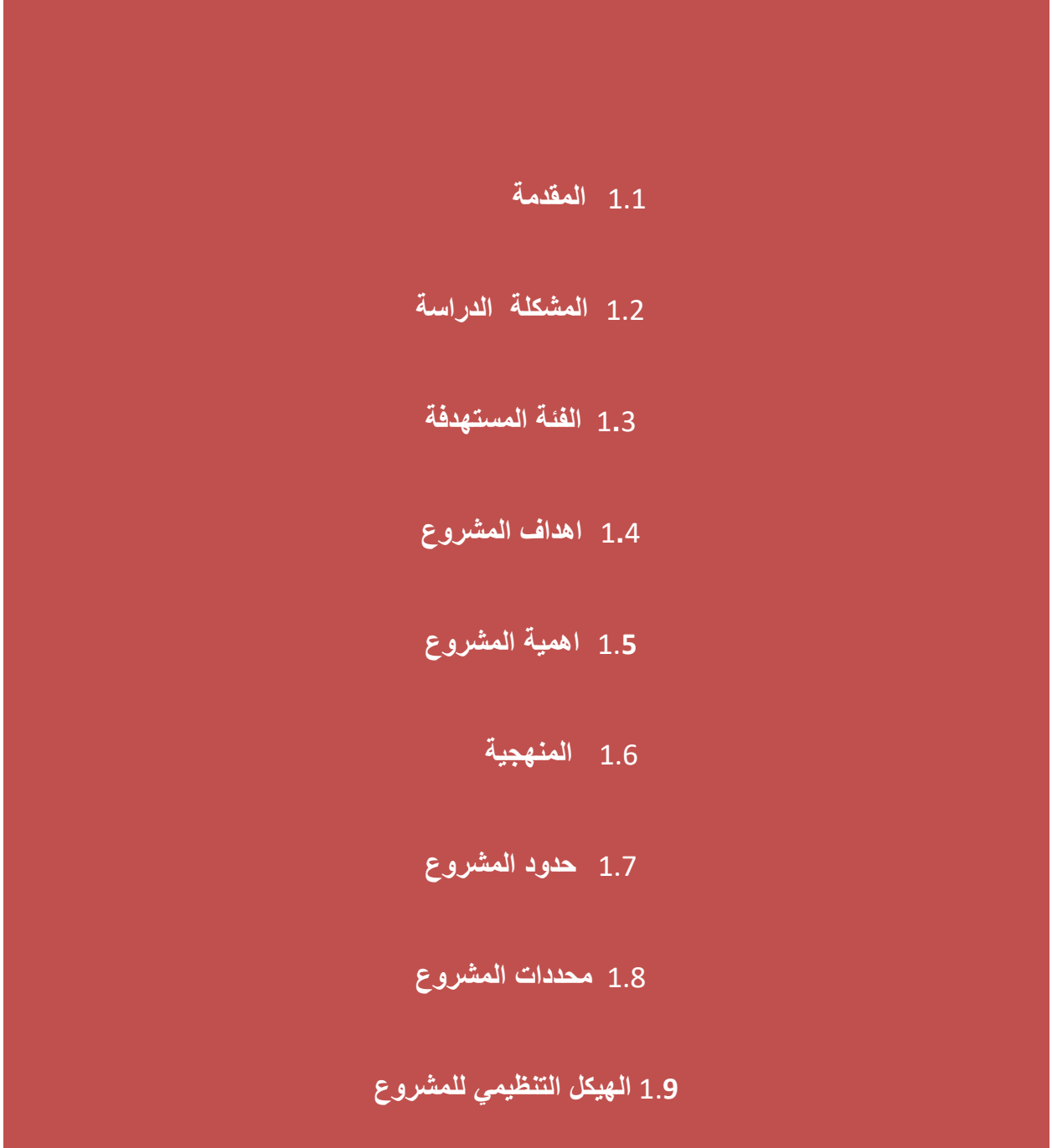

### <span id="page-11-0"></span> **1.1مقدمة:**

مع التطور التكنولوجي الذي يشيده العالم في مختلف المجالات أصبحت التكنولوجيا جزءاً لا يتجزأ من مجالات الحياة المختلفة ، وبسبب التطور والتقدم السريع في مجال التكنولوجيا، أصبحت معظم النظمة الحديثة في العديد من المجالت تستخدم الكمبيوتر واإلنترنت في إدارتها فتم تحويل العديد من النظمة التقليدية إلى أنظمة إلكترونية وبالتالي أصبحت النظمة اإللكترونية أكثر سيولة في الستخدام وسرعة الوصول إلى البيانات وتعديلها.

يهدف هذا المشروع الى بناء موقع ويب لمجلس اتحاد الطلبة في جامعة بوليتكنيك فلسطين بحيث يضم كل ما يتعلق بالمجلس من تعريف به و تعريف بأعضاء المجلس و ما يقدم من خدمات مثل المساعدات المالية حملة الكتب و قضايا طالبية و اعالنات المجلس و قسم لالستفسارات و الشكاوي والقتراحات .

سوف يكون هناك صالحيات مختلفة للطالب للوصول للموقع بكل سهولة وتنقل بين مختلف الخدمات التي يقدمها المجلس تحت اشراف مسؤولون الموقع.

## <span id="page-11-1"></span>1.2 **مشكلة الدراسة :**

بعد مشاهدة ما يحصل للطلبة داخل الجامعة عن الية تسجيلهم في حملة الكتب تبين ان هناك صعوبات تواجه الطلبة في عملية التسجيل والدفع للحملة والزدحام في اماكن التسجيل نظر ا لكثرة عدد طلبة الجامعة , وايضا ما يعانيه اثناء تقديم القضايا الطالبية والمساعدات والقروض وذلك نتيجة اتباع المجلس لنظام التقليدي في تقديم الخدمات حيث ان مسؤولي يقومون بهذه الخدمات بشكل يدوي ,وكما يتوجب على الطلبة مراجعتهم لمعرفة اذا تم قبول طلبه سواء كانت قضية او تقديم لقرض او مساعدة وصعوبة في الوصول للمجلس .

#### <span id="page-12-0"></span>1.3 **الفئة المستهدفة :**

يستهدف هذا النظام مجلس اتحاد الطلبة في جامعة بوليتكنك فلسطين التي مازالت تستخدم الطريقة التقليدية في تقديم خدماته التي ل يوجد بها التقنيات التي تواكب التطور التكنولوجي الموجود حاليا .

### <span id="page-12-1"></span>**.1 4 اهداف المشروع** :

يسعى فريق العمل إلى بناء نظام إلكتروني يحقق الهداف التالية:

- التحول من النظام التقليدي الى نظام إلكتروني حديث يسهل إدارة المجلس.
	- ادارة الخدمات وتنظيمها وتسهيل الوصول اليها .
		- تقليل الوقت والجهد لكال الطرفين .
- تمكين الطالب من اتمام اجراءات الحجز وتسجيل وتأكيد الدفع من خالل الشعار اإللكتروني.
	- تقديم معلومات كافيه عن اعضاء المجلس و ما يقدمونه من خدمات للطالب .
		- التحكم في نظام يكون حسب صالحيات المعطاة لمسؤول نظام .
		- توفير الية التواصل مع الطلبة واعالمهم باخر الخبار والمستجدات .
			- تمكين المشرف النظام من متابعة اوضاع الطلبة بشكل اللكتروني.

# <span id="page-12-2"></span>1.5 **أهمية المشروع :**

### أهمية الموقع بالنسبة للمجلس:

.1 توفير الوقت والجهد الذي يستغرقه في عمليه تقديم المساعدة.

.2 امكانية الطالع على قضايا الطالب.

- .3 امكانية الوصول الى عدد اكبر من الطالب ومعرفة ما يحتاجونه.
	- .4 يمكن للمجلس استخدام الموقع لنشر دستوره .
		- .5 امكانيه التحكم في الموقع من قبل مشرف.

أهمية الموقع بالنسبة للطالب:

- .1امكانية حجز الكتب بطريقة سلسة وقت ما يريد خالل فترة محددة .
- .2امكانية طالب تقديم مختلف القضايا دون الحاجة الى توجه المشرف
	- 3. معرفة اعلانات المجلس والنشاطات بشكل فوري.

أهمية الموقع بالنسبة لفريق العمل :

- .1 استكمال الحصول على درجة البكالوريوس في تخصص نظم المعلومات في جامعة بوليتكنك فلسطين
	- .2 التطبيق العملي لما تم تعلمه خالل المرحلة الدراسية في الجامعة.
		- 3. اكتساب الخبرة للانخراط في سوق العمل بعد التخرج .

## <span id="page-13-0"></span> **1.6 المنهجية :**

يتبع فريق العمل في تحليل وتطوير هذا النظام منهجية دورة حياة النظام )SDLC )ومنهجية )WaterFull )وتتألف هذه المنهجية من عدة مراحل أساسية، حيث تبدأ بمرحلة التخطيط، تحليل النظام، التصميم، وتجهيز النظام وفي هذه المرحلة يتم عمل فحص واختبار وصيانة وفحص ما بعد التجهيز، حيث أن هذه المنهجية تحتوي على اختبار لكل مرحلة قبل النتقال إلى المرحلة التي تليها، وسيتم تجميع البيانات المتعلقة بتحليل هذا النظام من خالل الدراسات السابقة.

# <span id="page-14-0"></span>**.1 7 حدود المشروع :**

الحدود المكانية: المشروع مرتبط بمجلس الطلبة لجامعه بوليتكنيك فلسطين

الحدود الزمانية : سيتم تنفيذ المشروع خالل الفصل الول والثاني للسنة الدراسية 2021\_ 2022

## <span id="page-14-1"></span>**8.1 محددات المشروع:**

- 1\_انجاز العمل ضمن الفترة الزمنية المحددة للمشروع
	- 2\_ اعتماد الموقع لكال الطرفين
	- 3\_التكلفة التي يحتاجها المشروع

### <span id="page-14-2"></span>**1.9 الهيكل التنظيمي:**

يقوم فريق العمل بإنجاز ثالثة فصول خالل المرحلة الولى ضمن مساق مقدمة في مشروع التخرج:

- ❏ الفصل الول: اإلطار العام للدراسة.
	- ❏ الفصل الثاني: تحليل المنصة.
	- ❏ الفصل الثالث متطلبات المنصة.

وكذلك سيقوم فريق العمل أيضا بإنجاز أربعة فصول في مشروع التخرج خالل المرحلة الثانية:

- ❏ الفصل الرابع: تصميم المنصة.
- ❏ الفصل الخامس: بناء المنصة.
- ❏ الفصل السادس: تشغيل النظام.
	- ❏ الفصل السابع : الستنتاجات .

# الهيكل التنظيمي للدراسة

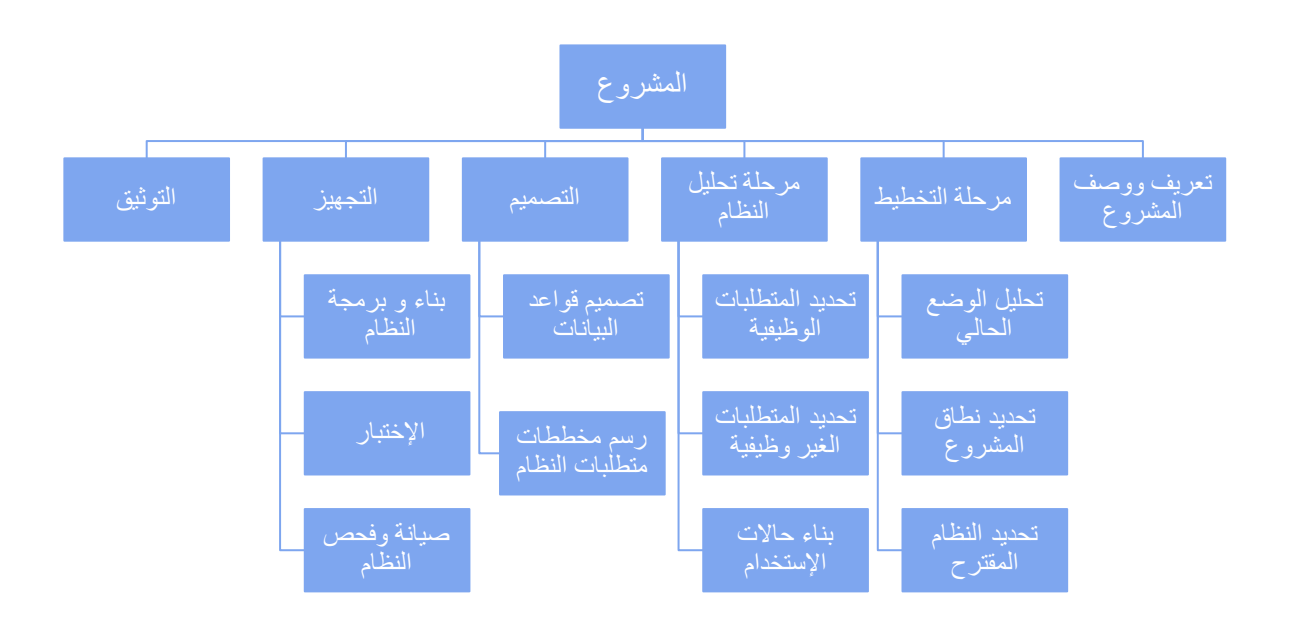

<span id="page-15-0"></span> $1$ مخطط التنظيمي للمشروع

الفصل الثاني : تحليل النظام

<span id="page-16-0"></span>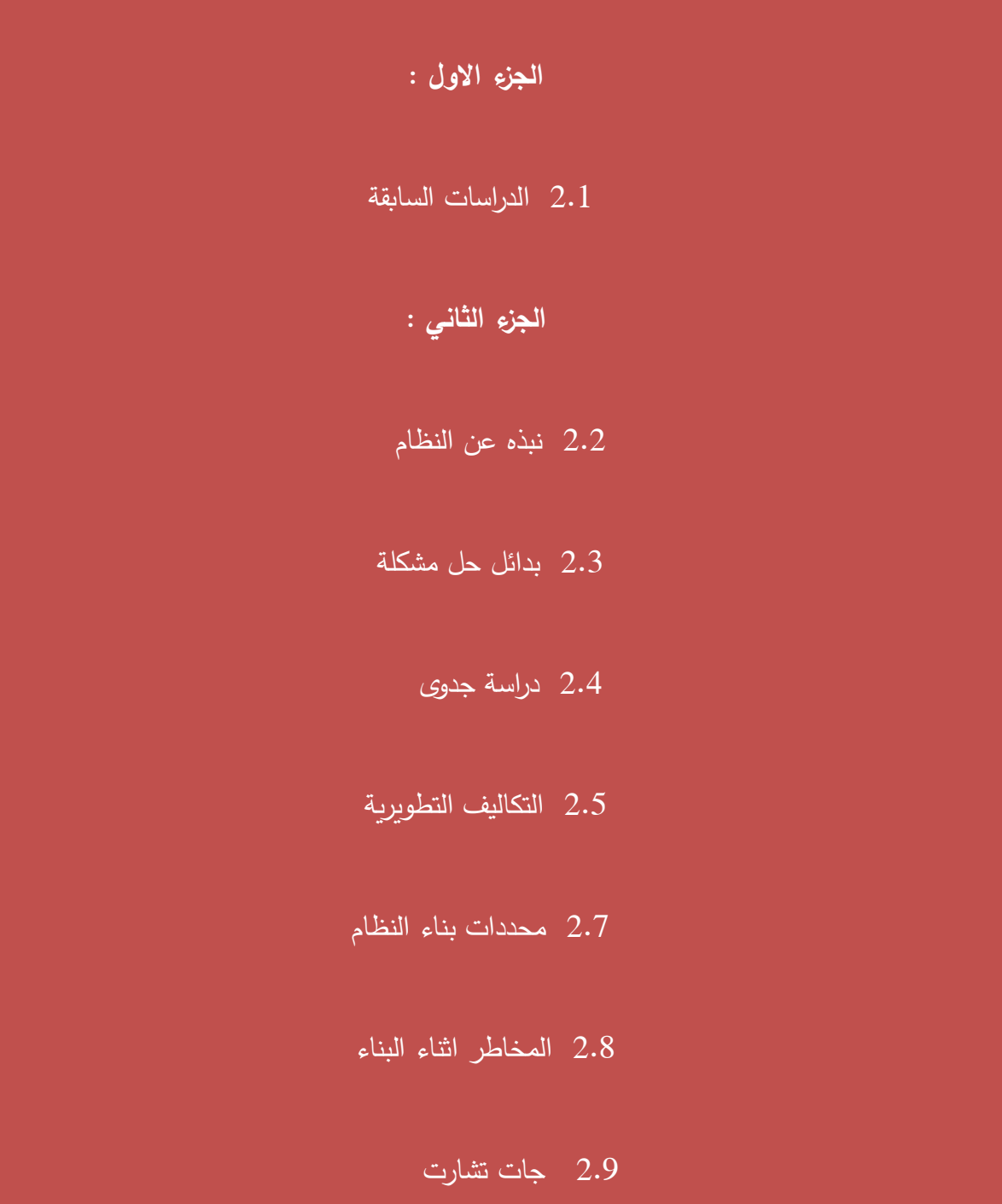

**الفصل الثاني :**

### <span id="page-17-0"></span>**2.1 الدراسات السابقة:**

# -1 نظام ربط الخدمات بالطالب:

التكنولوجيا الجديدة وانعكاساتها على شؤون الطالب عرضت هذه الدراسة كيفيه تأثير التكنولوجيا على شؤون الطالب تبدأ هذه المقالة بنظرة عامة على الخصائص الطلاب الحاليين وتجاربهم وراحتهم مع التكنولوجيا. هذا الفهم يقود لدور المتخصصين في يناقش المؤلفون أيضًا شؤون الطلاب كمبدعين ومصممين ومطوري للبرامج والخدمات باستخدام التكنولوجيا المتزايدة باستمرار التطبيقات الجديدة المحتملة التكنولوجيا لبرامج.

شؤون الطالب مع تحديد القضايا الخالقية التي تهم الطالب يحتاج المحترفون إلى المناقشة عند التفكير في استخدام الدوات التكنولوجية الجديدة.

#### التعليق على الدراسة:

تشابه بعض اهداف واهميه الدراسة مع اهداف واهميه مشروعنا بعمليه ربط الخدمات بالطالب، يحتاجون إلى البحث عن اآلخرين في الحرم الجامعي للحصول على تلك الخبرة، وهو جهد يبذله شؤون الطالب لتطوير السياسات والمبادئ التوجيهية المتعلقة بالمعلومات إذا كان بإمكان شؤون الطالب تشكيل معايير أخالقية مناسبة وإعدادهم كقادة في هذا المجال.

### **-2 خدمات الطالب الرقمية: ماذا يريد الطالب حًقا؟**

الستفادة من هذه الدراسة في عمليه بتطوير خدمات رقمية جديدة وتحديث الخدمات القديمة في الجامعات بحيث يكشف بحيث كانت التكنولوجيا المتطورة منقذًا للتعليم على مدار الوباء العالمي ولكن ليس فقط في إلقاء المحاضرات حيث خضعت مؤسسات التعليم العالي لتحول "تقني" كبير .

القدرة على حجز خانات المكتبة ، ودفع تكاليف اإلقامة ، والعثور على مكان هادئ للدراسة أو البحث عن الدعم ، كلها

متطلبات اآلن ، في عدد متزايد من الجامعات ، يمكن الهتمام بها باستخدام تطبيق الهاتف الذكي أو بوابة الويب أصبحت توقعات الطالب اعلى من أي وقت مضى بدافع كوفيد من التحولت التي احدثتها .

اما بنسبه لمجوعة التحديات التي واجهتها قامت الجامعات بعمل مثير لإلعجاب، في وقت صعب للغاية ، لتحويل عروضها Covid مؤرخة مسبقًا بـ (المذكورة أعلاه My Aston مثل) في كثير من الحالات، كانت التطبيقات الرقمية في هذا المجال ومع ذلك ، ليس كوفيد لعدة سنوات ، على الرغم من أنه كان عليهم الستمرار في تطوير وإضافة ميزات جديدة أثناء الوباء

ربما يكون التحدي الصعب للجميع ، مع ذلك ، هو الجمهور: الذين هم مجموعة من المواطنين الرقميين هو التحدي الوحيد إنهم يتوقعون أن تكون هذه التكنولوجيا في مكانها الصحيح بالنسبة للكثيرين ، ل يتذكرون العالم بدون هواتف ذكية في جيوبهم وتعمل على النحو المطلوب .

التعليق على الدراسة :

المقترح يتكون نظام شؤون الطالب المقترح الفعال من ثالثة عشر وحدة توفر أربع مجموعات من الخدمات ، وقد تم تصميم DPUESAلوفقًا للهيكل الذي تم تسجيل النتائج التي تم الحصول عليها وتقييمها عبر استبيان خاص يمكن اعتباره نسبة جيدة.

### **-3 خدمات رقمية مفيدة**

قبل كوفيد اعتمدت العديد من الأنظمة على "وجود الطالب في مكان مادي في وقت معين، من أجل التفاعل وجهًا لوجه مع عضو معين من الموظفين، ولم يعد هذا هو الحال. بينما سارع المعلمون والفصول الدراسية إلى تبني أدوات مثل للتدريِس، كان على الجامعات أيضًا أن تتحول بسرعة لتكون قادرة على تقديم ميزات غير تعليمية مثل الاستشارة عبر Zoom<br>-مكالمات الفيديو، إلى جانب عدد كبير من الميزات الخرى.

### التعليق على الدراسة:

تم الستفادة من هذه الدراسة انه هناك خط رفيع بين البحث عن طالب محتاج وتعقب الطالب الذي أهمل التصال اآلن. من يجعل الدراسة أسهل مع توفر جميع التطبيقات الجديدة .المهم جدًا أن يكون لديك خدمات رقمية في جميع أنحاء العالم.

<span id="page-19-0"></span>**2.2 نبذة عن النظام:** 

يختص النظام في عرض خدمات ونشاطات المجلس اضافه الى تمكين الطالب من تسجيل الكتب والستفادة من مساعدات والخدمات التي يقدمها المجلس بشكل اللكتروني و من ميزات الموقع انه ل يقتصر على طالب الجامعة فقط بل يمكن لي زائر تصفح النظام .

يعمل النظام بتكنولوجيا based Web

المر الذي يمكن اي شخص يملك هاتف محمول او حاسب شخصي من انشاء حساب خاص به على الموقع والبدء بتصفح بكل ما هو موجود عليها بحيث يمكن التحكم بالعمليات من قبل مسؤولي الموقع وسوف يحتوي الموقع على صالحيات مختلفة لكل من المجلس والطالب يتوفر في النظام خدمة تقديم الشكاوي وسرعة الستجابة.

<span id="page-19-1"></span>**2.3 البدائل:**

تقوم فكرة الموقع على توفير بيئة مناسبة ترضي الطرفين بحيث يمكن للطالب الدخول للموقع وتقديم مشكالته الجامعية وارسالها عبر الموقع ومن طرف المجلس يتم الرد والعمل على حل مشكالته وقضاياه وفي ما يلي توضيح وتفصيل حول جميع القيود المتوافرة وكيف سيحل النظام جميع المشاكل المتوافرة في هذه البدائل :

**البديل االول :** 

عملية التوجه بشكل مباشر الى المجلس لتقديم قضيته

ايجابيات للبديل الول :

القدرة على التحدث بشكل مباشر في توضيح القضايا.

#### سلبيات :

ضياع الوقت والجهد في البحث عن اماكن تواجد اعضاء المجلس . عدم الاهتمام بالقضية وتجاهلها واخذها بعين الاعتبار . عدم القدرة على التركيز مع الطالب بسبب تواجد عدة طالب في مكان واحد .

## **البديل الثاني :**

الصفحات والمجموعات الموجودة على مواقع التواصل الجتماعي مثل صفحة اتحاد الطلبة جامعة بوليتكنك فلسطين

#### ايجابيات :

 مواقع التواصل الجتماعي هي اكثر استخداما في فلسطين وجميع دول الوطن العربي تكلفه نشر على مواقع التواصل الجتماعي منخفضة جدا قلة الحواجز التي تعيق التصال بحيث يمكن ايصال افكار واآلراء المتعلقة بموضوع معين بطريقة سهلة وليست معقدة لعدد كبير من الشخاص

### سلبيات :

اهمال الصفحة من قبل المجلس والطالب. عدم ثقة وتقبل بعض الطلبة للتعامل مع مواقع التواصل.

#### 2.4 جدوى الدراسة :

من اهم الخطوات التي تحقق نجاح المشروع هي التخطيط السليم للمشروع و ذلك لتحقيق النجاح و الكفاءة و الفعالية لذلك ل بد من عمل جدوى اقتصاديه و هي عباره عن عمل جدوى اقتصاديه و هي عباره عن عمليه جمع معلومات حول المشروع المقترح ثم تحليل هذه المعلومة لمعرفه امكانيه التنفيذ على ارض الواقع و ذلك للحد من المخاطر التي يمكن لها المشروع.

**وتكمن اهمية دراسة الجدوى فيما يلي:**

1– تساعد عملية دراسة الجدوى في الوصول إلى أفضل تخصيص للموارد الاقتصاديّة. 2– تسهم في عرض منظومة المشروع بشكل كامل إضافَة إلى تحليلها الأمر الذي يساعد على الاخذ بعين الاعتبار في تطبيق الموقع. -3 تحدد ماهية أسلوب إدارة المشروع وتزيد عمليات الترابط والتفاعل بين عناصر التشغيل المختلفة. -4 تبين الهدف من عملية تطبيق المشر وع.

تتضمن دراسة الجدوى الاقتصادية تكاليف المنصة المقترحة وهي كالآتي :–

تكاليف المنصة المقترحة -:

تحتاج عملية بناء النظام مجموعة من التكاليف بحيث تعتبر التكاليف من أهم المور التي يجب أخذها بعين الاعتبار وبناء عليها يتم اتخاذ القرار بشأن تبني النظام أو رفضه ، وتقسم التكاليف إلى تكاليف تشغيليّة (تكاليف مباشرة متغيرة, تكاليف غير مباشرة ثابتة) وتكاليف تأسيسيّة وهي كالتالي :–

<span id="page-21-0"></span>**2.5 التكاليف التطويرية :** 

التكاليف التي يحتاجها فريق العمل لبناء النظام وانجازه، حيث تتضمن التكاليف المادية والبرمجية والبشرية.

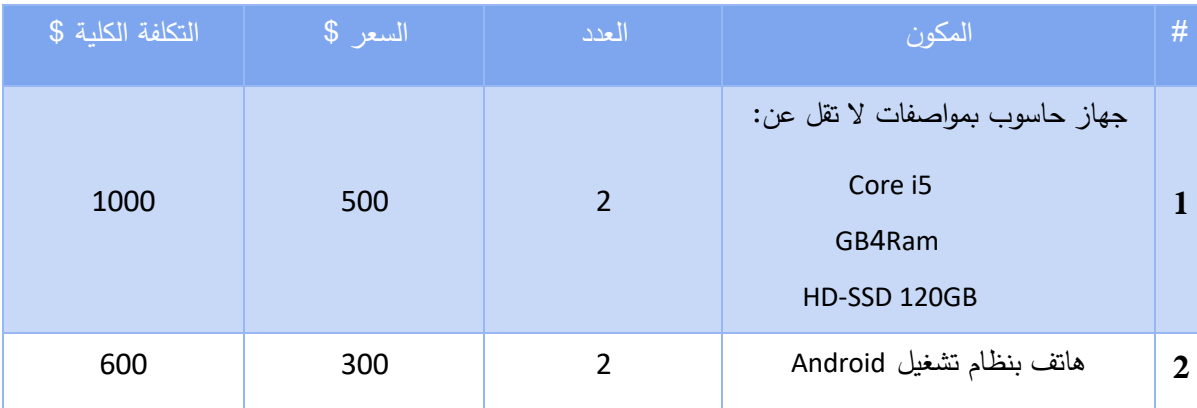

❖ التكاليف التطوير ية المادية**:** وهي تكاليف الجهزة والمعدات المستخدمة في بناء النظام لمجلس اتحاد الطلبة

**المجموع 1600**

<span id="page-22-0"></span>1 التكاليف التطويرية المادية

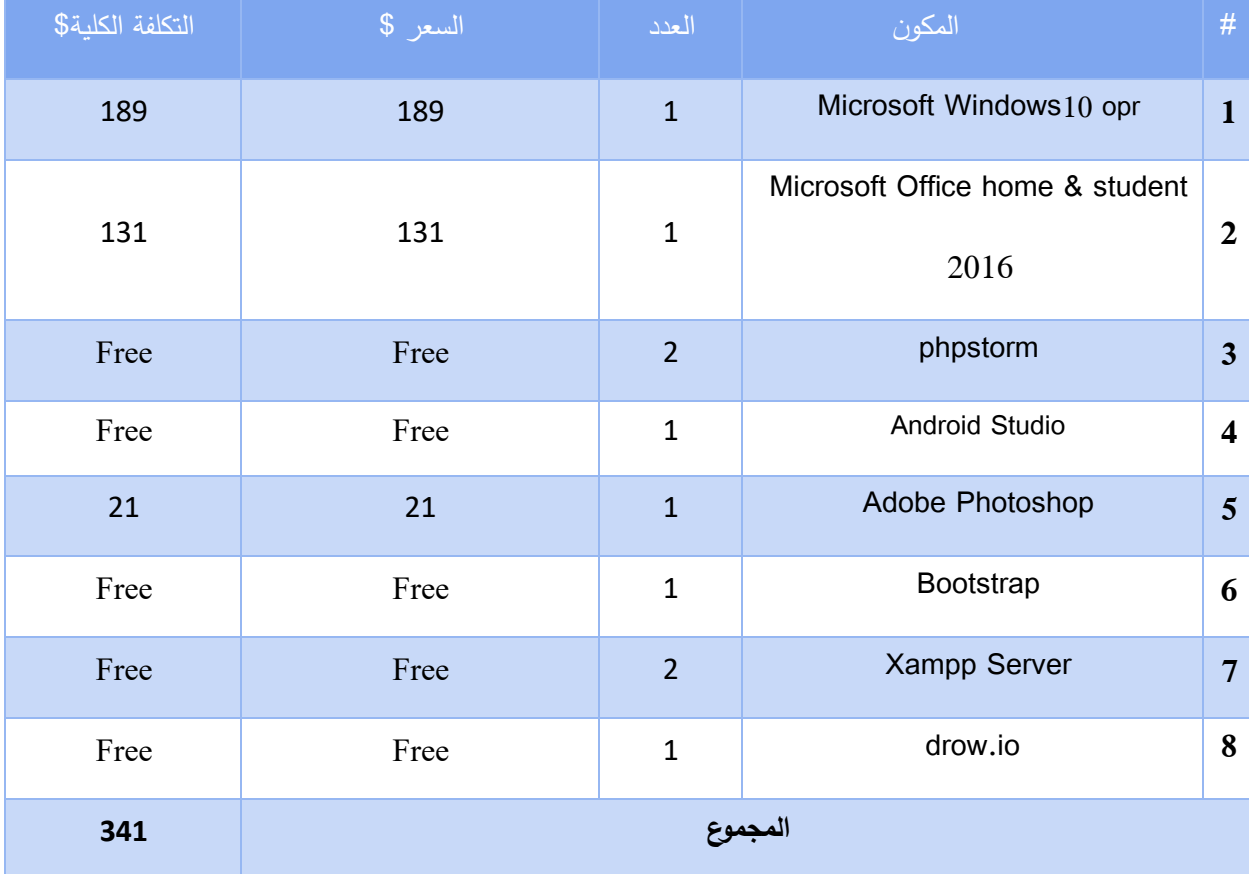

<span id="page-22-1"></span>2 التكاليف التطويرية البرمجية

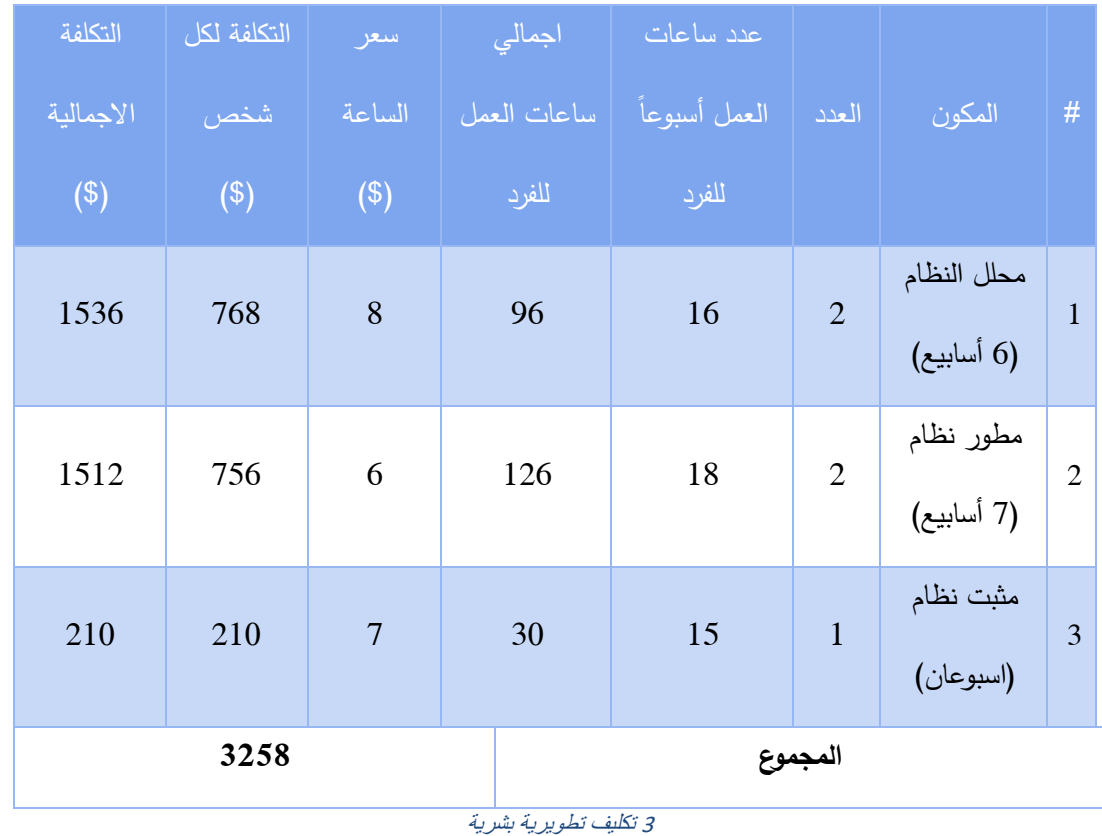

❖ التكاليف التطويرية البرمجية: وهي تكاليف البرامج التي سيتم في بناء النظام، الجدول التي يوضح هذه التكاليف:

❖ التكاليف التطوير ية البش رية**:** وهي التي تتكون من الشخاص العاملين على انشاء النظام وتطوير ه، والجدول التي

يوضح هذه التكاليف:

<span id="page-23-0"></span>مجموع التكاليف التطوير ية**:** حيث انها تدفع التكاليف التطوير لمرة واحده فقط.

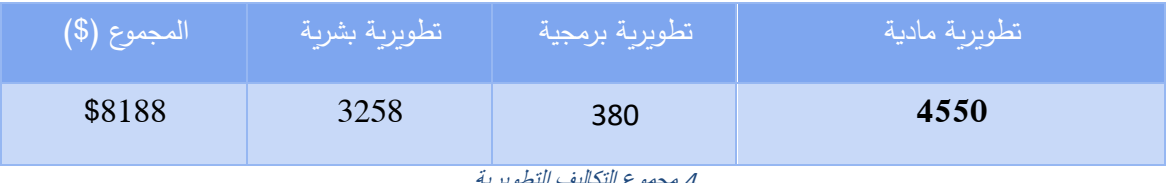

<span id="page-23-1"></span><sup>4</sup> مجموع التكاليف التطويرية

التكاليف التشغيلية **:** وهي التكاليف المستمرة الالزمة إلدارة عمل النظام وتقسم الى تكاليف تشغيلية مادية وتكاليف تشغيلية بشرية.

❖ التكاليف التشغيلية المادية**:** هي تكاليف المواد الالزمة لتشغيل النظام لمدة خمس سنوات.

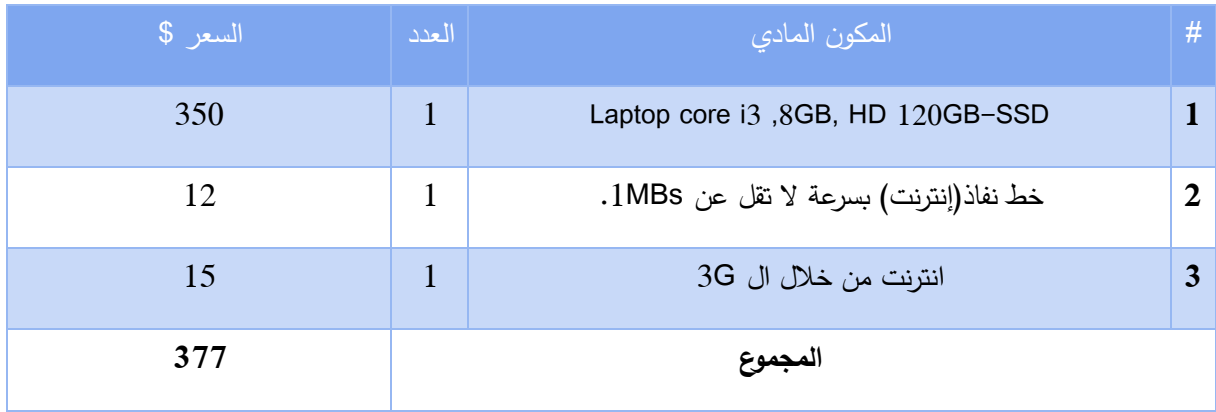

<span id="page-24-0"></span>5 التكاليف التشغيلية المادية

❖ التكاليف التشغيلية البشرية: و هي عبارة عن جميع التكاليف الالزمة لضمان سير عمل النظام بشكل مستمر ودائم

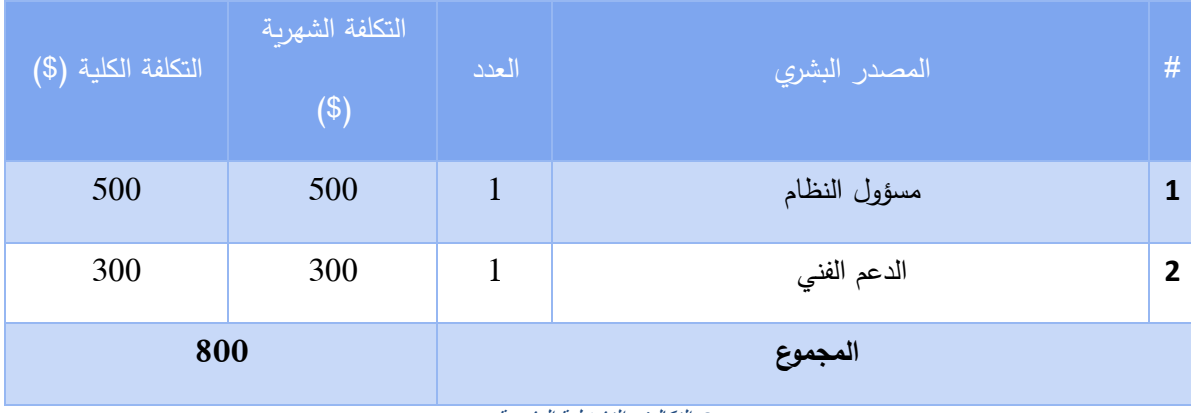

<span id="page-24-1"></span>6 التكاليف التشغيلية البشرية

<span id="page-25-0"></span> **2.6 محددات بناء النظام -:** 

- أن يتم إنهاء العمل بالوقت المحدد للمشروع.
- عند اضافة مميزات ومتطلبات جديدة تزداد التكاليف.
- لن النظام يتم استخدامه بواسطة اإلنترنت فقط, قد يكون هناك تخوف من قبل بعض الشخاص من ناحية المان وخصوصية على معلوماتهم.
	- أن يكون هناك فئات معارضة للفكرة لاعتقادهم على الأسلوب التقليدي وعدم رغبتهم في القيام بالتغيير .

# <span id="page-25-1"></span>**2.7 مخاطر اثناء البناء: -**

سيتم عرض بعض المخاطر والتحديات التي سوف تواجه فريق العمل، طوال فترة بناء وتشغيل وتجربة وصيانة ودعم المنصة**.**

### المخاطر التكنولوجية :

- تعرض المنصة لخلل تقني مثل مشاكل في جودة اإلنترنت مما يؤدي الى حصول خلل.
	- تعرض بعض مكونات الفزيائية للمنصة للتلف.
	- احتمالية تعرض المنصة لالختراق أو انتهاك الخصوصية.
		- الفتقار الى نظام المراقبة واكتشاف الخطاء

### المخاطر المادية:

- ضعف البنية التحتية التكنولوجية.
	- قلة الميزانية والتمويل.
- عدم ادارة المال الخاص بالعمل وتوزيعه بالشكل المطلوب.

## المخاطر الزمنية:

- **•** عدم إنجاز المشروع ضمن الجدول الزمني المحدد.
- **•** ظهور متطلبات جديدة للمستخدمين غير المتطلبات التي تم تحديدها عند إنشاء المنصة.
	- التعديل أو التطوير عند اكتشاف خطأ ما.

# خطط لتجنب حدوث المخاطر أثناء بناء وتشغيل الموقع:

- **●** أن يكون النظام مرن في حالة تم الحاجة للتعديل والتطوير.
	- **●** توفير انظمة حماية ومراقبة.
	- **●** الفحص والصيانة المستمرة.
	- **●** تقليل التكاليف قدر اإلمكان.
	- **●** إنجاز المطلوب بالوقت المحدد له

# <span id="page-27-0"></span>**2.8** جانت تشارت **) chart Gantt ) -:**

# **1-2 جدول التقسيم الزمني**

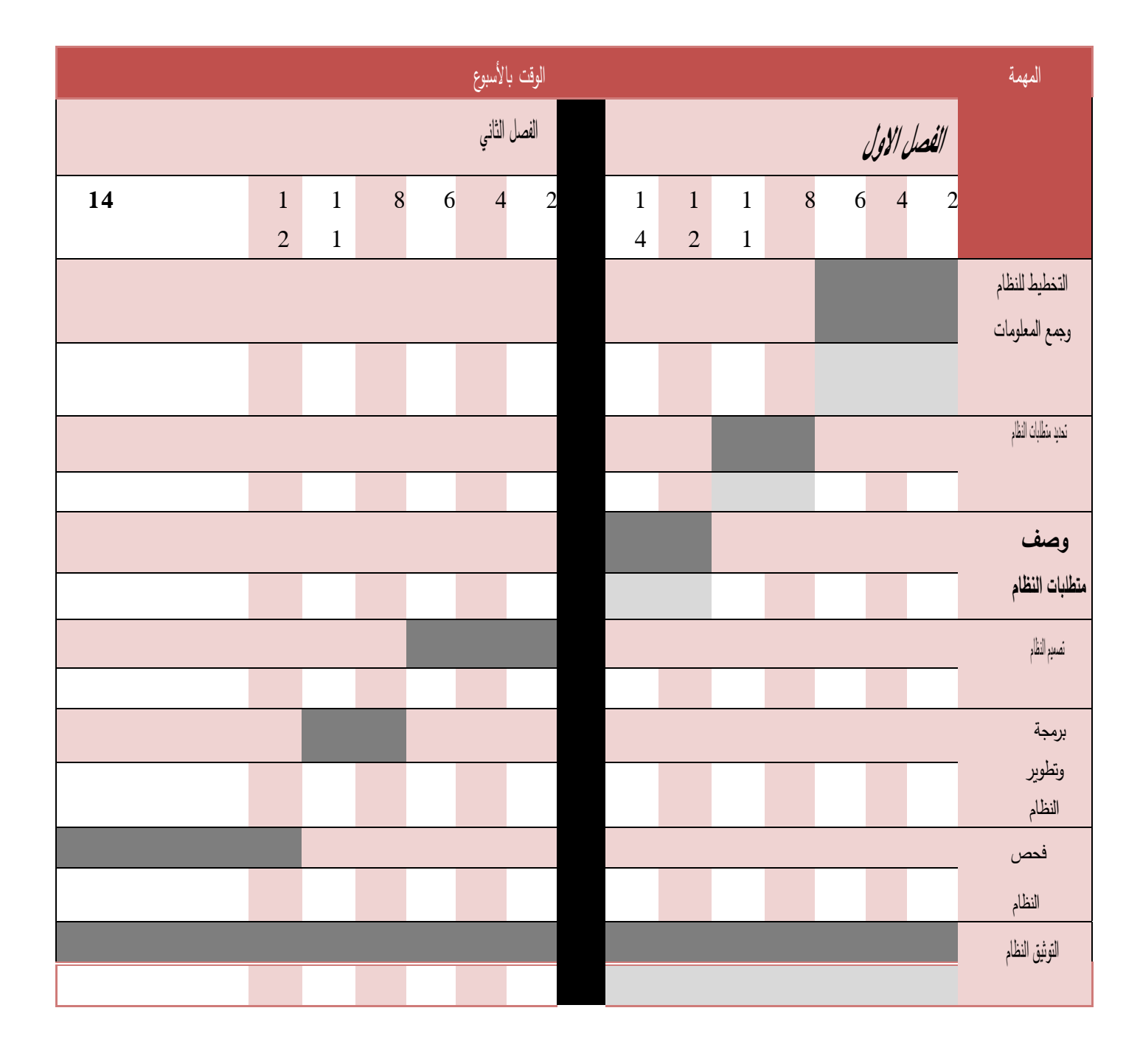

 **العطلة ما بين الفصلين الوقت الفعلي الوقت المتوقع لإلنجاز** 

28

<span id="page-28-0"></span>**الفصل الثالث : متطلبات النظام:**

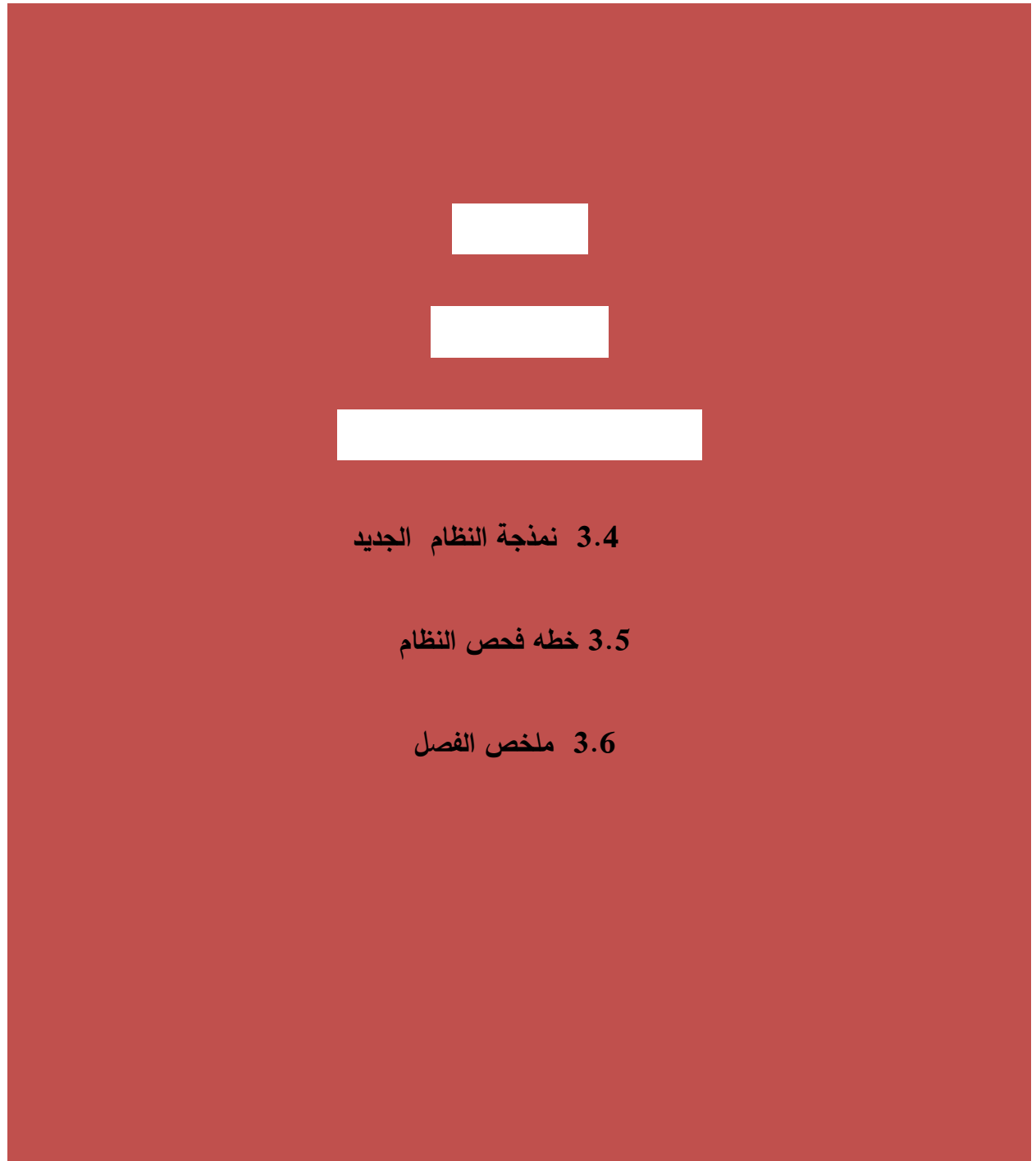

<span id="page-29-0"></span>3.1 **المقدمة** :

سيتم في هذا الفصل تحديد المتطلبات بناء على المدخالت والمخرجات والعمليات التي سوف يوفرها النظام، بعد النتهاء من هذا الفصل ستكون مالمح النظام واضحة وسيعتمد تعريف النظام على المتطلبات المذكورة في هذا الفصل، حيث سيتم تحليل متطلبات هذا النظام وتحديد الهدف من إنشاءه وتحديد المتطلبات الوظيفية وغير الوظيفية للنظام وتحديد طرق التأكد من المدخالت، بناء على المعلومات التي تم جمعها في الفصول السابقة وسيتم توضيح عالقات أطراف المشروع من خالل نموذج الحالة.

### <span id="page-29-1"></span>**3.2 وصف النظام :**

سوف يقوم فريق العمل ببناء موقع الكتروني لمجلس اتحاد الطلبة حيث سيتم من خالله نشر العالنات والستفسارات والدستور وامكانية تقديم للمساعدات وقضايا الطالبية وحملة الكتب .

# مستخدمي الموقع:

- الطالب
- مسؤول النظام .

### المهام الرئيسية التي يقوم بها الموقع:

- إدارة الحساب )تسجيل دخول، تسجيل خروج، تعديل (.
	- ادارة الطالب
	- ادارة القضايا , العالنات ,الشكاوي والستفسارات .
		- توفير عملية تواصل مع الطالب .
- توفير خدمات(عرض القضايا , الاعلانات ,الشكاوي والاستفسارات) بشكل الالكتروني .

<span id="page-30-0"></span>3.3 **وصف متطلبات النظام** :

أصبح هذا النظام يلي مجموعة من المتطلبات والتي تقسم الى متطلبات وظيفية

وغير وظيفية , فيما يلي توضيح هذه المتطلبات :

**المتطلبات الوظيفية :** 

حقق النظام مجموعة من المتطلبات الوظيفية والتي تقسم الى قسمين رئيسيين , هما

متطلبات الطالب ومتطلبات المجلس . حيث تشمل متطلبات خاصة بمشرف

النظام

فيما يلي المتطلبات الوظيفية للنظام بشكل عام و سناتي لتفصيلها

لحقا:

المتطلبات الوظيفية الخاصة بالطالب:

-1الستفاده من خدمات المجلس بشكل اإللكتروني عن طريق النظام

-2التسجيل بشكل اإللكتروني دون الحاجه الى التوجه للجامعة في حمالت الكتب

و المساعدات الطالبية

-3متابعه اخبار المجلس باستمرار بشكل اإللكتروني

المتطلبات الوظيفية الخاصة بالمجلس:

– تمكين مشرف النظام من متابعه الخدمات و اجراءات على النظام  $-1$ 

-تمكين مشرف النظام من تسهيل عمليه طرح الخدمات.

تمكين رئيس المجلس من ادارة العملية من خلال الموافقة على الخدمات والخدمات المطروحة $\!3$ 

والتنسيق مع اعضاء المجلس اعطاءه اذن الوصول اليه .

-4توفير الية التواصل مع الطلبة واعالمهم بآخر الخبار والمستجدات .

### المتطلبات غير الوظيفية :

تعرف المتطلبات غير الوظيفية على انها مجموعة من المعايير المتعارف عليها والتي يتم اتباعها عند بناء النظمة الجديدة للحصول على اعلى كفاءة ممكنة , لذا اصبح النظام الذي تم بناءه قادرا على تحقيق المتطلبات التالية:

# سهولة التعامل مع النظام:

استنادا الى التوجهات والتعليمات المتعلقة بواجهة تصميم النظام اصبحت الواجهة سهلة التعامل لمستخدمي النظام , والوصول الى جميع مميزات الواجهة دون عوائق وتقديم المعلومات بطريقة سهلة وحيث ان اللوان المستخدمة في النظام مريحة للعين .

توافق التصميم مع فكرة النظام والهداف المرجوة منه والتركيز على الفئات المستهدفة ومراعاة المستويات المختلفة للمستخدمين , كما انه يتناسب التصميم مع الجهزة التي يستخدمها النظام ,لذا قام فريق المشروع بتصميم الواجهات فيما يتناسب مع هذه التوجيهات والتعليمات .

### المان وسرية البيانات :

اصبح النظام يتمتع بالقدرة على المحافظة على سرية البيانات وحمايتها وحماية مستخدميها من خالل عدم السماح بدخول لألشخاص غير المصرح لهم بوصول الى هذه البيانات او امكانية العبث فيها وتعديلها وذلك للمحافظة على اعتمادية النظام . تتمثل الدقة في النظام في متابعة الوضاع المالية للطلبة وتحليل بيناتهم لتحديد مستوياتهم واوضاعهم .

**الكفاءة العالية للنظام وسرعة االستجابة :** 

تتضح كفاءة النظام عندما يتوافر عدد من طلبات دخول الموقع وتسجيل للحملة الكتب لكثر من شخص وتحليل بيانات الطلبة في الوقت ذاته للتعديل على وضع الطالب دون عجز النظام عن الستجابة لهذه الجراءات .

القابلية لتطوير النظام وصيانته :

نظرا للتطور المستمر اصبح النظام قابل للتطوير لمواكبة التكنولوجيا الحديثة باإلضافة الى قابلية النظام للتوسع لخدمة عدد اكبر من الطلبة بناءا على ازدياد المنتسبين لهذه الجامعة مع مراعاة استجابة النظام إلجراءات الصيانة الدورية.

**وصف متطلبات النظام وتحليلها :** 

بعد قيام فريق المشروع بجمع المعلومات حول المتطلبات الوظيفية لنظام تم تقسيمها لمتطلبات متعلقة بالطالب ومتطلبات متعلقة بالمجلس.

# -1وصف متطلبات النظام المتعلقة بالطالب :

انشاء حساب على النظام :

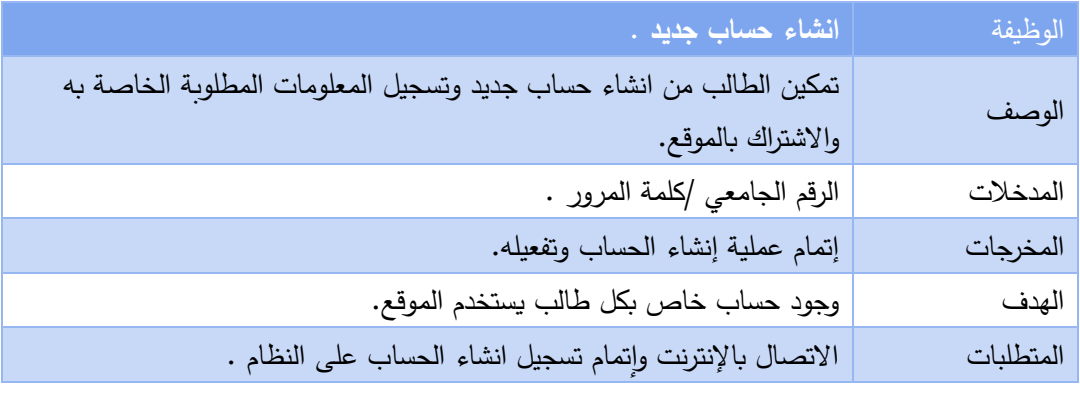

<span id="page-33-0"></span>انشاء حساب 7

تسجيل الدخول على النظام:

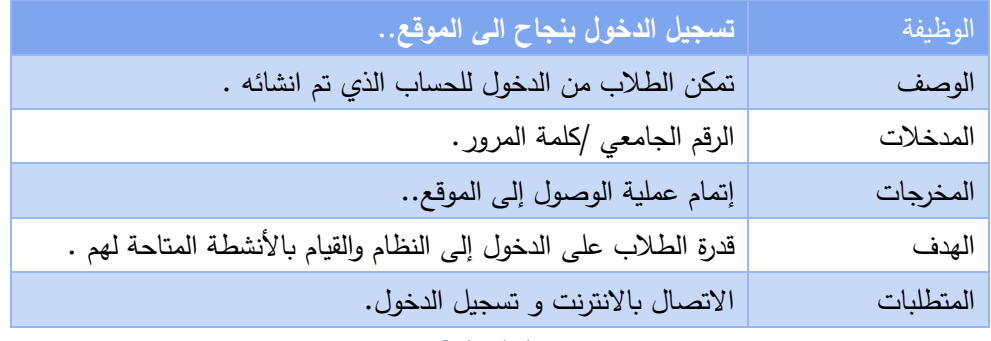

<span id="page-33-1"></span>تسجيل الدخول 8

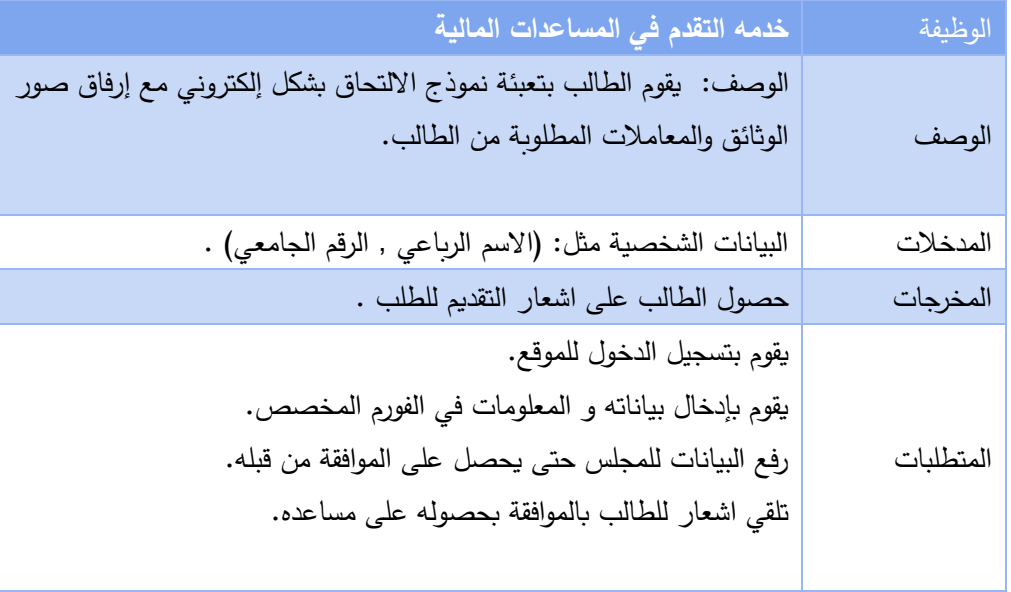

<span id="page-34-0"></span>9المساعدات الماليه

حمله الكتب:

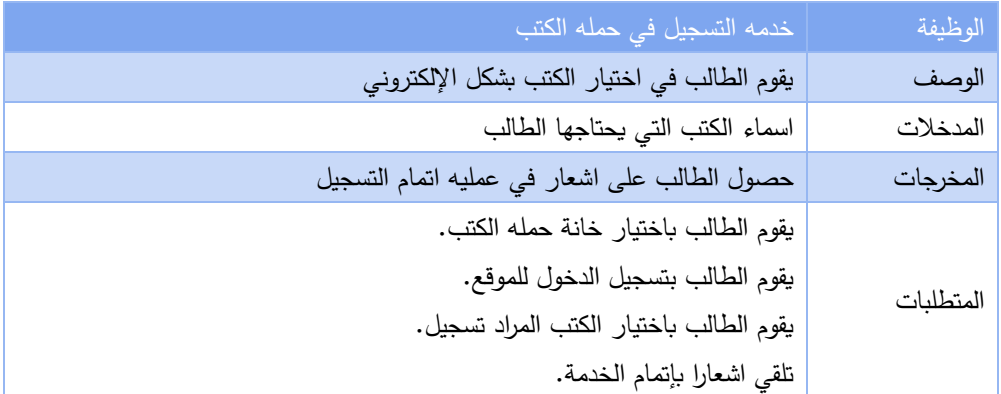

<span id="page-34-1"></span>10حمله الكتب

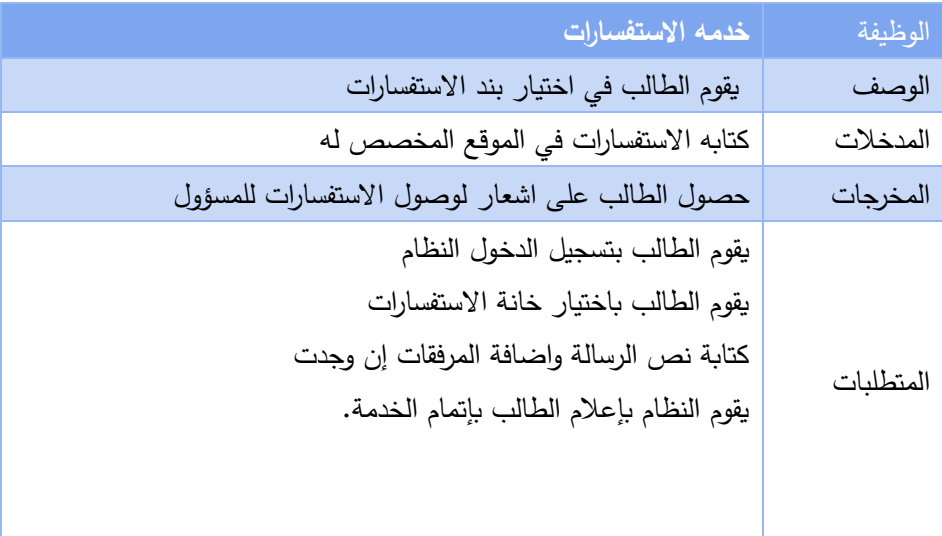

<span id="page-35-0"></span>11اًلستفسارات

# القضايا الطالبية:

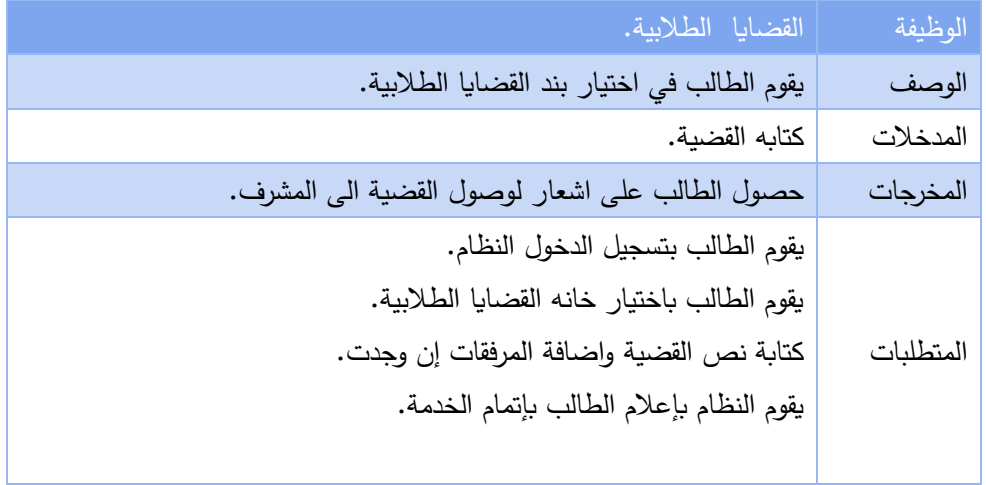

<span id="page-35-1"></span>القضايا الطالبيه12
اعالنات المجلس :

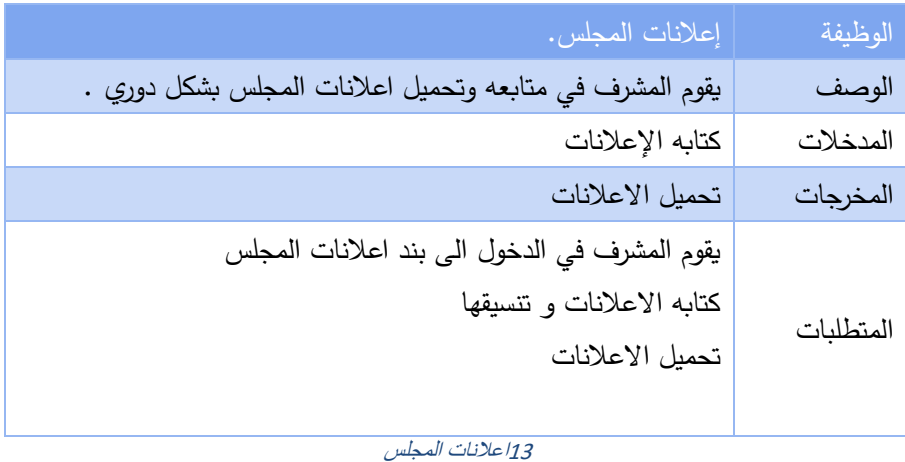

نبذة تعريفية بالمجلس:

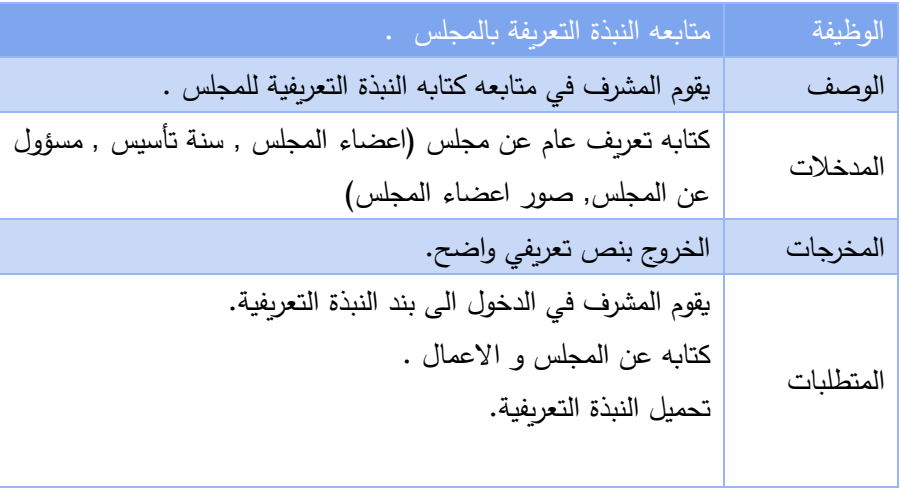

 $\overline{14}$ نبذه تعريفيه عن المجلس

**3.4 نمذجه النظام الجديد.** 

**Case Use نموذج الحالة :**

في هذه المرحلة تم وصف طبيعة عمل النظام وتحليل نموذج استخدام النظام والمتطلبات الوظيفية وتحليلها من خالل رسوم توضيحية تبين مهام النظام وكيفية عملها حيث يقوم النظام بتحقيق المهام الرئيسية التالية

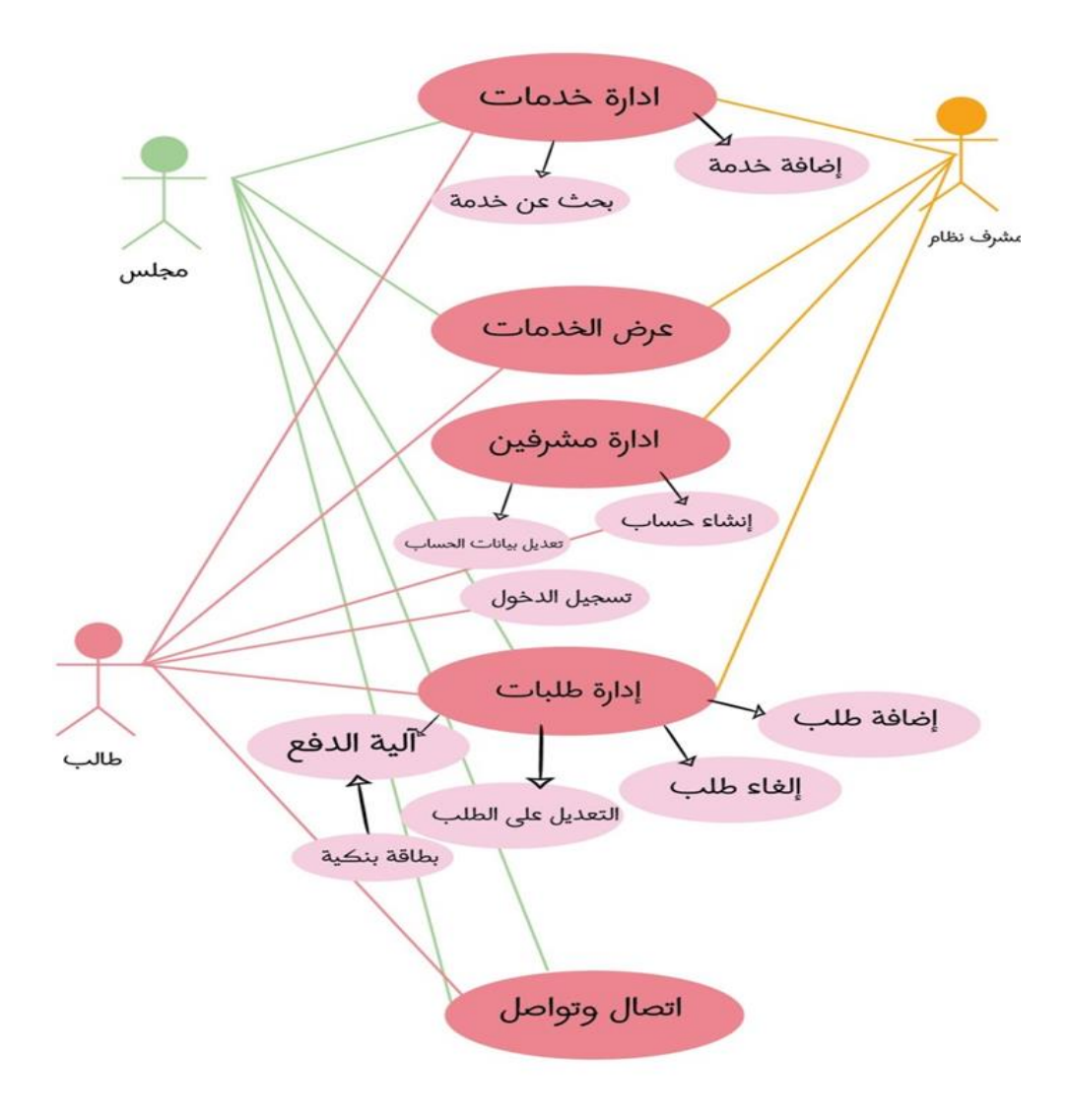

2 رسم توضيحي

#### **3.5 خطه فحص النظام:**

يجب أن يحتوي كل مشروع مراد بناؤه وبرمجته على خطة فحص متكاملة، وذلك من أجل التأكد من أن جميع متطلبات النظام قد تم بناؤها بالشكل الصحيح والمطلوب، وأنه في النهاية يجب أن يلبي جميع متطلبات واحتياج الطلبة المختلفة التي من أجلها تم بناء النظام، هناك عدة أنواع من فحص النظام، وحتى يكون النظام خالٍ من الأخطاء يجب مراعاة هذه الأنواع من الفحص؛ وذلك من أجل التأكد من أن النظام قد مر بمرحلة متكاملة من الفحص والتطبيق.

وهذه النواع هي:

-1فحص نماذج النظام اللكتروني.

-2فحص أجزاء النظام اللكتروني.

-3فحص تكامل النظام اللكتروني.

-4فحص قبول النظام اللكتروني.

يقوم فريق العمل بإعداد خطة لفحص النظام والتي ستتم من خالل الخطوات التالية -:

الخطوة الولى فحص الجزاء : وسيتم فحص كل جزء بشكل منفصل بعد اإلتمام من برمجة كل جزء، للتأكد من أن كل جزء يعمل بشكل جيد.

• الصورة التالية توضح فحص عملية تسجيل الدخول في النظام، بحيث انها ل تسمح لألشخاص الغير مصرح بهم الدخول.

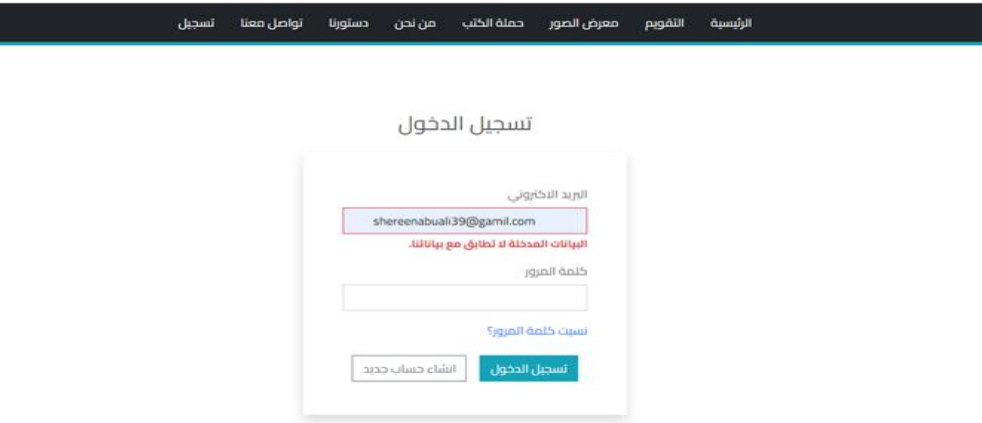

• الصورة التالية لفحص عملية إضافة مستخدم جديد، فالنظام إل باستعمال البريد الكتروني تم استخدامه من قبل

وايضا كلمة المرور يجب ان تكون أكثر من ثمانية حروف او ارقام لضمان حماية اعلى.

انشاء حساب جدید

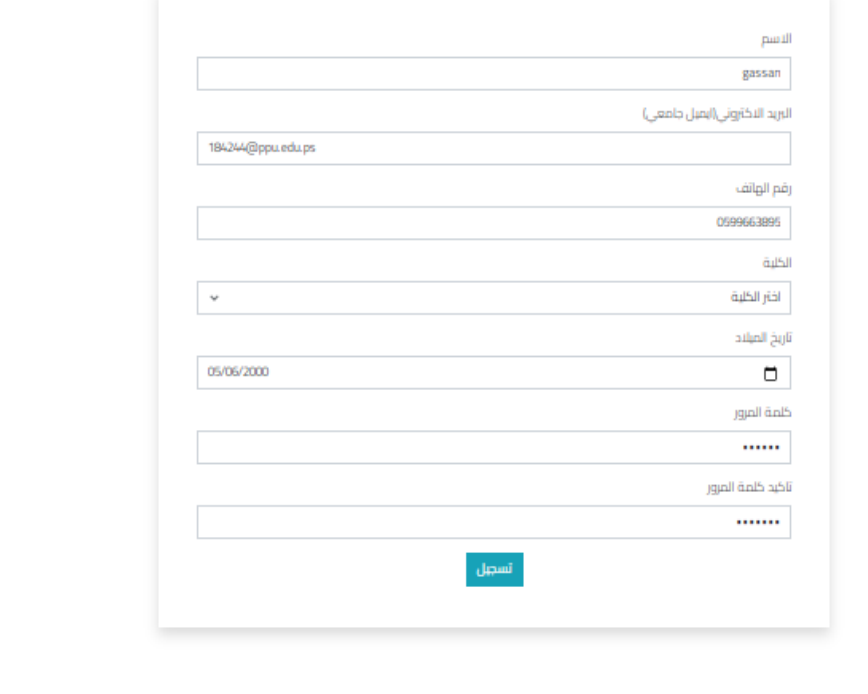

® جميع الحقوق محفوظة مجلس اتحاد طلبة جامعة بوليتخنك فلسطين

الخطوة الثانية فحص التناسق ما بين الجزاء : سيتم فحص التناسق والتوافق ما بين الجزاء مع بعضها البعض.

• توضح الصورة التالية عرض جميع الطالب وبياناتهم بحث توضح السم , البريد اللكتروني , تاريخ الميالد , والكلية , رقم الهاتف .

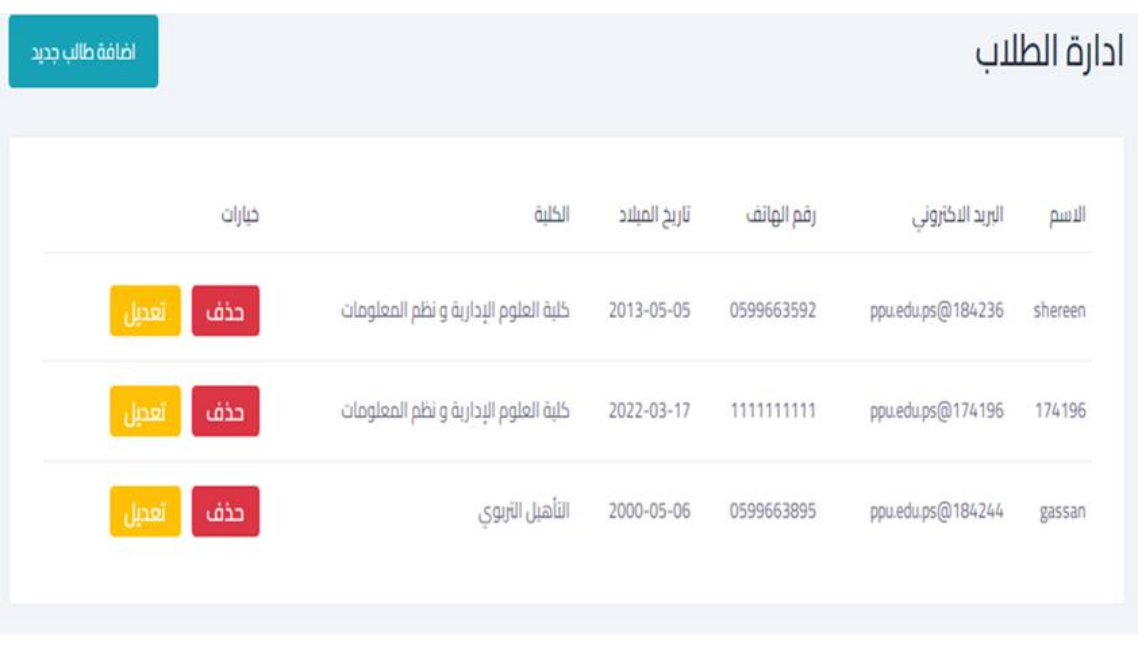

**3.6 ملخص الفصل:** 

لقد قام فريق العمل بالحديث على عدد من المواضيع التي لها عالقة بالمتطلبات سواء كانت وظيفية أو غير الوظيفية، حيث تم وصف النظام اللكتروني بشكل عام، وقام فريق العمل بتحديد المتطلبات الوظيفية وغير الوظيفية، ووصف المتطلبات الوظيفية من حيث طريقة عمل النظام وذلك لتوضيحها لجميع مكونات وعمليات النظام لذا يجب دائم ا البدء في عمل هذه المخططات قبل البدء في البرمجة، ومن أجل تحديد عالقة مستخدمي النظام تم وصف وتوضيح النظام وتحليله باستخدام النموذج )Case Use)، وفي النهاية كان الحديث حول خطة فحص النظام.

# الفصل الرابع: تصميم النظام

4.1المقدمة

4.2 مخطط تسلسل العمليات (sequence diagram)

4.3 مخطط النشاطات (Activity Diagram)

[\)Class Diagram\( مخطط](#page-53-0) 4.4

4.5 [جداول قواعد البيانات](#page-54-0)

4.6 وصف شاشات النظام

#### **4.1 المقدمة**

سنتناول في هذا الفصل تصميم النظام باستخدام لغة النمذجة الموحدة ((UMI ) Unified modeling language ) حيث يحتوي على مخطط تسلسل العمليات (sequence diagram) ومخطط النشاطات (activity diagram) وأيضا (class diagram )وتصميم جداول قواعد البيانات وبناءها بالشكل النهائي مع كافة التفصيالت والجداول والحقول التي تحتويها وكذلك تم تفصيل شاشات اإلدخال واإلخراج الولية التي تم بناء النظام على أساسها.

## <span id="page-43-0"></span>4.2 مخطط تسلسل العمليات (sequence diagram)

**-1** تسجيل الدخول **:** 

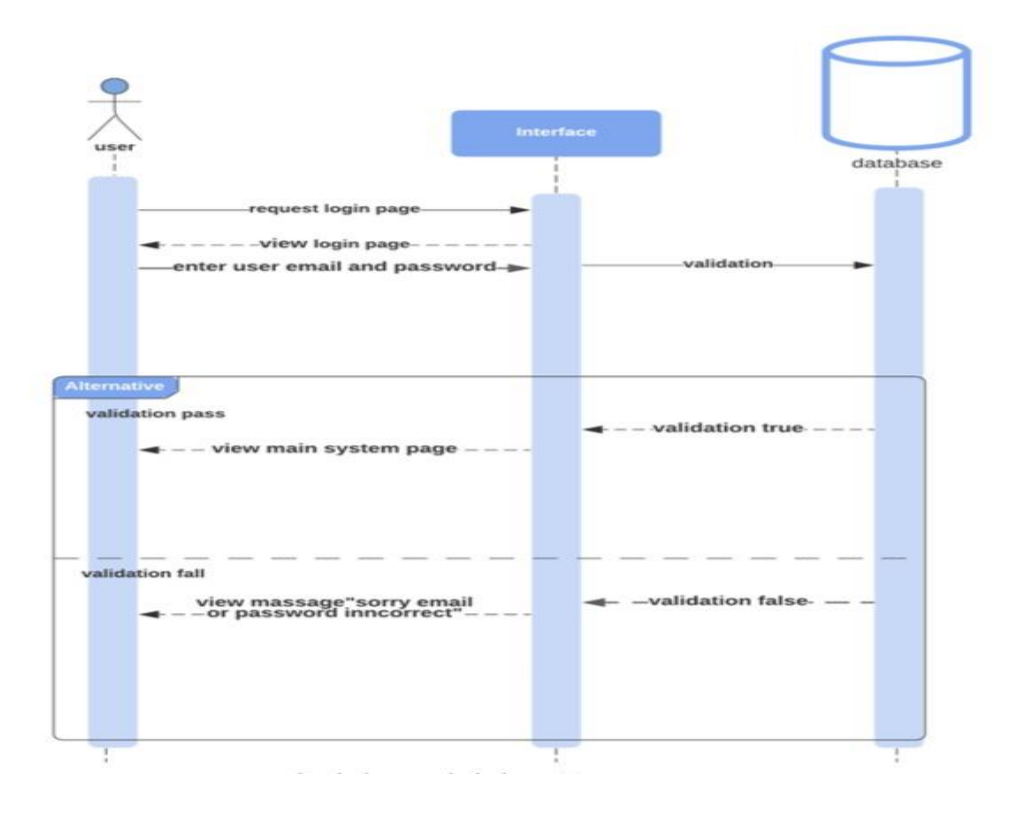

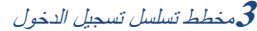

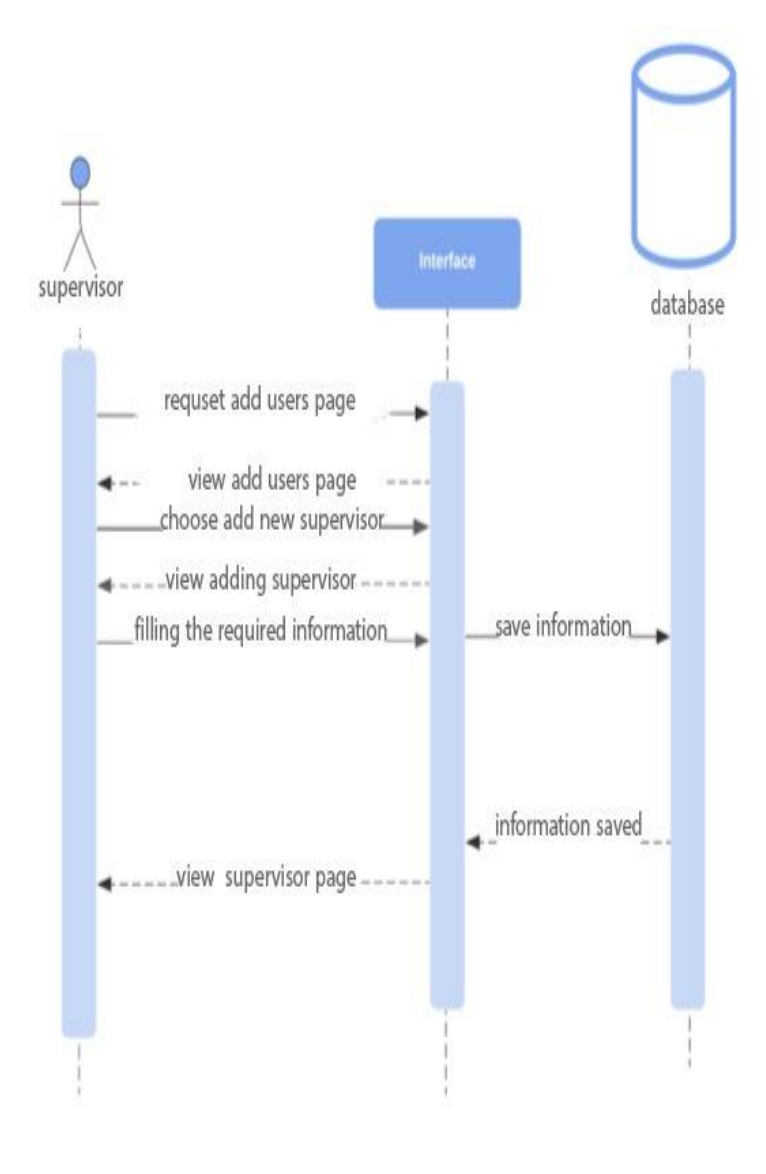

4مخطط تسلسل العمليات اضافه مشرف

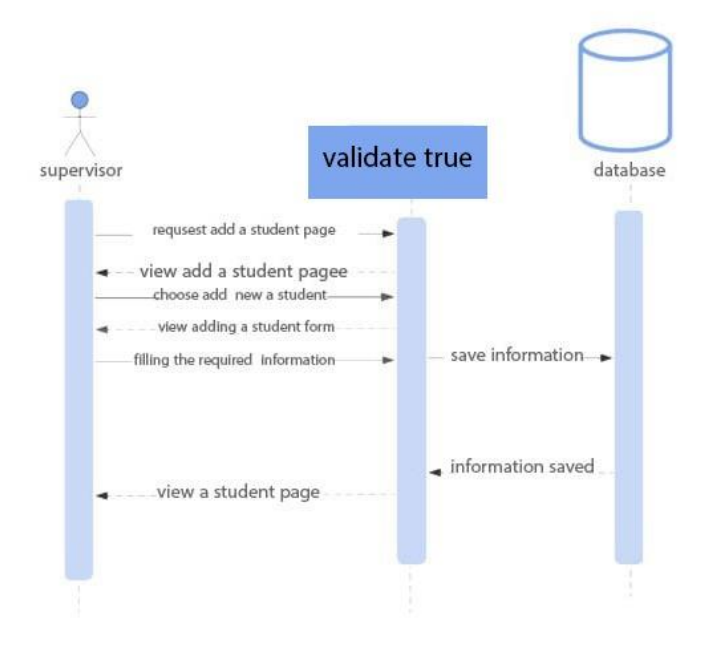

5مخطط تسلسل العمليات اضافه طالب

-4 اضافة خدمة :

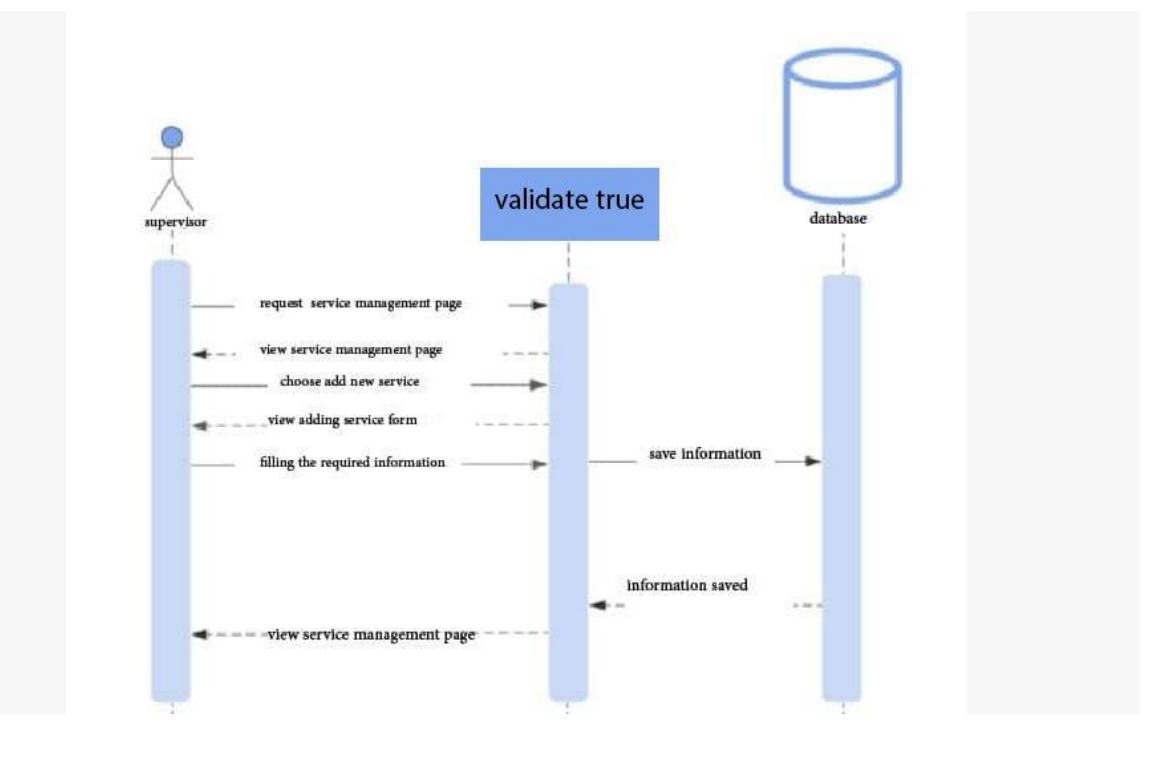

**6**مخطط تسلسل العمليات اضافه خدمه

validate true supervisor database request user management page - - - - view user management page  $\overline{\phantom{a}}$ get user information -choose edit user information-÷. ser information returned - view edit user form-٠ -save informationfilling the required information þ. ÷  $\rightarrow$  - information saved - -- view user page ۰

-5 تعديل بيانات المستخدمين :

**7**مخطط تسلسل العمليات تعديل بيانات المستخدمين

-6تسجيل الخروج :

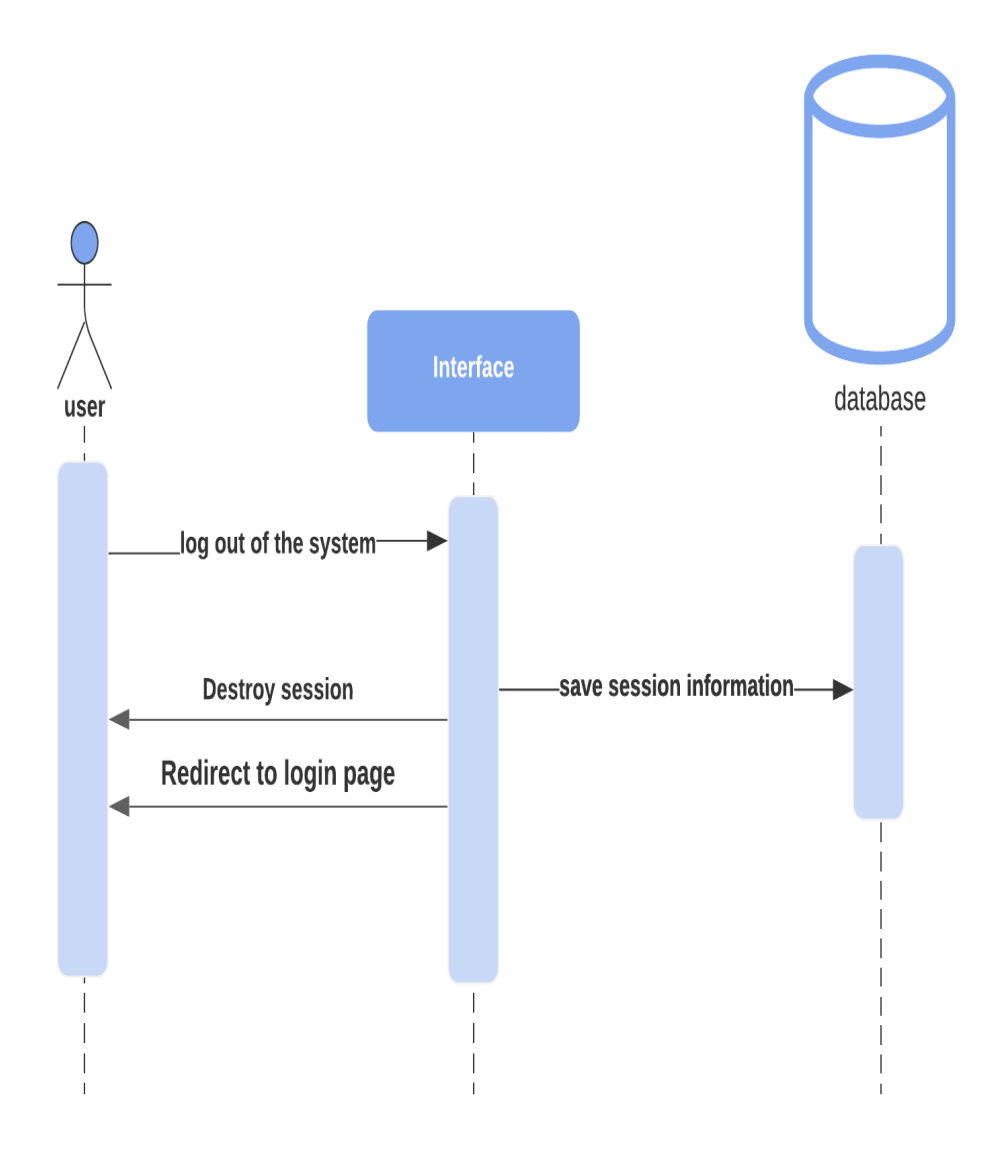

**8**\مخطط تسلسل تسجيل العمليات الخروج

**4.3 مخطط النشاطات )Diagram Activity)**

**-1 تسجيل الدخول** 

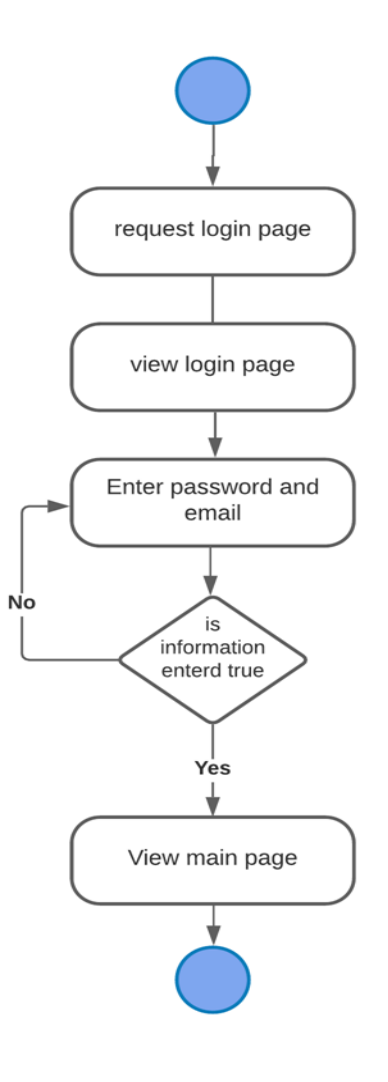

9مخطط تسجيل الدخول

**-2 اضافة المشرفين** 

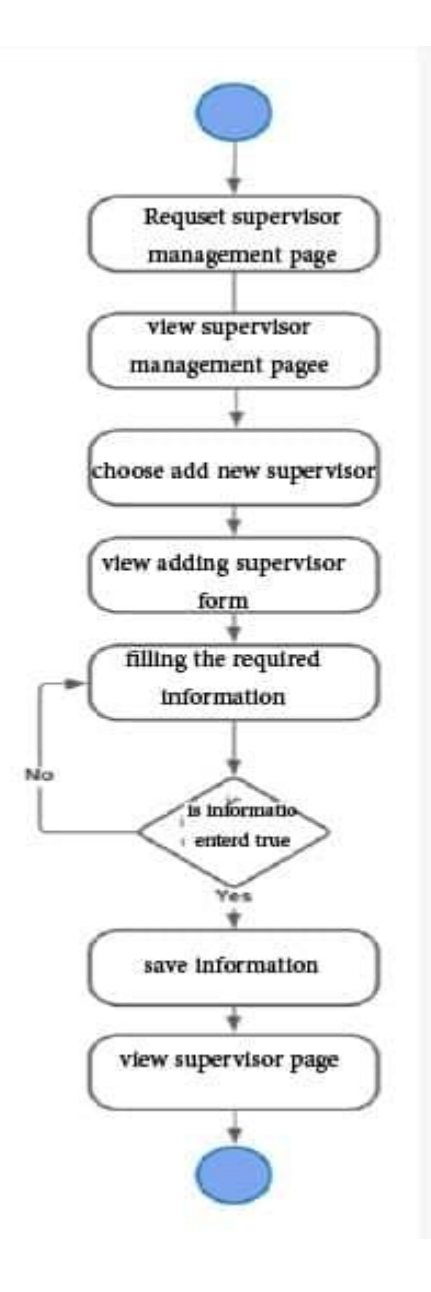

**10** مخطط اضافه مشرف

## **3 – اضافة طالب**

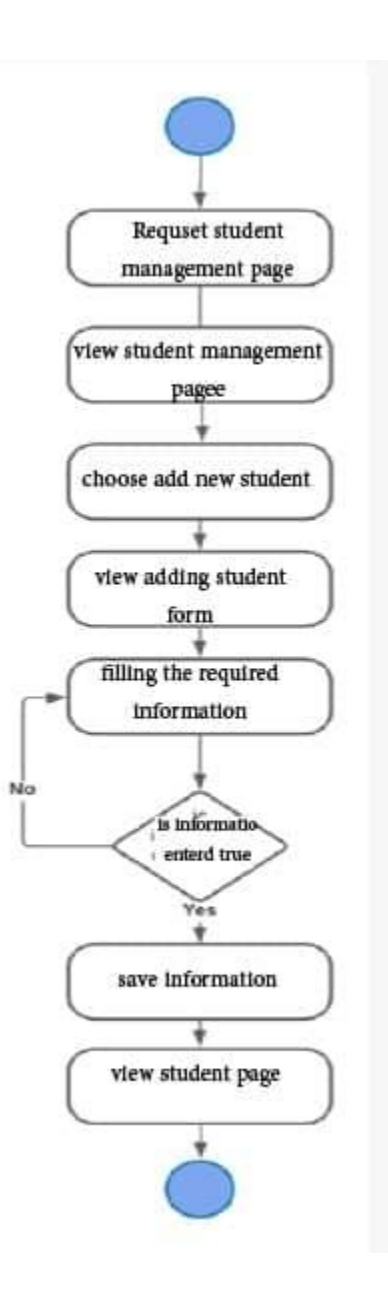

**11**مخطط اضافه طالب

#### **-4 اضافة خدمة**

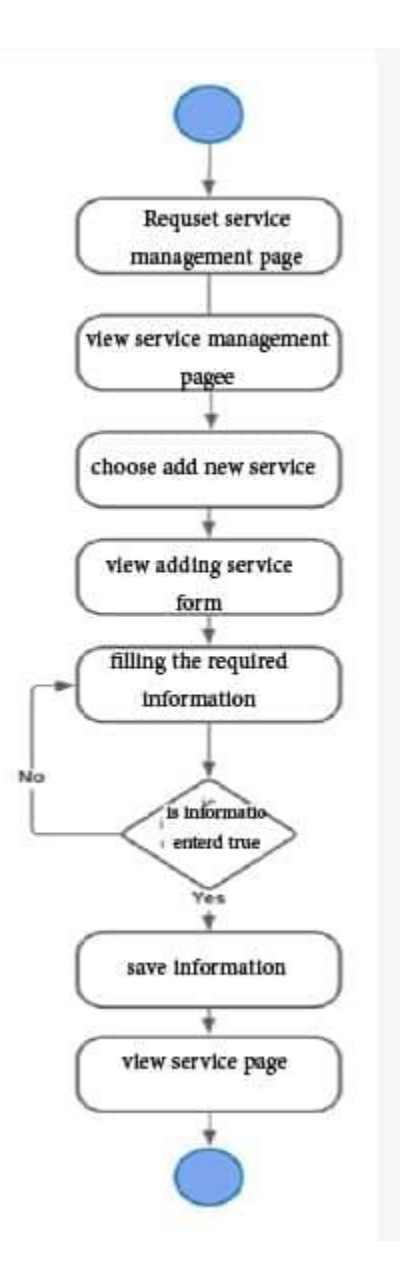

مخطط اضافه خدمه

#### **-5 تعديل بيانات المستخدمين**

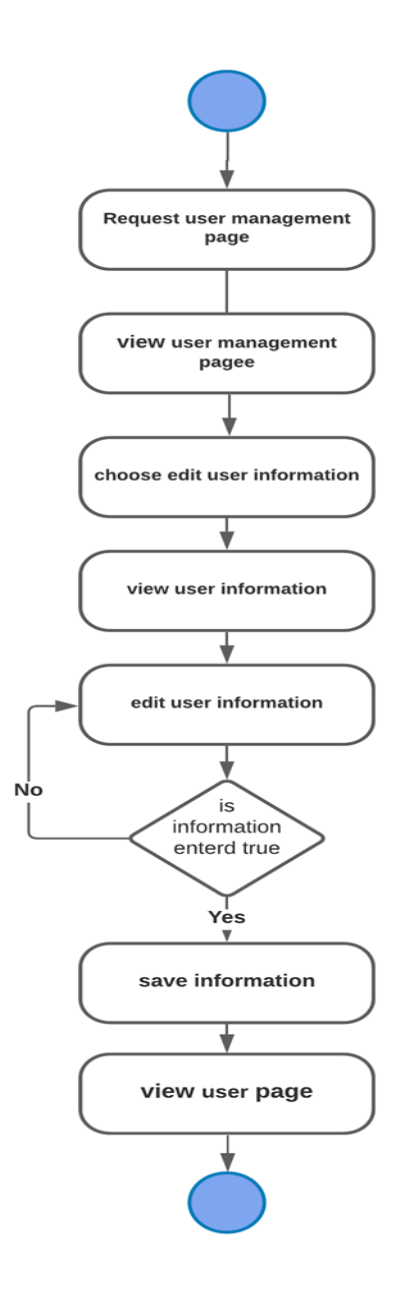

<sup>13</sup>مخطط تعديل بيانات المستخدمين

#### <span id="page-53-0"></span>**)Class Diagram( مخطط 4.4**

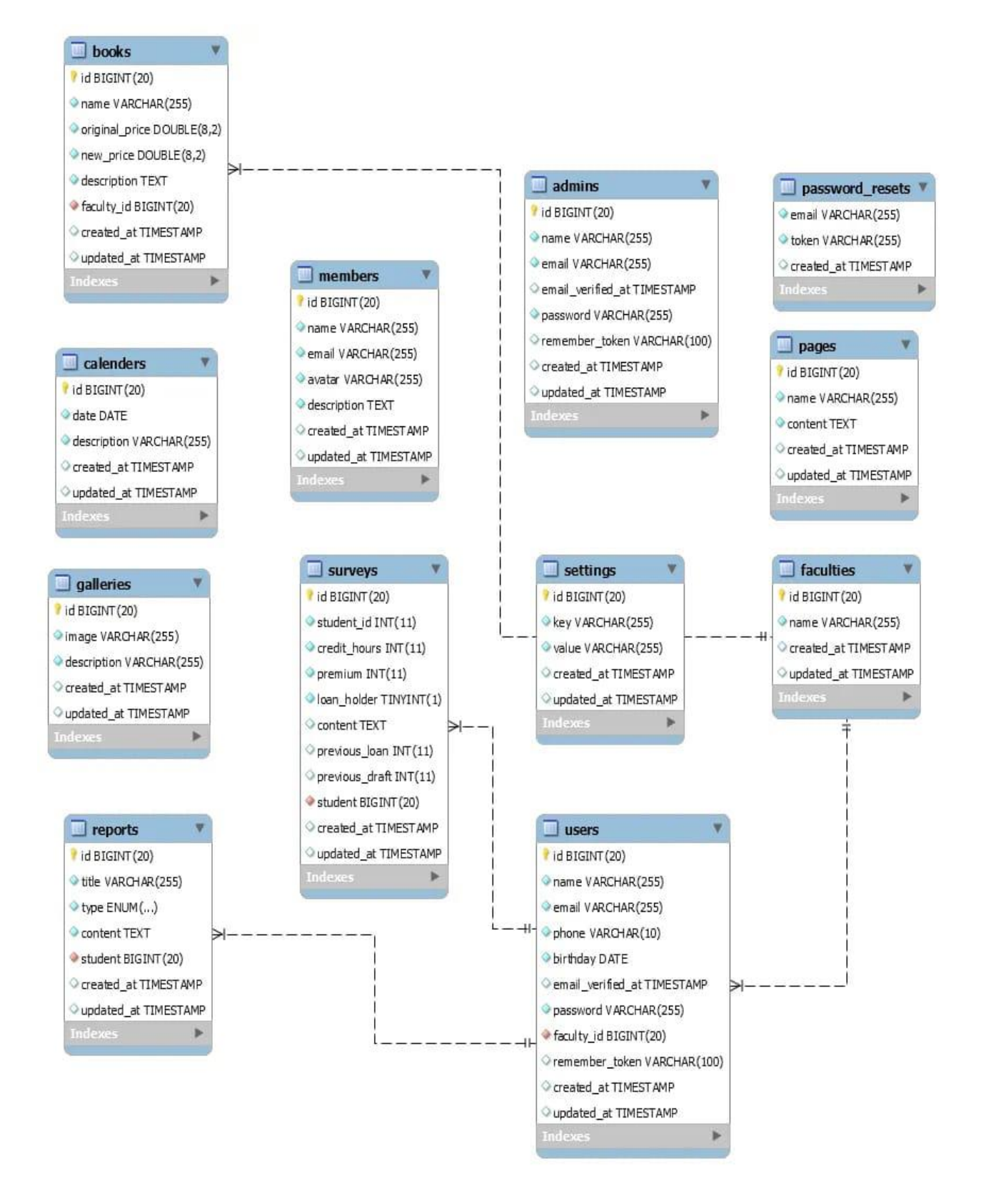

### <span id="page-54-0"></span>**4.5 جداول قواعد البيانات:**

في هذا الجزء نعرض الجداول الخاصة بقاعدة بيانات النظام والحقول الموجودة بداخلها والعالقات ما بين هذه الجداول، حيث تم بناء قاعدة بيانات النظام باسـتخدام Admin My PHPحيث تعتبر كأداة مساعدة في إنشاء قاعدة البيانات، وتم التوصل إلى قاعدة البيانات بكافة جداولها وعالقاتها من خالل المتطلبات الوظيفية للنظام، والجدول التالي يوضح هذه الجداول:

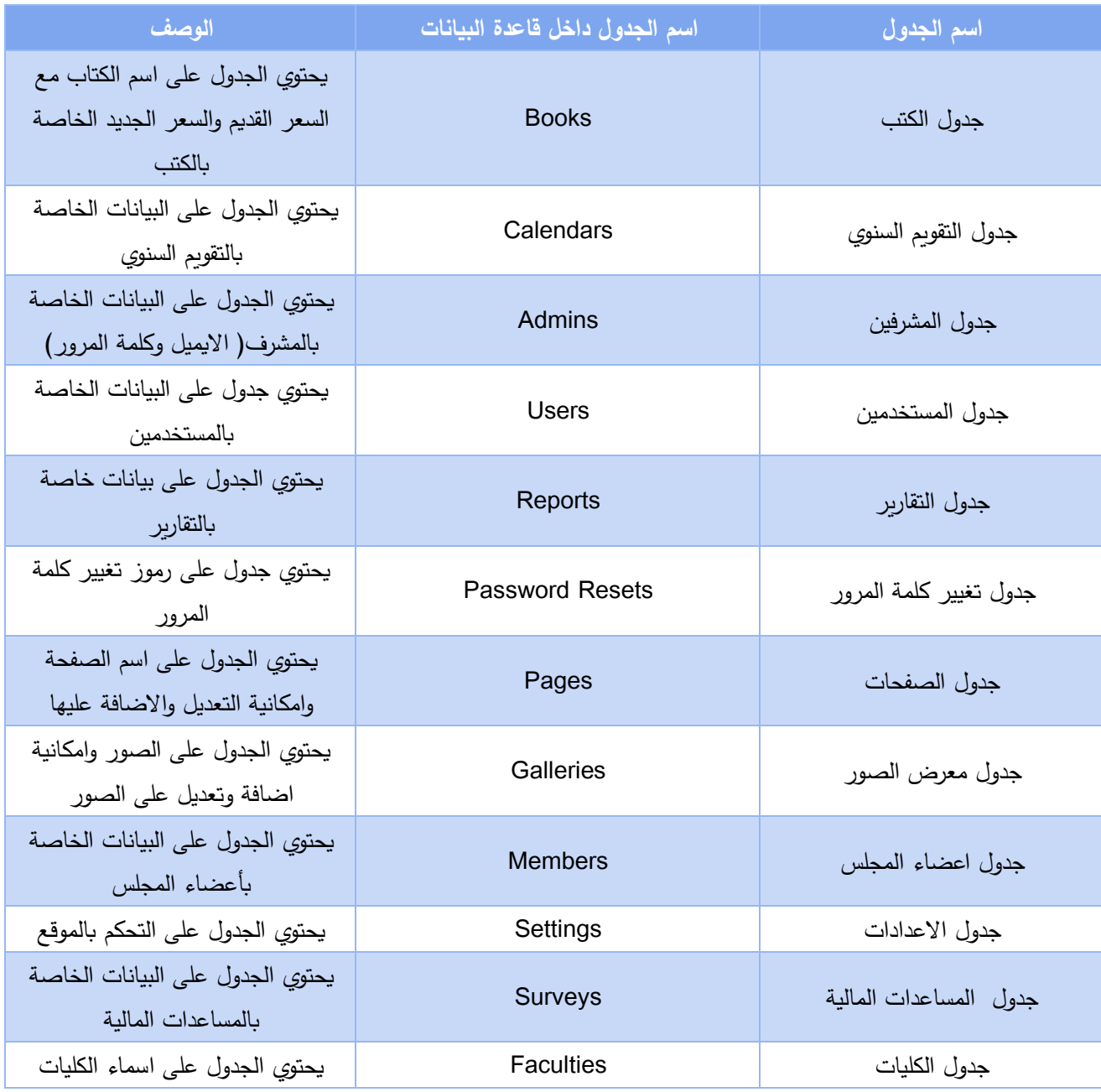

جدول قواعد البيانات $15\,$ 

-1 جدول الكتب :

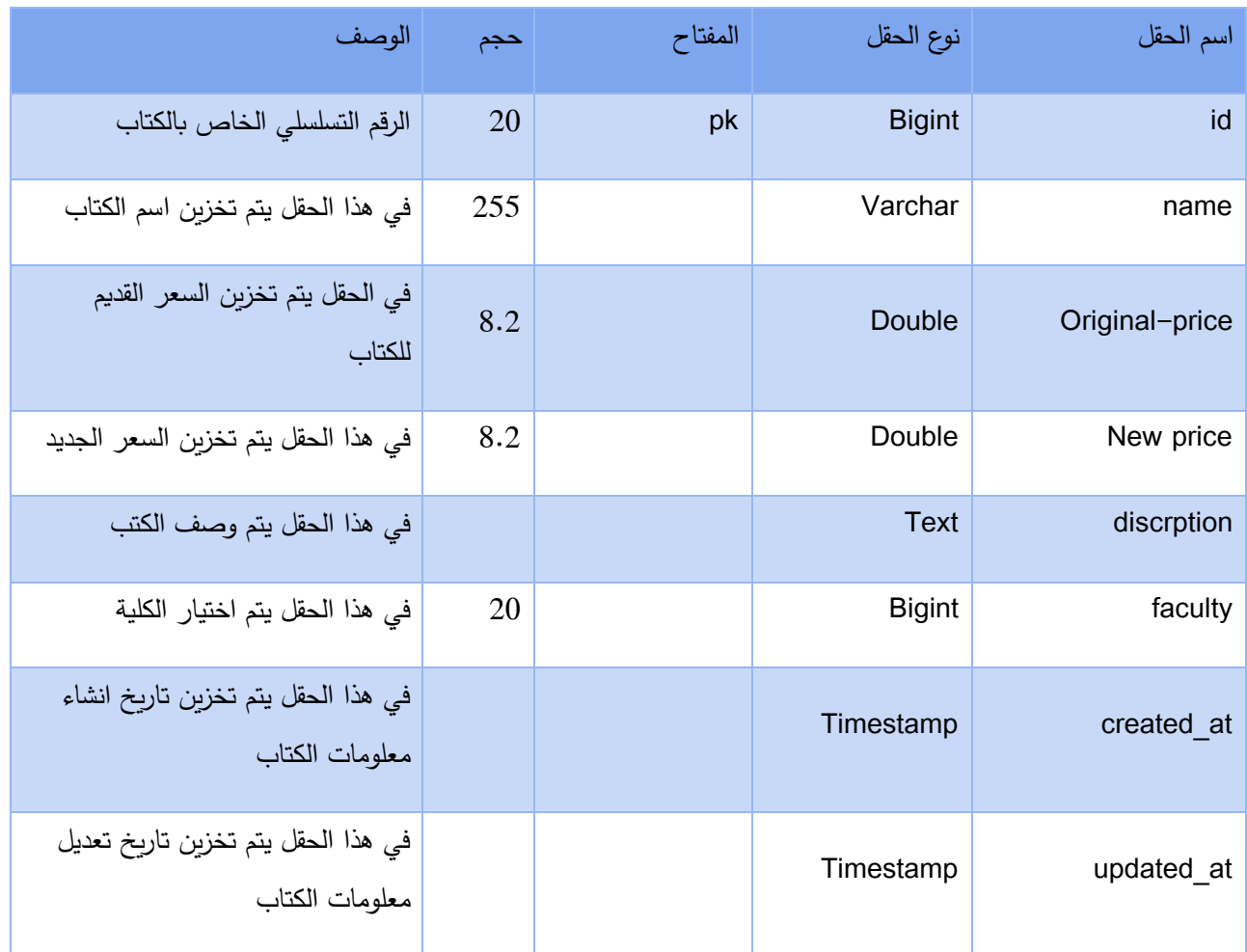

16جدول الكتب

-2 جدول التقويم السنوي :

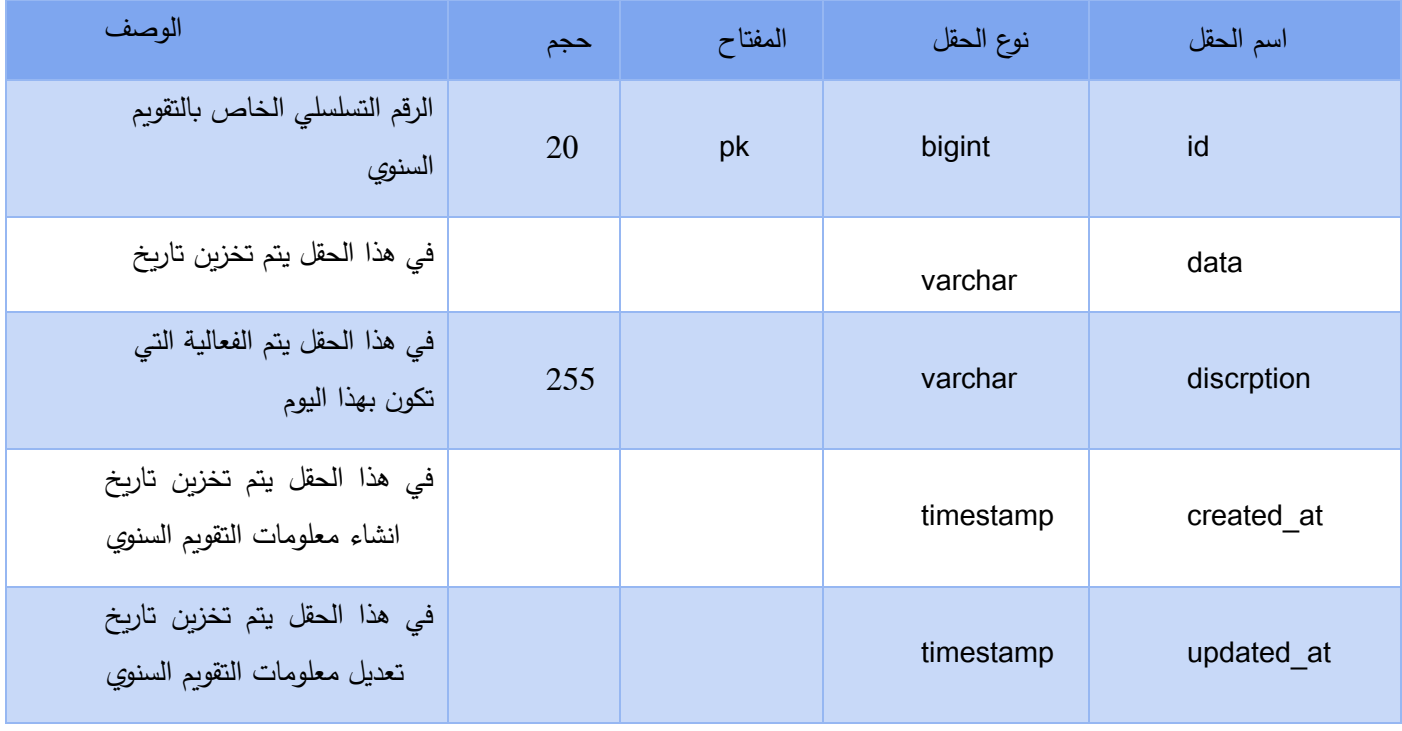

التقويم السنوي**17**

-3 جدول المشرفين :

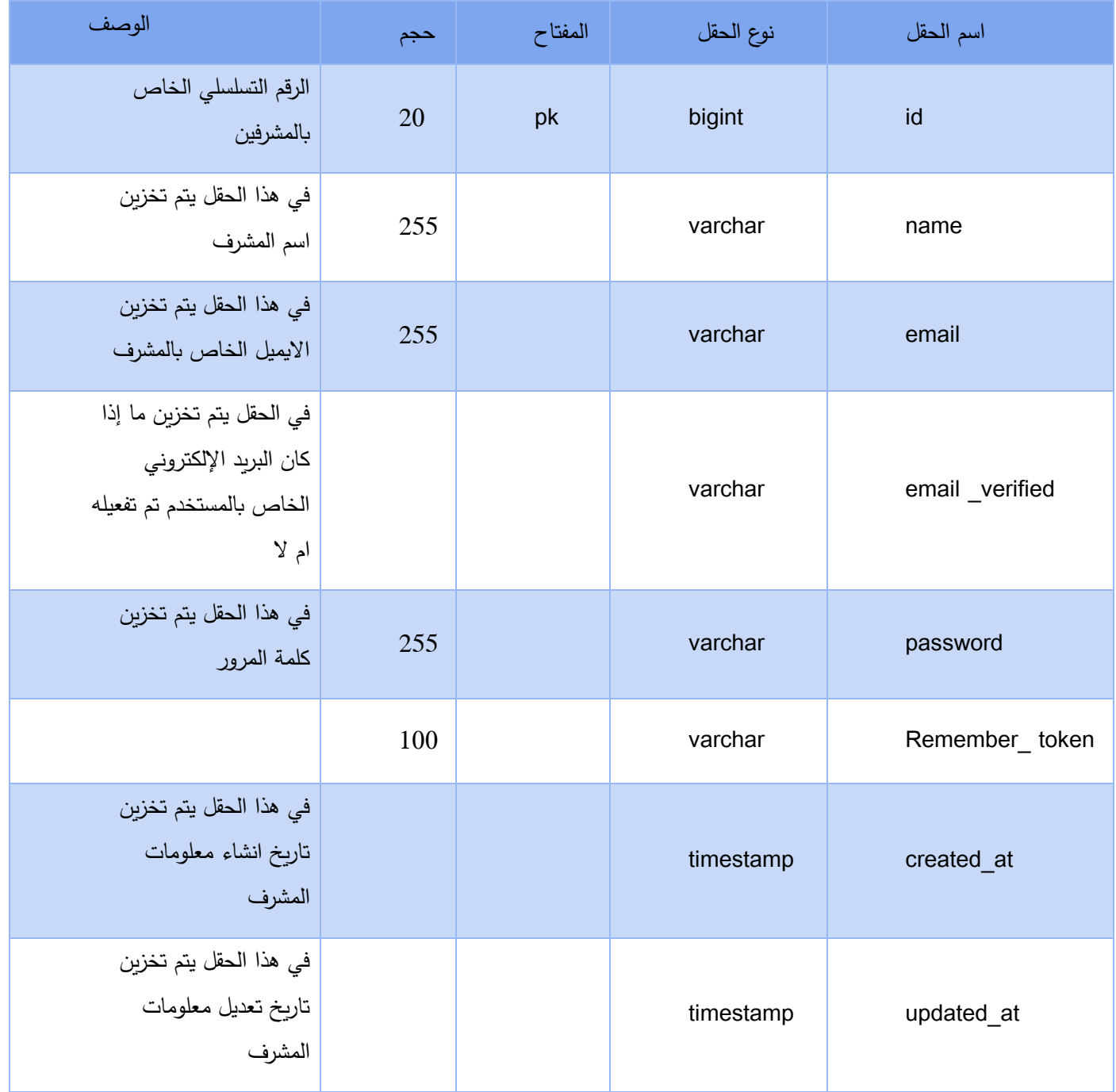

**18**المشرفين

-4 جدول المستخدمين :

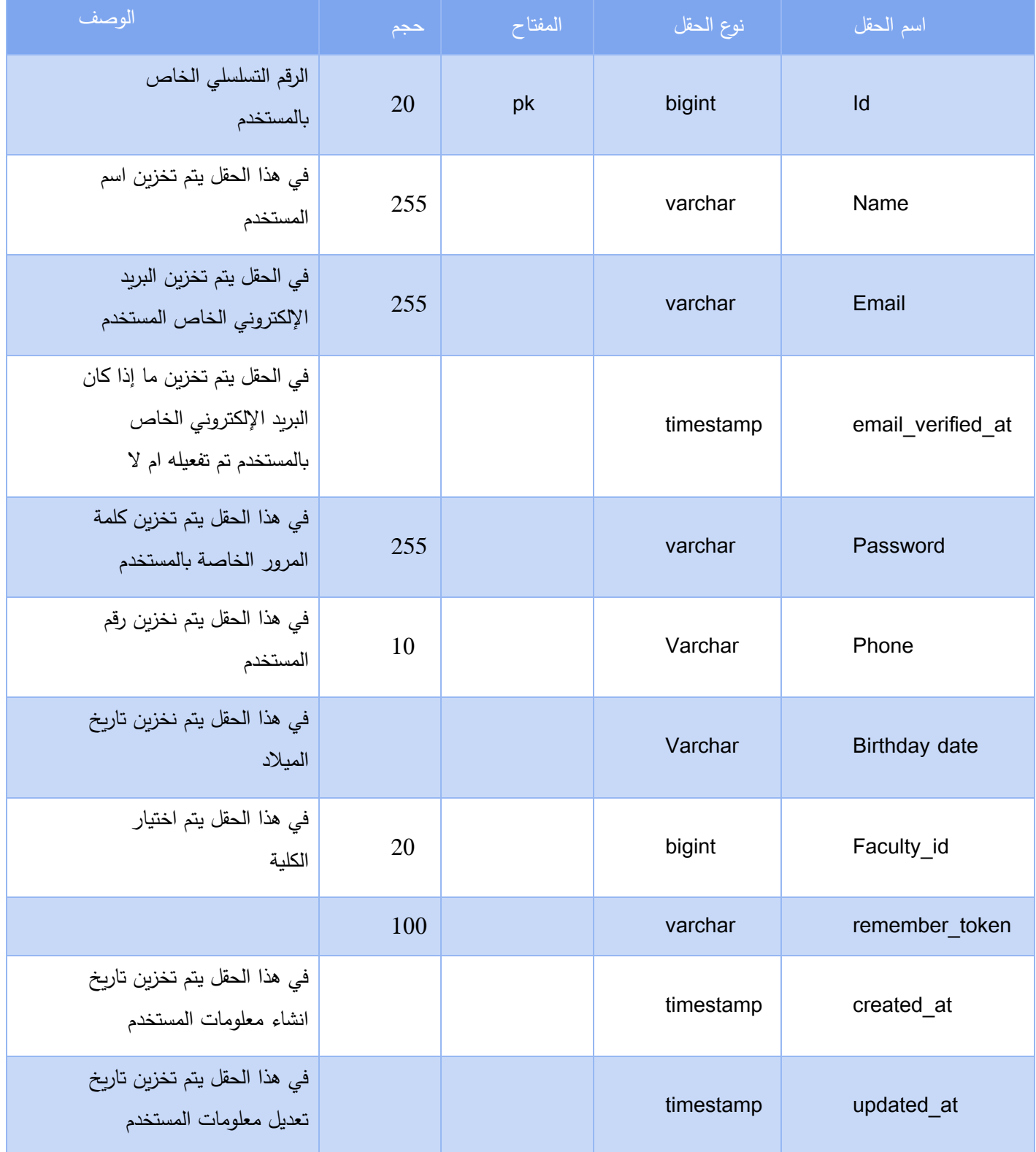

**19**المستخدمين

# -5جدول التقارير الخاص بالخدمات :

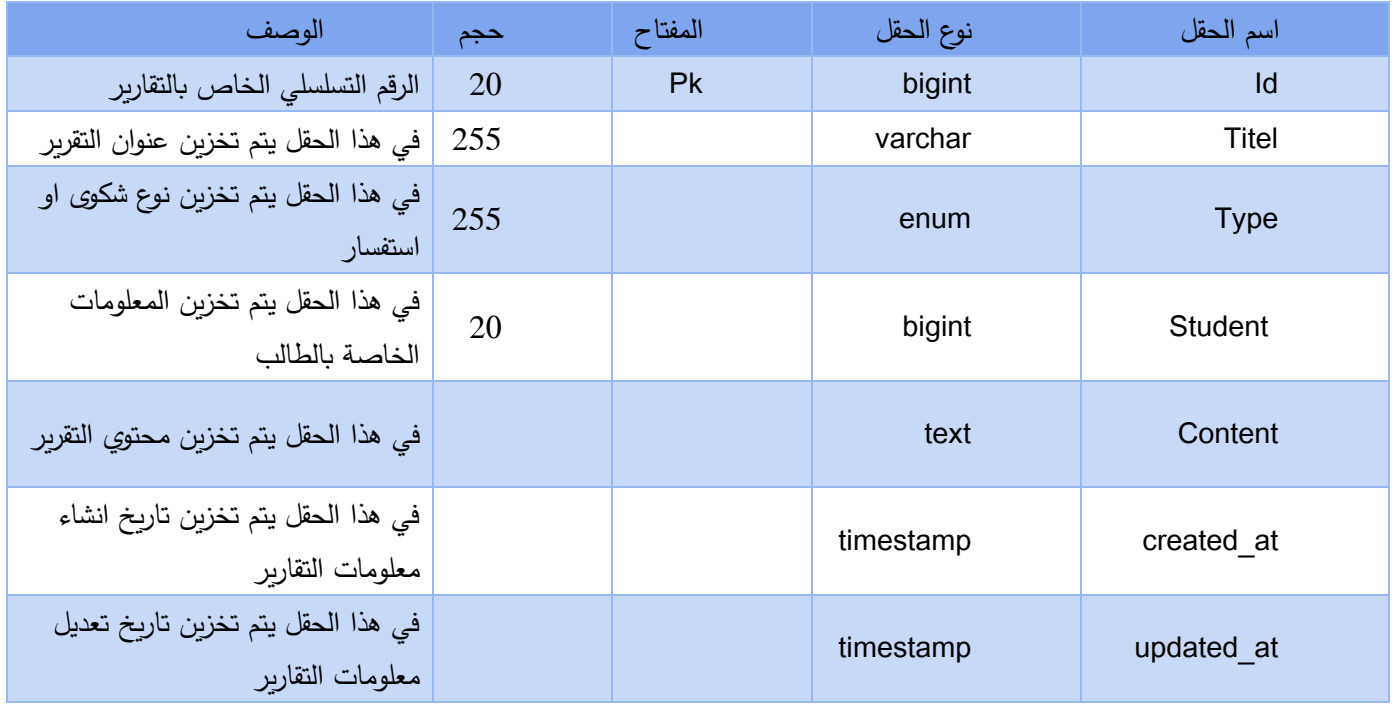

**20**التقارير

-6 جدول تغير كلمة المرور :

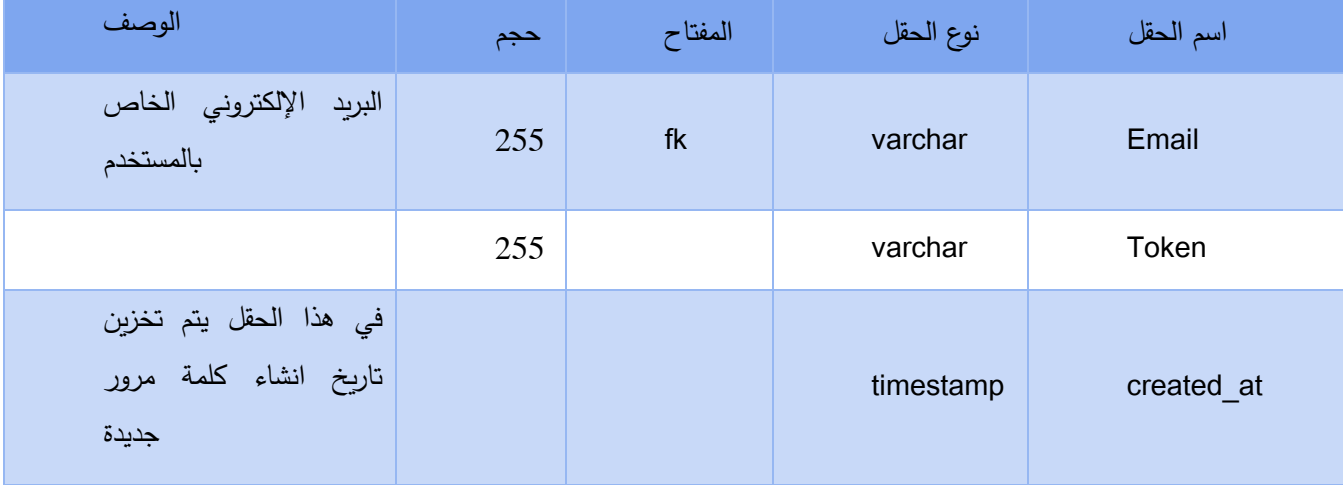

**21**تغيير كلمه المرور

## -7 جدول الصفحات :

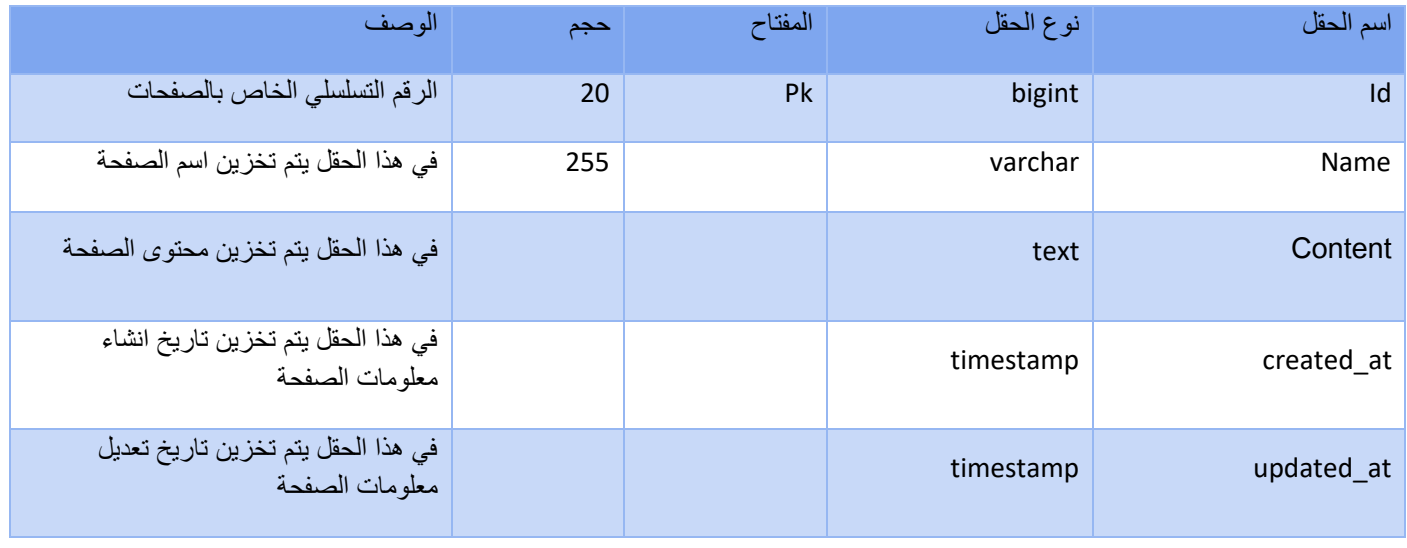

22الصفحات

-8 جدول معرض الصور

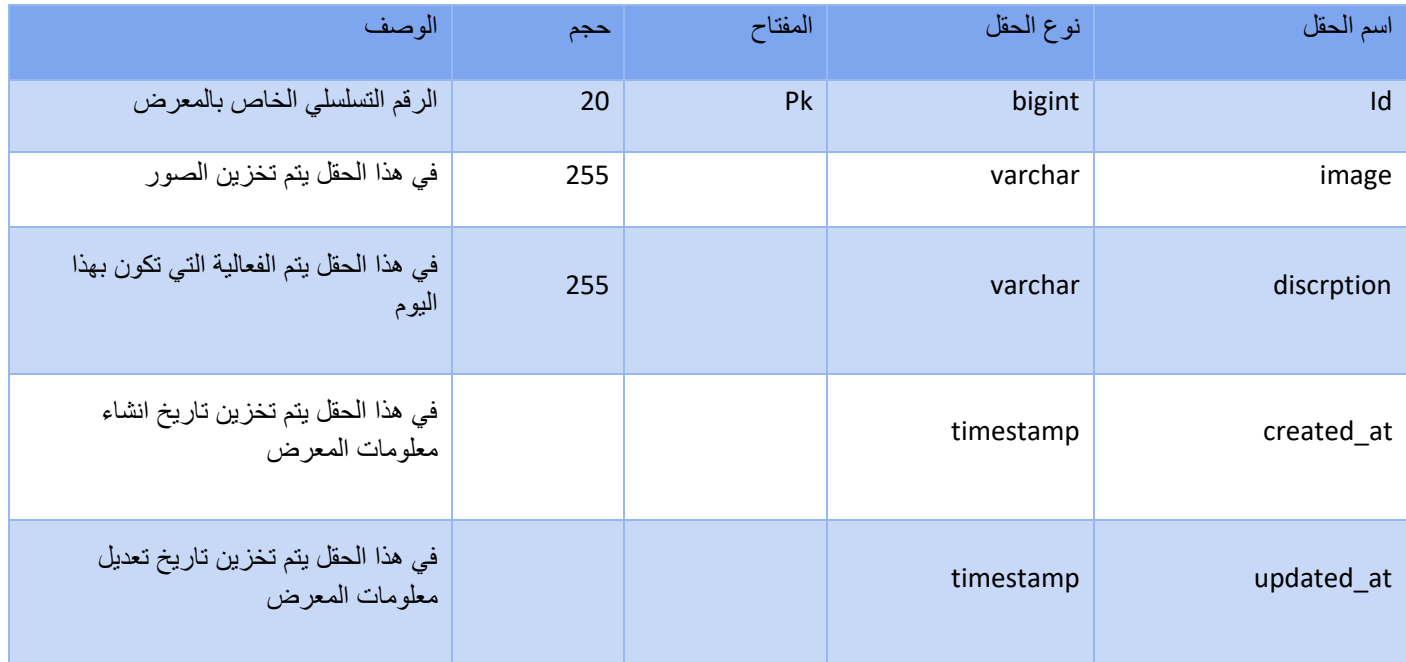

23معرض الصور

## -9 جدول اعضاء المجلس :

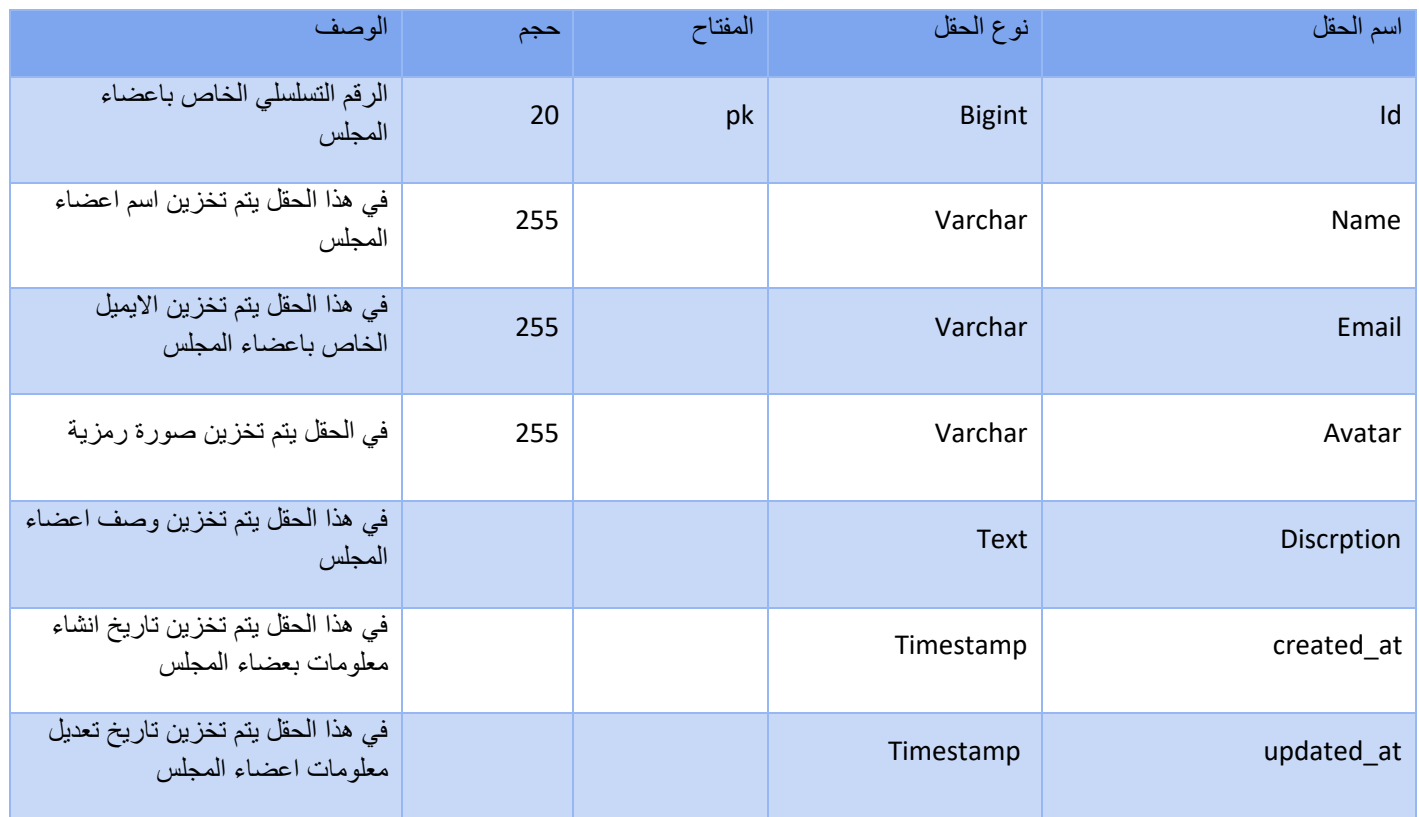

24اعضاء مجلس

-10 جدول العدادات

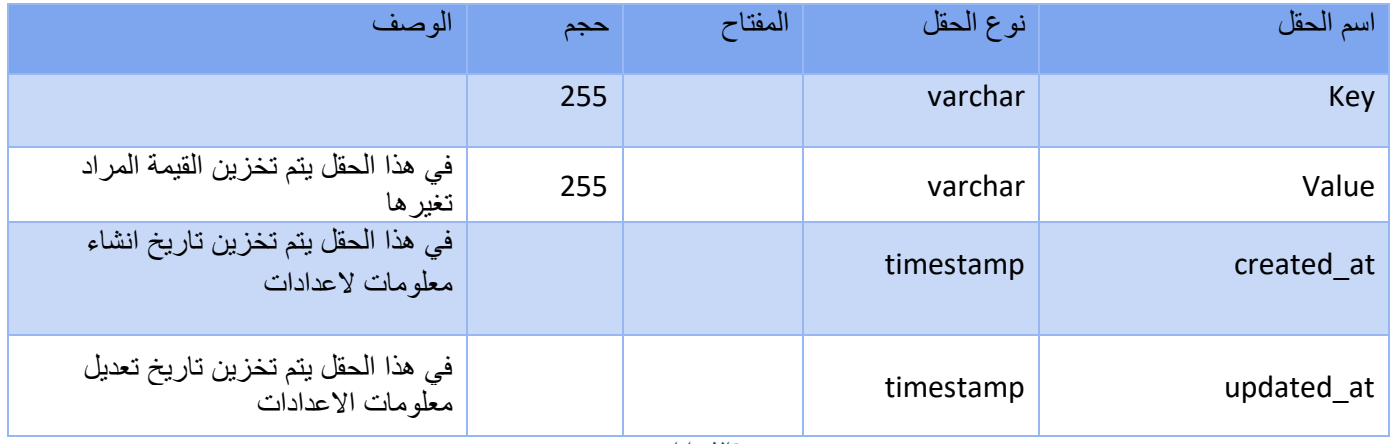

25اًلعدادات

-11 جدول المساعدات المالية :

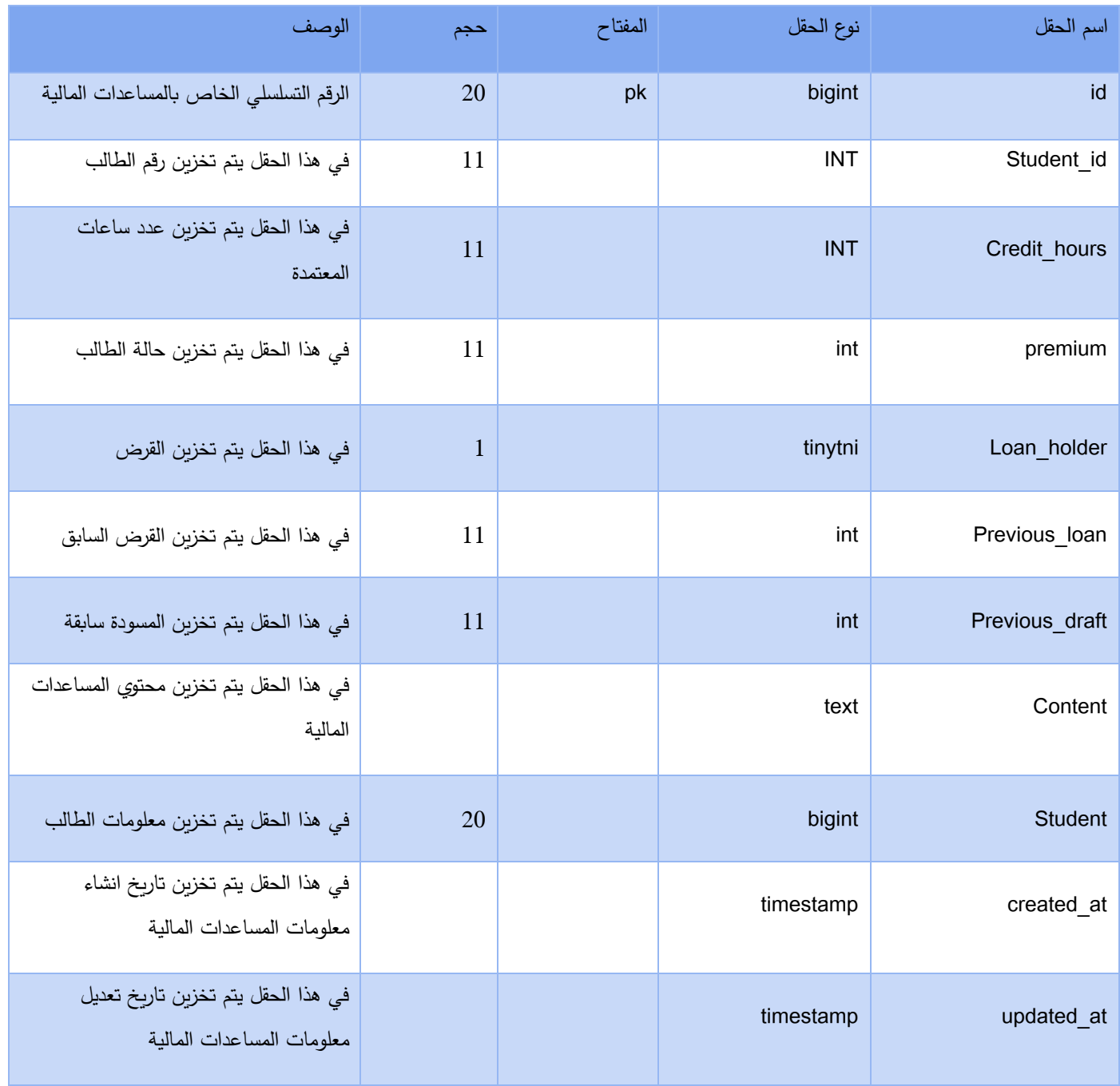

المساعدات الماليه 26

## -12 جدول الكليات :

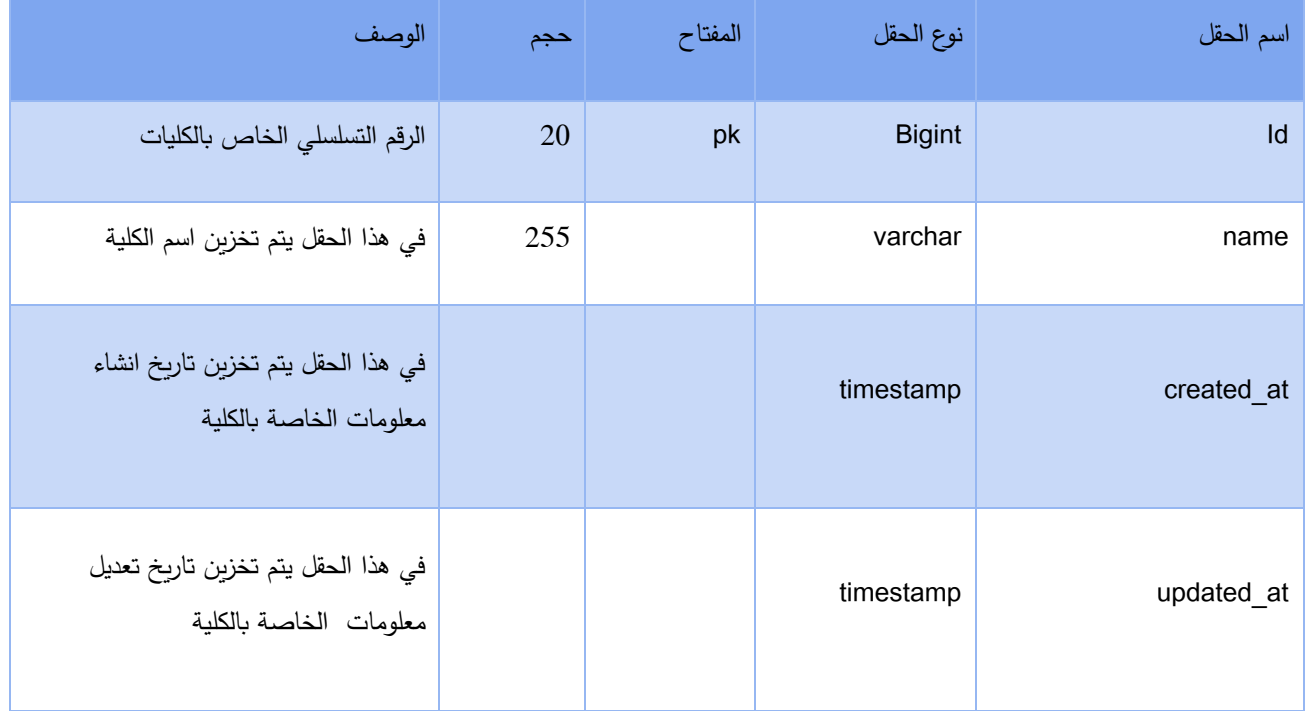

الكليات 27

## **4.6 وصف شاشات النظام :**

سيتم في هذا القسم عرض الشاشات الرئيسية الخاصة بالنظام وماهي اهم وظائفها.

• هذه الشاشة الخاصة بعملية تسجيل الدخول من قبل المستخدم، ويجب على المستخدم ملئ اليميل وكلمة المرور الخاصة به حتى يتمكن من الولوج للنظام.

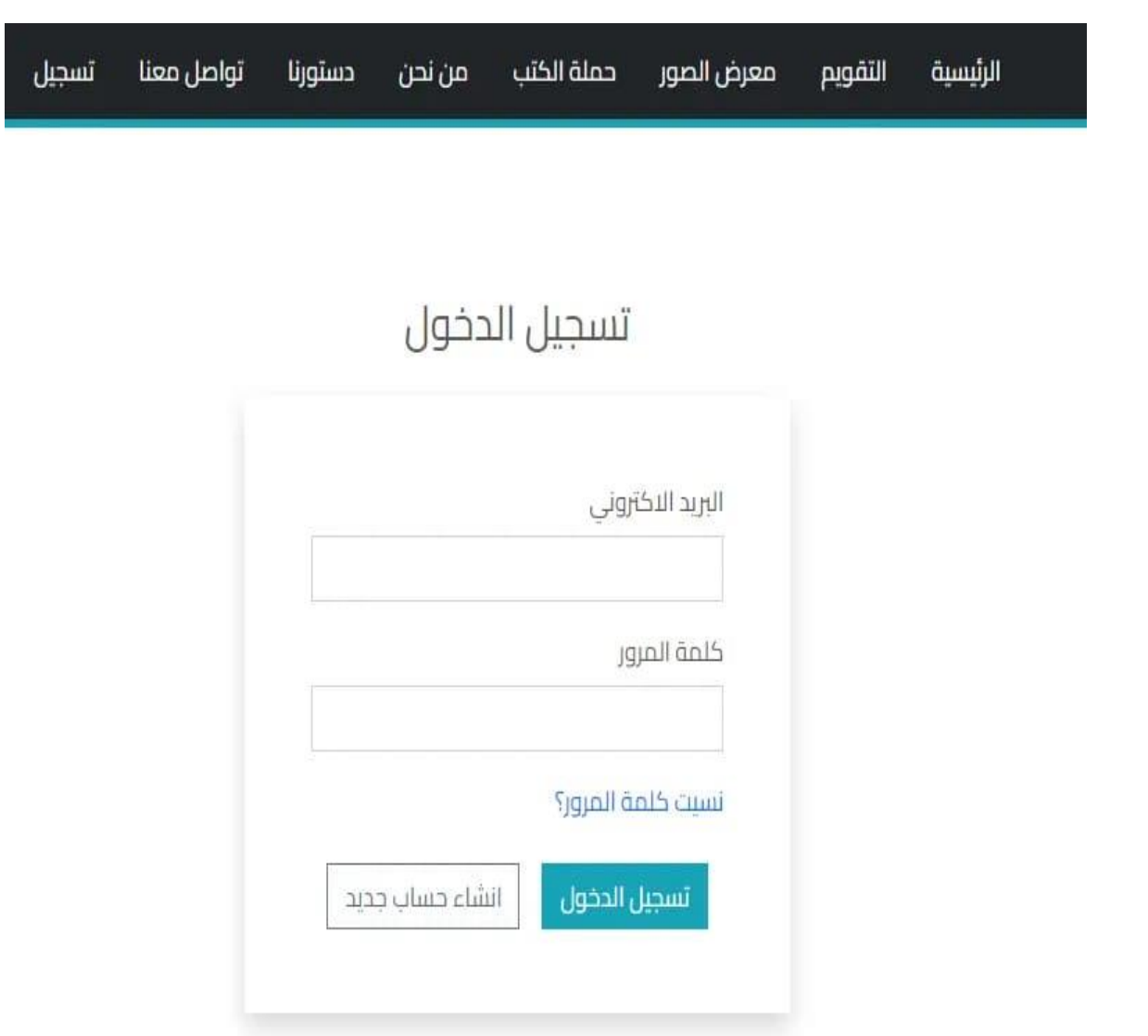

• الشاشة التالية هي الشاشة الرئيسية للنظام والتي تحتوي على القوائم الرئيسية للنظام وتحتوي ايضا على قائمة الرئيسية

والتي تحوي عدة وظائف كما هو موضح نذكر اهمها، وظيفة ادارة المستخدمين والتي تحتوي على السم والبريد اللكتروني الخاص بالمستخدم .

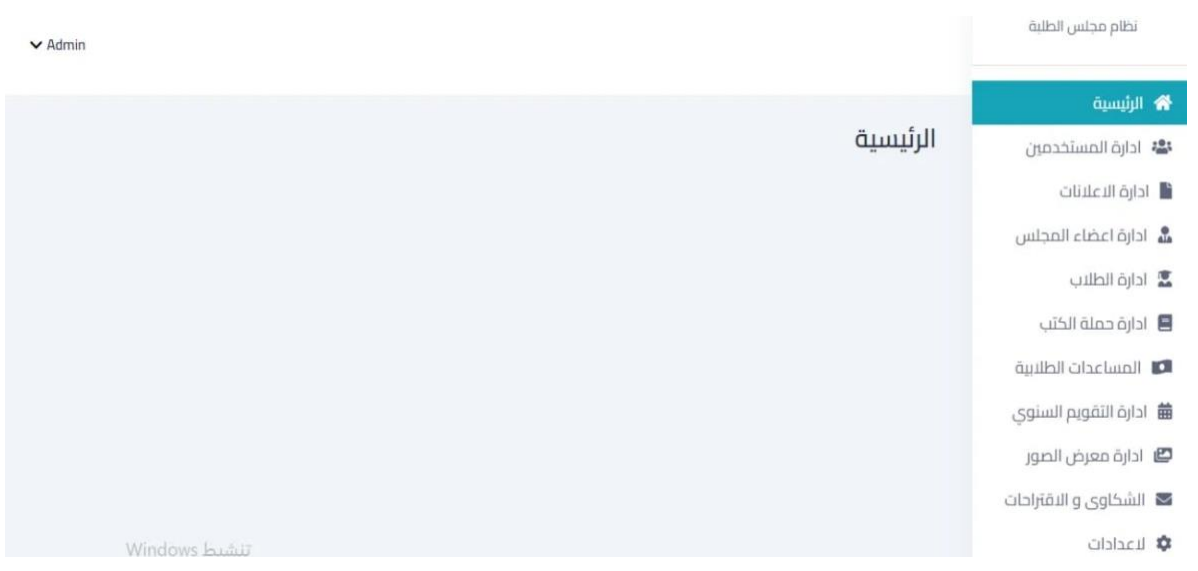

• الشاشة التالية هي شاشة ادارة المستخدمين سواء كإنو مسؤولي النظام او المستخدمين ويمكن من خالل هذه الشاشة عرض واضافة وحذف المستخدمين، وايضا التعديل على البيانات الخاصة بكل مستخدم.

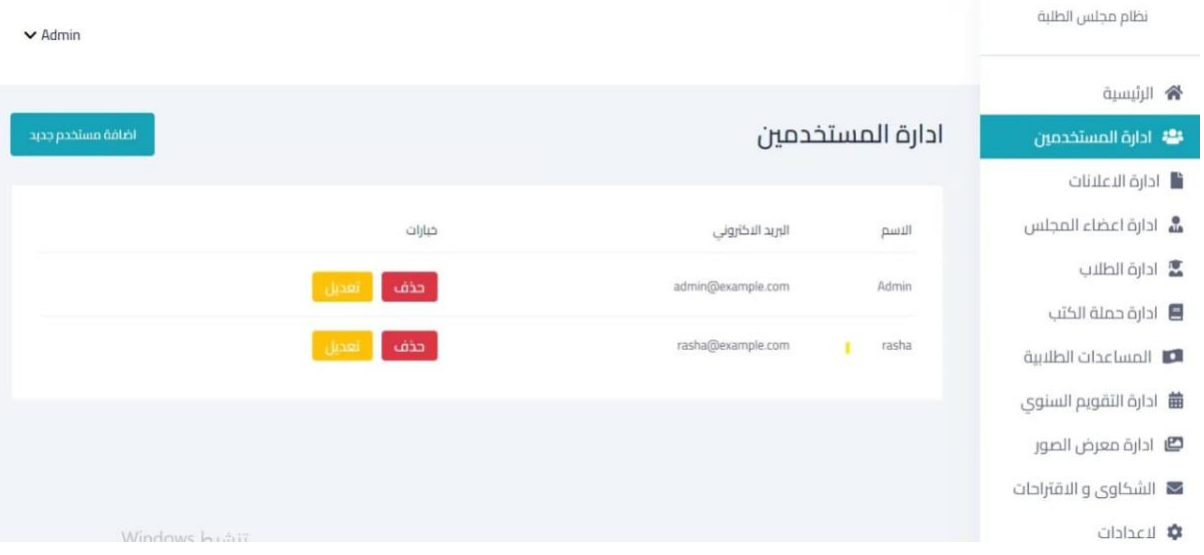

• الشاشة التالية هي شاشة ادارة الطالب الذين تم تسجيل دخولهم للموقع ويمكن من خالل هذه الشاشة عرض واضافة وحذف الطالب، وايضا التعديل على البيانات الخاصة بكل الطالب .

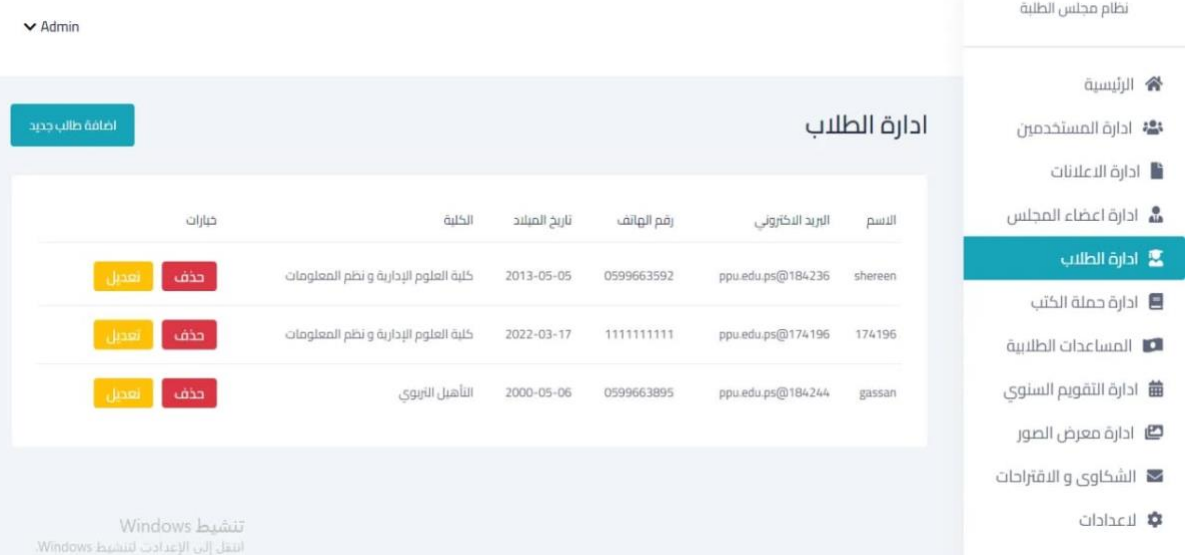

• الشاشة التالية هي شاشة ادارة الكتب الذي تم تسجيلها ويمكن من خالل هذه الشاشة عرض واضافة وحذف الكتب ، وايضا التعديل على البيانات الخاصة بكل الكتاب .

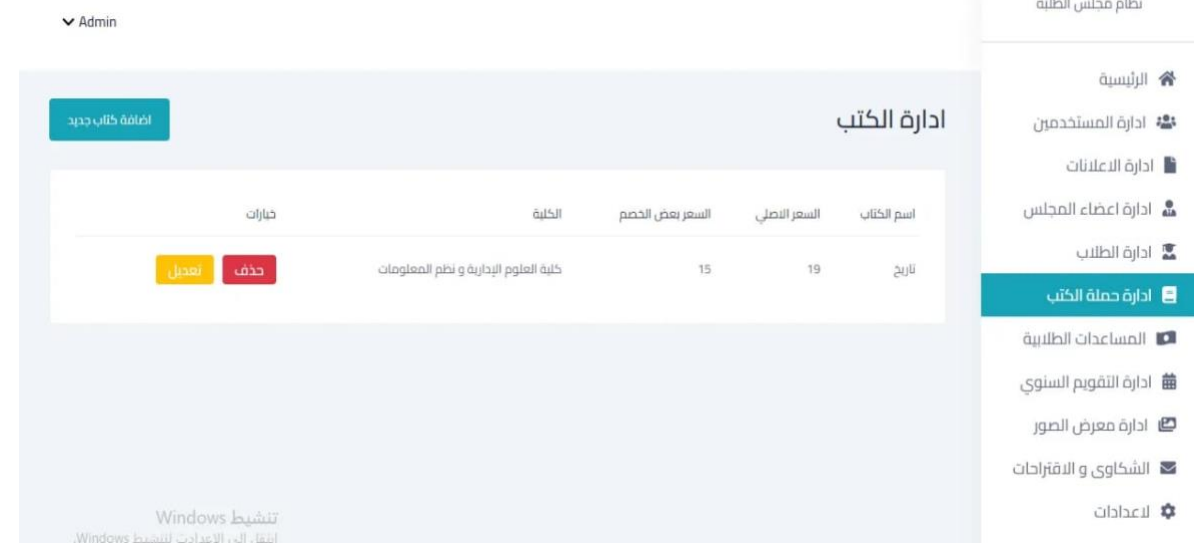

• الشاشة التالية هي شاشة ادارة العضاء الذي تم تسجيلهم ويمكن من خالل هذه الشاشة عرض واضافة وحذف العضاء ، وايضا التعديل على البيانات الخاصة بكل عضو .

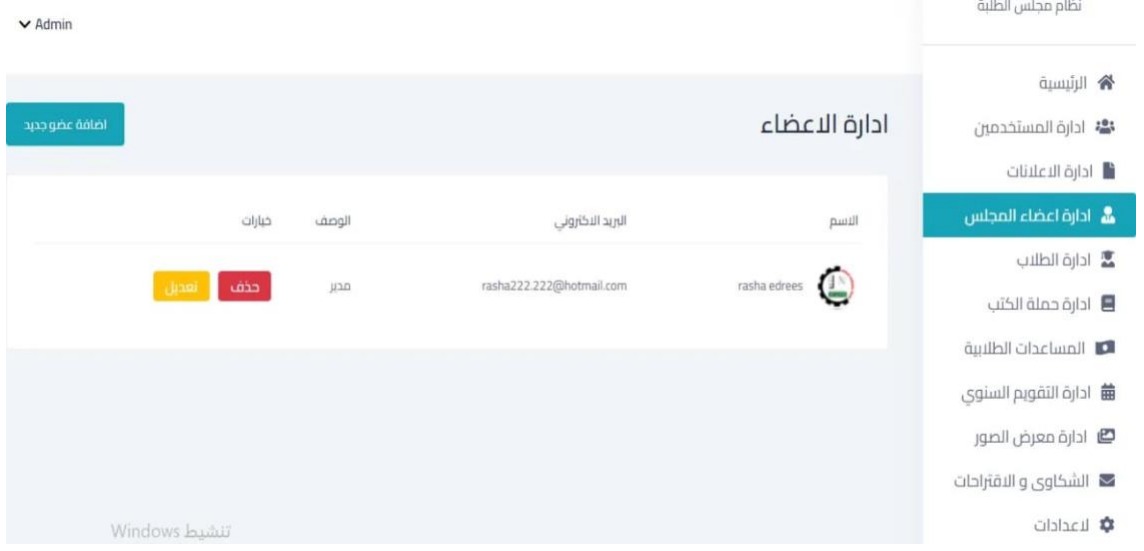

• الشاشة التالية هي شاشة ادارة العالنات الذي تم اضافتها ويمكن من خالل هذه الشاشة عرض واضافة وحذف العالنات ، وايضا التعديل على البيانات الخاصة بكل اعالن ,

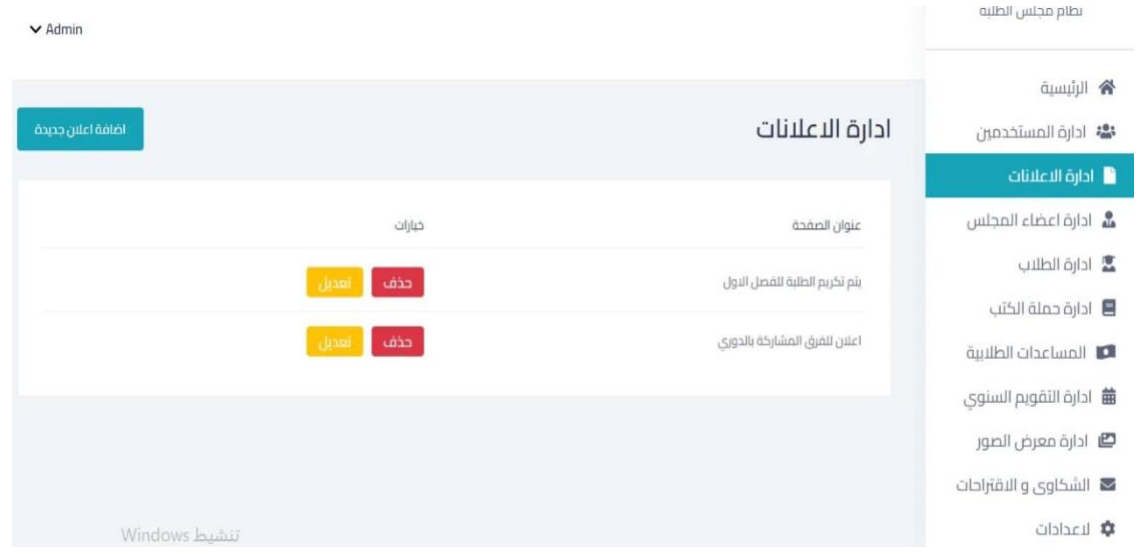

• الشاشة التالية هي شاشة ادارة المساعدات الطالبية الذي تم اضافتها ويمكن من خالل هذه الشاشة عرض السماء و معلومات الطالب اعالن .

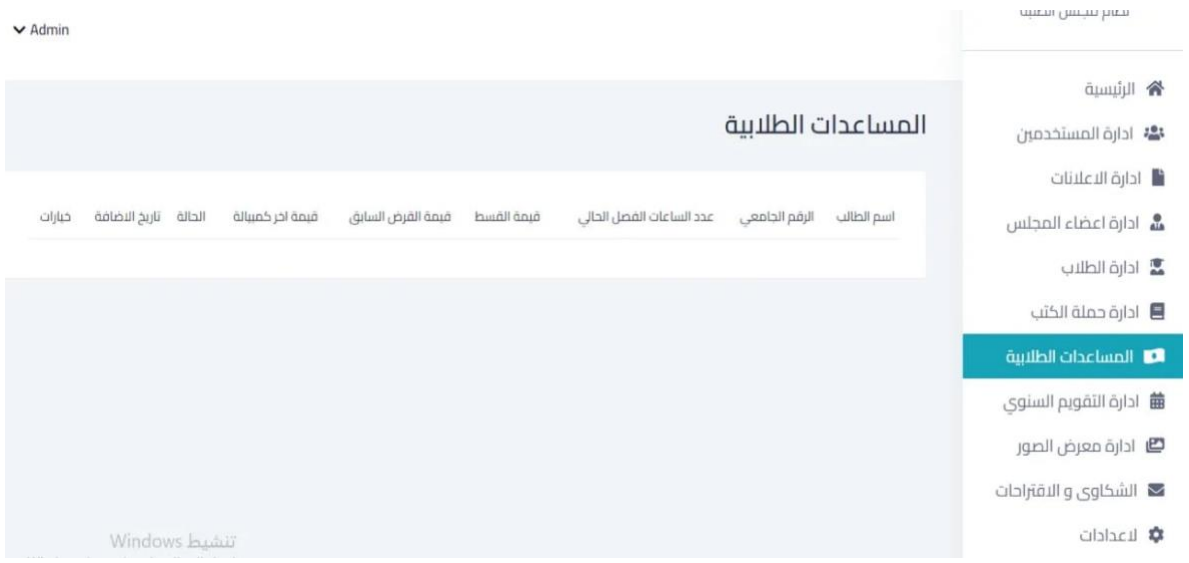

• الشاشة التالية هي شاشة ادارة التقويم السنوي الذي تم اضافتها ويمكن من خالل هذه الشاشة عرض واضافة وحذف الفعالية المضافة ، وايضا التعديل على البيانات الخاصة.

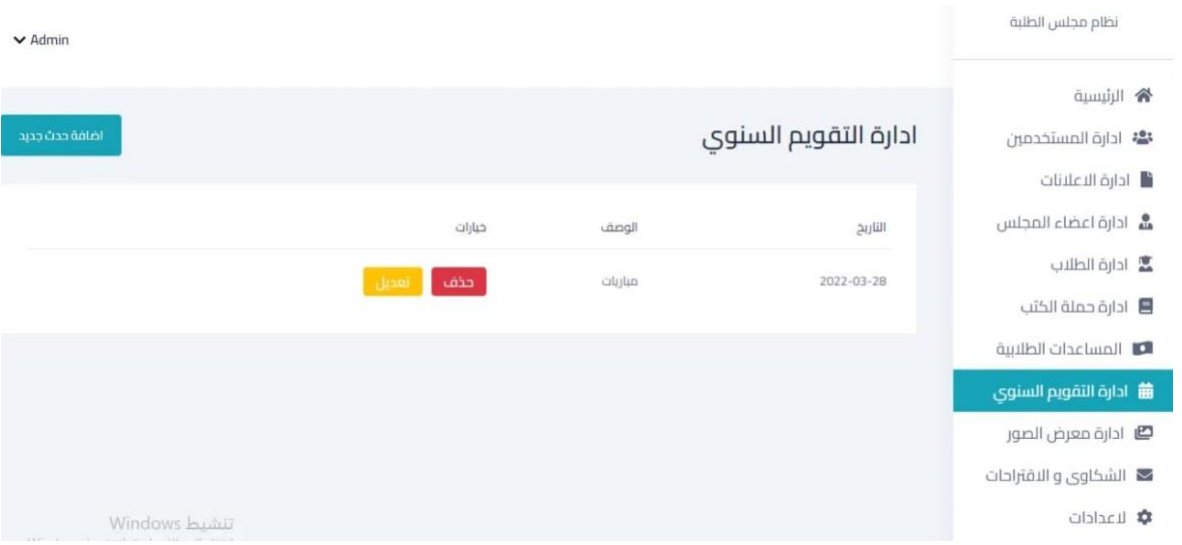

• الشاشة التالية هي شاشة ادارة الشكاوي و القتراحات الذي تم ارسالها من قبل المستخدمين ويمكن من خالل هذه الشاشة عرض وحذف الشكاوي والقتراحات ، وايضا التعديل على البيانات الخاصة بكل شكوى واقتراح .

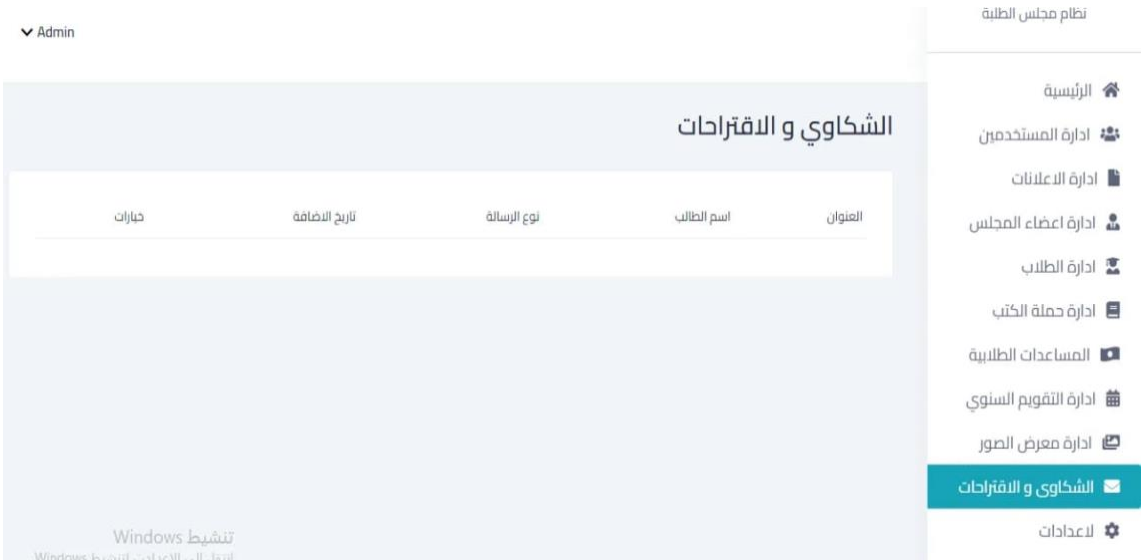

• الشاشة التالية هي شاشة ادارة معرض الصور الذي تم اضافتها ويمكن من خالل هذه الشاشة عرض واضافة وحذف الصور ، وايضا التعديل على البيانات الخاصة بكل صورة .

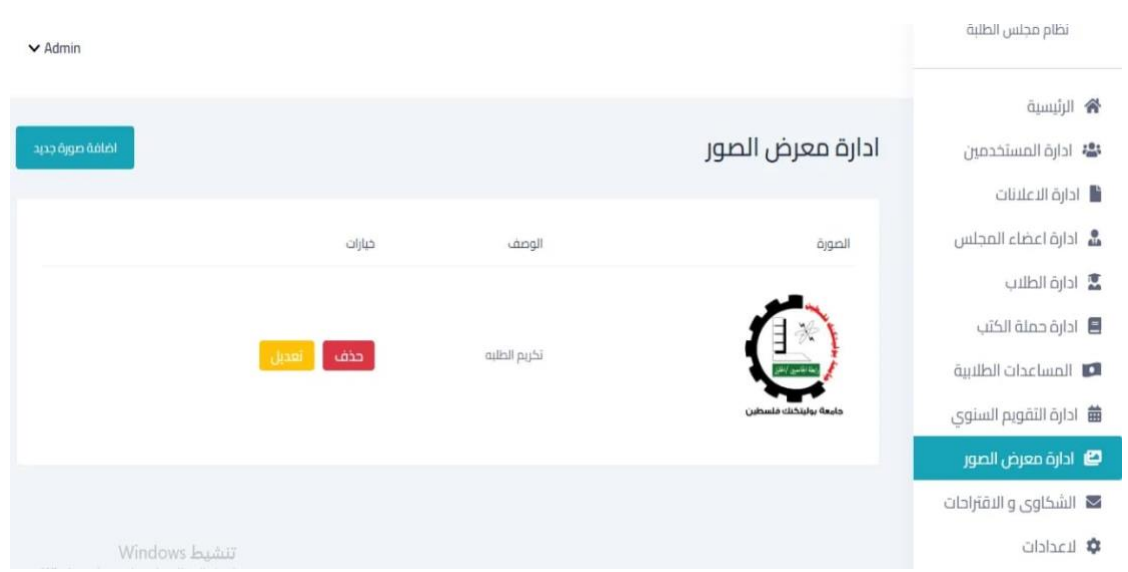

#### **5.1 المقدمة**

 **5.2 وصف األجزاء الرئيسية للنظام**

**5.3 متطلبات بناء النظام المادية وتبرير استخدامها**

**5.4 متطلبات بناء النظام البرمجية وتبرير استخدامها** 

**5.5 برمجة النظام**

**5.6 فحص أجزاء النظام**

**5.7 ملخص الفصل**

**5.1 المقدمة :**

في هذا الفصل سوف يتم القيام بعرض ما يحتاجه النظام من متطلبات مادية وبرمجية لبنائه وأيضا توضيح اسباب اختيار هذه المتطلبات، وتبرير سبب استخدام كلا منها وبالإضافة إلى ذلك سَتُعرض الأجزاء البرمجية ويتم توضيح برمجة النظام مع ؘ عرض بعض الصور له، وسيتم توضيح عملية فحص النظام وفق خطة الفحص التي تم انشاؤها في الفصل الثالث وأخيرا سيتم عرض عملية الفحص الكلي والقبول للنظام.

**5.2 وصف اجزاء الرئيسية للنظام:** 

النظام اللكتروني إلدارة المراكز يحتوي على أربع أقسام:

- -1 مسؤول النظام )Manager): هو المسؤول العلى سلطة في النظام ويمكنه الوصول الى جميع وظائف النظام نذكر اهمها، ادارة الطالب والعالنات وحملة الكتب
- -2 الطالب : هو المستخدم النهائي ، واهم وظائفه هو تزويدنا بالمعلومات الخاص به ليتم تلبية طلب الخدمة له ويتم ذلك عن طريق عبر الموقع .
	- **5.3 متطلبات بناء النظام المادية وتبرير استخدامها:**

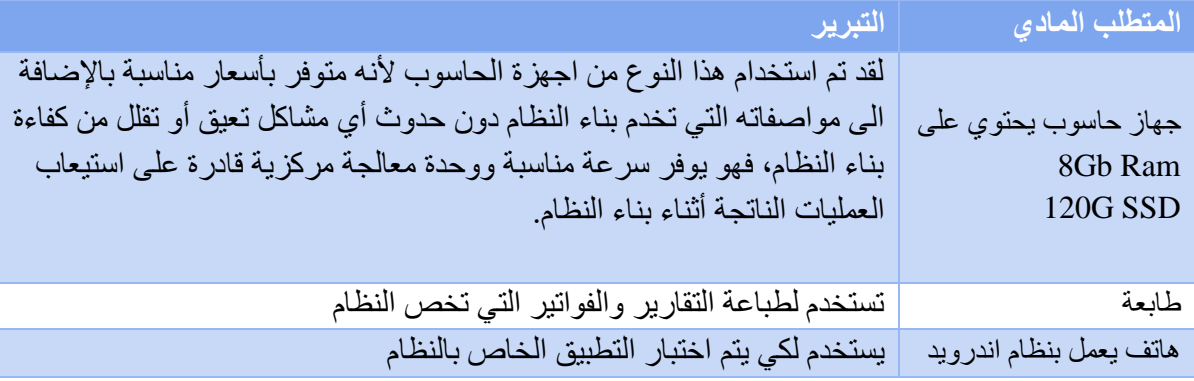
5.4 متطلبات بناء النظام البرمجية وتبرير استخدامها:

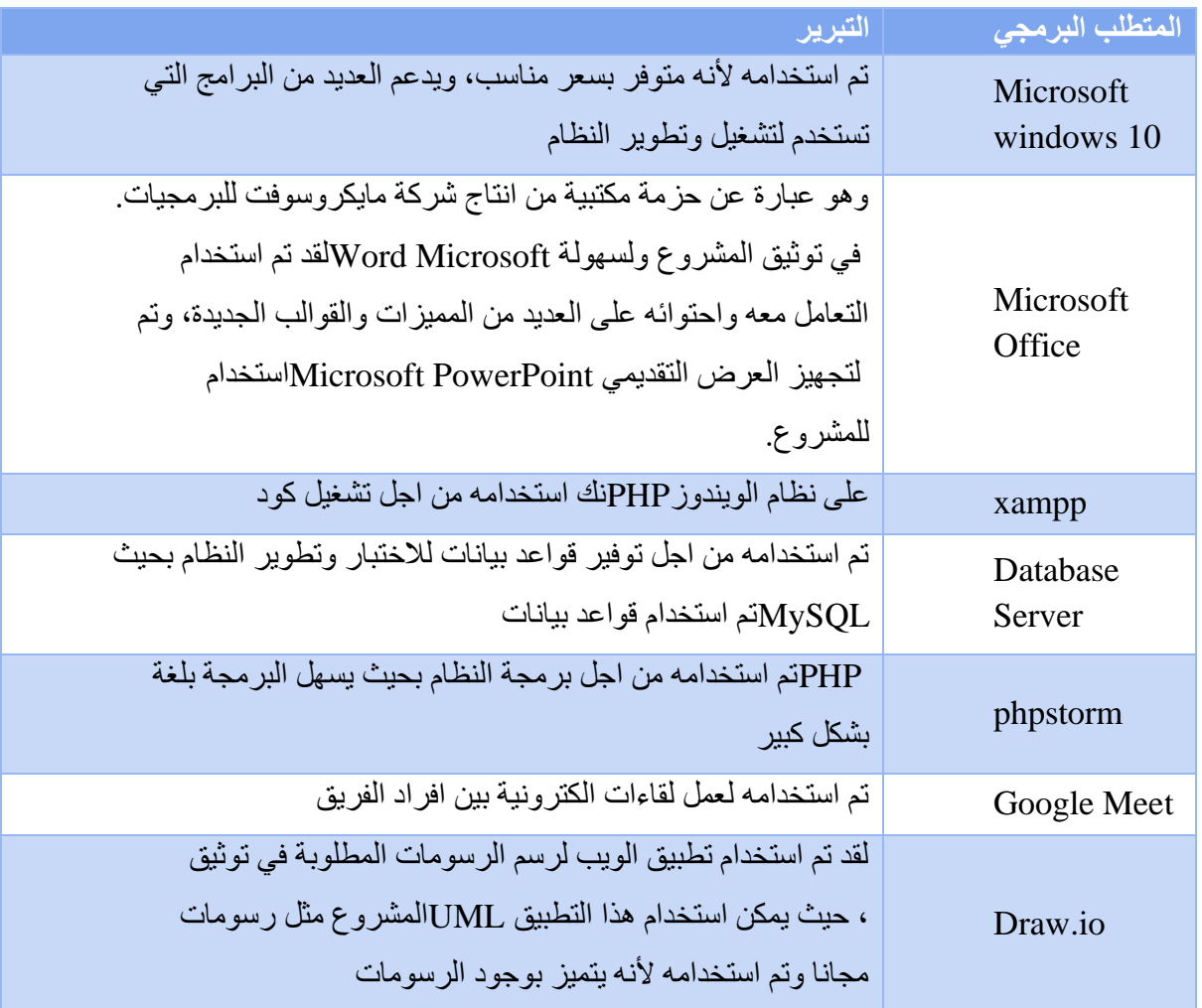

<sup>29</sup>متطلبات بناء النظام البرمجيه

# **5.5 برمجة النظام:**

لقد تمت برمجة موقع الويب باستخدام لغة )PHP )ولبرمجة المشروع بهذه اللغة قام الفريق بتنزيل الحزمة التالية مجانا:

- PHP
- MySQL Database
- Apache Web Server
- Composer

وقام الفريق ايضا باستخدام إطار العمل (Laravel) في برمجة الموقع الإلكتروني لأنه يتميز بكثير من الخصائص التي جعلته الخيار المثل لمبرمجي الويب في العالم، ومنها:

- 1. يعمل على منصات مختلفة مثل (UNIX, Linux, Windows).
- 2. يتوافق تقريبا مع جميع الخوادم التي تستخدم اليوم (IIS, Apache).
- 3. مجاني ويمكن الحصول عليه من موقع (Laravel) الرسمي laravel.com .
	- .4 سهل الستخدام والتعلم ويعمل بكفاءة على جانب الخادم )Server).
- .5 الحماية: بحيث يوفر إطار عمل لرفل (Laravel ) حماية جيدة جدة وحماية من الكثير من الثغرات.
- .6 نظام القوالب:Blade يعتبر نظام القوالب Blade الخاص ب لرافيل سهل الستخدام، ويساعد في المزج بين اكواد (PHP (و(HTML (بشكل أفضل، مما يجعلها واحدة من أفضل ميزات اإلطار.

تم اتباع معايير الجودة الخاصة بالكود حيث تم التركيز بكتابة كود البرمجة على:

- Maintainability: يكون الكود قابل للصيانة والتعديل والحذف دون ان يؤثر ذلك على باقي أكواد البرمجة.
- Efficient Most: تم التركيز على ان يكون الكود اقتصادي ول يستخدم الكثير من الموارد مثل: الذاكرة RAM، ووحدة المعالجة المركزية CPU.
- Security: عن طريق التحكم بالتصالت التي تتم بقاعدة البيانات وعدد الملفات التي يتم ارسالها عبر المتصفح والتي هي من صالحيات مسؤولي النظام فقط.

**صور برمجة النظام:** 

```
• كود عرض الصفحة الرئيسية للنظام
```

```
public function index()
\leftarrow\deltadata = [
         'openBookStatus' => Setting::where('key', 'buy_books')->first()->value,
         'openAppStatus' => Setting::where('key', 'open app')->first()->value,
         'events' => Calender::latest()->limit(5)->get(),
         'members' => Member::inRandomOrder()->limit(3)->get(),
         'pages' => Page::latest()->limit(10)->get(),
         'gallery' => Gallery::inRandomOrder()->limit(4)->get(),
    1:return view('user.index', $data);
\mathcal{P}• كود تحديث معلومات النظام public function index()
x
    \deltadata = [
         'open_app' => Setting::where('key', 'open_app')->first()->value,
        'buy_books' => Setting::where('key', 'buy_books')->first()->value,
    13<sup>7</sup>return view('admin.settings', $data);
ÿ.
public function update(Request $request)
€
    $request['open\_app'] = $request->has('open\_app') ? 1 : 0;$request['buy_books'] = $request->has('buy_books') ? 1 : 0;
    Setting::where('key', 'open_app')->update(['value' => $request->open_app]);
    Setting::where('key', 'buy_books')->update(['value' => $request->buy_books]);
    ; ( ' , ثم تَعليتَ اعلالاتَ النظام بنجاح ' , ' Srequest->session()->flash( ' success$ '
    return redirect()->route('admin.settings.index');
У
```
• **كود اضافة كتاب جديد الى الحملة** 

```
public function index()
\epsilon\deltadata = \Gamma'openBookStatus' => Setting::where('key', 'buy_books')->first()->value,
          'openAppStatus' => Setting::where('key', 'open_app')->first()->value,
          'events' => Calender::latest()->limit(5)->get(),
          'members' => Member::inRandomOrder()->limit(3)->get(),
          'pages' => Page::latest()->limit(10)->get(),
          'gallery' => Gallery::inRandomOrder()->limit(4)->get(),
     1:return view('user.index', $data);
\mathcal{Y}• كود انشاء حساب جديد protected function validator(array $data)
           ł
              return Validator::make($data, [
                  'name' => ['required', 'string', 'max:255'],
                  'email' => ['required', 'string', 'email', 'max:255', 'unique:users', new OnlyEdu()],
                 'phone' => ['required', 'numeric', 'digits:10'],
                 'birthday' => ['required', 'date'],
                  'password' => ['required', 'string', 'min:8', 'confirmed'],
                  'faculty_id' => ['required', 'exists:faculties,id'],
              1);
           \boldsymbol{\}}1** Create a new user instance after a valid registration.
           * @param array $data
           * @return \App\Models\User
           \ast
```
protected function create(array \$data) Æ.

 $\mathbf{A}$ 

```
return User::create([
    'name' => $data['name'],
    'email' => $data['email'],
    'phone' => $data['phone'],
    'birthday' => $data['birthday'],
    'faculty_id' => $data['faculty_id'],
    'password' => Hash::make($data['password']),
1);
```
• **كود تحديث معلومات الحساب الشخصية** 

```
public function showProfile()
\mathcal{L}\deltadata = [
         'tacuties' \Rightarrow Faculty::all(),1:return view('user.profile', $data);
\mathcal{Y}public function updateProfile(Request $request)
\mathcal{L}if ($request->password) {
         auth('web')->user()->update(['password' => Hash::make($request->password)]);
    \mathcal{Y}auth()->user()->update([
         'name' => $request->name,
         'email' => $request->email,
         'phone' => $request->phone,
         'faculty_id' => $request->faculty_id,
         'birthday' => $request->birthday,
    1);
    return redirect()->back()->with('success', 'بقياح' , return redirect()->back()->with('success',
\mathcal{Y}
```
## **5.6 فحص أجزاء النظام:**

تعتبر هذه المرحلة من أهم المراحل التي يمر بها النظام بعد مرحلة برمجة وتشغيل النظام، الذي يتم فيها فحص كل جزء من أجزاء النظام من أجل التحقق من انه يعمل بالشكل المتوقع والمطلوب وفي هذا الفصل سيتم القيام بعملية الفحص حيث سيتم فحص النظام على مرحلتين:

**المرحلة األولى )Test Alpha):** 

حيث يتم فحص النظام واجزائه بشكل أولي من خالل المبرمجين للنظام وتشمل عمليات الفحص:

- .1 فحص بعض نماذج النظام.
	- .2 فحص تكامل النظام.
		- .3 فحص النظام.
	- .4 فحص قبول النظام.

**فيما يلي توضيح لعملية من عمليات فحص النظام:** 

**فحص بعض نماذج النظام:** 

في هذا الجزء تم العمل على فحص العمليات والوظائف التي يقوم بها النظام وفحص كل وحدة من وحدات النظام على حدا للتأكد من انها تعمل بشكل صحيح حيث يتم ادخال مدخالت معينة والتأكد من صحة المخرجات وللتأكد من النظام انه يحقق المتطلبات لكل مستخدم

#### **فحص تكامل النظام:**

بعد فحص أجزاء النظام بشكل منفصل، قام فريق العمل بدمج أجزاء النظام مع بعضها البعض ومن ثم قام الفريق بفحص النظام والتأكد من عمله بالشكل الصحيح دون أخطاء بحسب ما هو متوقع.

#### **الفحص الكلي للنظام:**

بعد القيام بتطوير وبناء جميع أجزاء النظام يتم العمل على فحص أن النظام يقوم بالمهام التي صمم من أجلها ويلبي المتطلبات الوظيفية بشكل يرضيي الزبائن، ويتم التركيز في هذا الجزء بأن يكون تأثير العمليات المختلفة على باقي أجزاء النظام.

## **فحص قبول النظام:**

في هذا الفحص قام فريق العمل على التأكد من مدى تلبية المتطلبات التي يحتاجها المختصين في هذا المجال من خالل زيارتهم وتجربتهم للنظام لفترة زمنية قصيرة، ثم أخذ الملاحظات من قبل المختصين وأخذها بعين الاعتبار . فحص التوافق مع متصفحات الويب: بما ان البيئة التي تم اختيارها للنظام والتي سوف يعمل عليها النظام هي بيئة الويب، فلذلك ظهرت الحاجة الى التأكد من عمل

النظام على مختلف متصفحات الويب وذلك يعود أن لكل مستخدم لديه متصفح ويب يختلف عن المستخدم الخر وقد تم اختيار أكثر المتصفحات استخداما، وقد قام فريق العمل من التأكد من ذلك من خلال اجراء عدة عمليات دون حدوث أي مشاكل على كل من المتصفحات التالية:

- Google Chrome •
- Microsoft Edge •
- Mozilla Firefox
	- Safari •

فحص النظام على بيضة الندرويد )Android): بحيث بجانب فصح صفحة الويب قام فريق العمل بعمل فحص للتطبيق على العديد من الهواتف بمختلف الحجام بحيث تم التأكد ان التطبيق يعمل بكفاءة مع جميع احجام الشاشات المختلفة.

#### **المرحلة الثانية ) test Beta ):**

هي مرحلة فحص النظام من قبل عينة من المستخدمين لتجربة هذا النظام وإعطاء فريق العمل المالحظات والتغذية الراجعة حول النظام، حيث تم تجربة هذا النظام من قبل عينة من الصدقاء وبعض من المتطوعين، وشرح كيفية العمل على النظام وكيفية استخدامه بالشكل المثل، وتم توضيح أهمية النظام ومخرجاته حيث كانت ردة الفعل إيجابية نحو تجربة النظام من حيث سهولة الستخدام وطريقة عرض البيانات فيه، ولقد تم الخذ بعين العتبار المالحظات التي تم تقديمها للفريق وذلك من أجل تطوير النظام وجعله أكثر مالئمة لالستخدام.

## **5.7 ملخص الفصل:**

تم خالل هذا الفصل استعراض عملية برمجة النظام والعمل على الفحص الكلي للنظام وفحص مدى قبول النظام من قبل مجموعة من المستخدمين، وايضا فحص توافق النظام مع متصفحات الويب المختلفة حيث كان الهدف الساسي للنظام هو الوصول الى نظام خال من أي مشاكل أو عقبات تحول دون إتمام العمليات الرئيسية. **الفصل السادس : تشغيل النظام** 

## **6.1 المقدمة**

**6.2 تشغيل النظام**

 **6.3 خطة تحول من نظام قديم الى نظام جديد** 

**6.4 خطة صيانة نظام** 

#### **6.1 المقدمة:**

بعد القيام بعملية فحص النظام في الفصل الخامس، تكون المرحلة الخيرة من مراحل بناء وتطوير النظام اإللكتروني وهي مرحلة تشغيل وصيانة النظام، حيث تعتبر هذه المرحلة مهمة لضمان استمرارية عمل النظام من دون أي خلل ولأطول فترة زمنية ممكنة، وفي هذا الفصل سيتم استعراض مرحلة تشغيل النظام وأهمية صيانة النظام والخطة المقترحة لصيانة النظام.

## **6.2 تشغيل النظام:**

بعد النتهاء من جميع مراحل بناء وتطوير النظام وبناء قاعدة البيانات الخاصة بالنظام، وتصميم شاشات اإلدخال والخراج وبرمجتها جميعاً، يعتبر النظام جاهزاً للتشغيل، ويكون قادرا على القيام بجميع الوظائف التي صمم من أجلها من دون أي خلل.

## **6.3 خطة تحول من نظام قديم الى نظام جديد:**

سوف يتم وضع خطة لالنتقال الى استخدام النظام الجديد بحيث سوف يتم إضافة معلومات الطلبة والمجلس وسوف يقوم فريق المشروع بعمل لقاء مع مجلس اتحاد الطلبة وتدريبهم وتجهيزهم على ما يلي:

- تعريف شامل للنظام بجميع خصائصه وصالحيات كل من المشرفين للنظام.
	- تدريب المجلس على استخدام النظام.
- تدريب المجلس على ادخال النظام في وضع الصيانة في حال حدوث أي خطا.

## **6.4 خطة صيانة النظام:**

قام فريق المشروع بوضع خطة صيانة للنظام وذلك من أجل تفادي الخطاء، ولضمان استمرارية النظام لطول فترة ممكنة.

## **صيانة قاعدة بيانات الموقع**:

بما أن قاعدة البيانات هي العنصر الساسي في أي نظام الكتروني، وتحتوي على جداول البيانات الخاصة بالنظام فهذا يتطلب من مسؤولي النظام القيام بعمليات الصيانة والحماية لقاعدة البيانات وما تحتويها من جداول وتوفير الحماية من خالل استخدام كلمة المرور واسم المستخدم المخزن في قاعدة البيانات حسب نوع المستخدم، ويحق لمسؤولي النظام القيام بعمليات تعديل البيانات بشكل عام خالل النظام.

**صيانة السيرفر الخاص بالنظام:** 

يعتبر السيرفر الخاص بالنظام )Server Application )من العناصر المهمة لتشغيل النظام والوصول الى صفحات النظام، فهو يقوم بتوفير الحماية والمن للنظام اإللكتروني، لذلك يطلب من مسؤولي النظام التأكد من صحة إعدادات ) Application Server )اضافة الى أنه يعمل بشكل صحيح وفعال.

## **صيانة الموقع من حيث الوظائف:**

بعد تشغيل النظام لفترة محددة تظهر الحاجة الى القيام بعملية اإلضافة أو التعديل على المتطلبات الوظيفية وغير الوظيفية للنظام، تعتبر هذه الخطوة مهمة لتحقيق أهداف النظام.

من المحتمل أن تظهر بعض المشاكل التي قد تؤ دي الى توقف النظام عن العمل لذا من أهم الخطوات التي يجب أن يقوم بها فريق المشروع هي وضع نسخة احتياطية عن ملفات النظام وقاعدة بياناته، ويتم استرجاع النسخة الحتياطية في حال حدوث أي خلل في النظام، لتفادي المشاكل الناتجة عن توقف النظام عن العمل، بحيث يوجد في إطار عمل لرفل خاصية تدعم إيقاف الخدمة لمدة محددة عن الأشخاص الغير مصرح لكم لكي يتمكن المطورون من اجراء عمليات الصيانة دون الحاجة الى اغلاق النظام بشكل كامل.

# **الفصل السابع : االستنتاجات**

**7.1 المقدمة** 

**7.2 النتائج التي تم الوصول اليها** 

**7.3 التوصيات واالقتراحات** 

**7.4 اعمال التطويرية للمستقبل** 

**7.5 قائمة المصطلحات**

**7.6 قائمة المصادر والمراجع** 

7.1 **المقدمة** 

بعد النتهاء من مراحل تطوير النظام والتي بدأت في التحليل والتصميم وتطبيق النظام بشكل فعلي، قام الفريق العمل بتوثيق النتائج التي توصل إليها ووضع التوصيات والمقترحات والعمال التطويرية المستقبلية للنظام.

7.2 **النتائج التي تم الوصول اليها:** 

تمت عملية تحليل النظام وتصميمه وتطبيقه على شكل نظام إلكتروني بشكل كامل وحقق كامل المتطلبات المرجوة منه، حيث عمل النظام بعد تجربته داخل على :

-1 التحول من النظام التقليدي الورقي الى نظام الكتروني أكثر كفاءة وفعالية في ادخال الطرود ومعالجتها وادارتها.

-2 النظام يسمح للمشرفين بإدارة االطالب والشراف على مستخدمين النظام بشكل الكتروني.

- -3 اضافة خدمات وحذفها والتعديل عليها بشكل إلكتروني من قبل المرشف .
- -4 امكانية معرفة حالة ايصال الشكوى والستفسار بحيث يمكن للطالب تأكيد من عملية ايصال الشكوى والستفسار .
	- -5 امكانية تأكيد عملية التسجيل في حملة الكتب عن طريق طباعة الوصل.
	- -6 عرض النظام شاشة العالنات والتي بدورها تعرض اعالنات والحداث بشكل اليومي .
	- -7 عرض النظام شاشة التقويم السنوي والتي بدورها تعرض النشاطات حسب جدولتها بالتقويم السنوي .
		- -8 يتح النظام عرض الدستور وأعضاء المجلس .

#### **7.3 التوصيات واالقتراحات:**

بناء على النتائج التي تم التوصل اليها وضع فريق العمل مجموعة من التوصيات وهي كالتالي:

-1 البدء بعمل خطة لستخدام النظام وتحول من نظام تقليدي الي نظام اللكتروني وتوضح أهم مزايا النظام للجامعة بحيث أنها تسهل على المجلس والطالب عملية ادارة وارسال الخدمات .

-2 دعم النظام افضل بفكرة استخدام الطرق المتاحة , بحيث ستوفر لكل من المشرفين والطالب التواصل بشكل اقصر واسرع.

3– دعم البنية التحتية (أجهزة حاسوبية وخوادم وشبكات إنترنت).

-4 البدء بتطبيق النظام بشكل فعلي لدى المجلس .

## **7.4 اعمال تطويرية للمستقبل:**

- -1 دعم النظام بفكرة استخدام أفضل الطرق المتاحة ، بحيث ستوفر للمشرف وقت أقصر إليصال الخدمة وبالتالي توفير الوقت والجهد.
	- -2 امكانية تتبع الطالب لرسائله بالوقت الفعلي عن طريق النظام
	- -3 تقدير وقت حصول على الرد وعرضها للطالب بشكل أفضل وباستخدام خوارزميات ذكية.

## **7.5 قائمة المصطلحات:**

- النظام )System): مجموعة من العناصر المترابطة أو اًلجزاء المتفاعلة مع بعضها والتي تعمل معا من أجل تحقيق هدف أو عدة أهداف محددة تم وضعها في مرحلة تخطيط النظام.
- قاعدة البيانات )Database): عبارة عن مجموعة من الجداول المترابطة فيما بينها وهي تجميع لكمية كبيرة من المعلومات، أو البيانات، وعرضها بطريقة أو أكثر من طريقة، تسهل من التعامل معها واًلستفادة منها ويمكن تعديلها والإضافة عليها والحذف منها على حسب الحاجة.
	- المفتاح األساسي )Key Primary): هو أحد خصائص أحد أطراف النظام يميز الجدول الذي يوجد فيه.
	- مخطط جانت ) Gant chart): هو نوع من التوضيح الشريطي يوضح الجدول الزمني للمشروع حيث يوضح مخطط جانت تواريخ البدء والانتهاء من العناصر الفرعية وتلخص عناصر ومراحل المشروع.
- مخطط حالة اًلستخدام )Case Use): هو عبارة عن رسم بياني يوضح فيه عدة أشكال لكل منها استخدامه وهي العقدة وتعبر عن حالات الاستخدام والفاعلين في حين تعبر الوصلات فيه عن العلاقات التي تربط بين حالات اًلستخدام، والعالقات التي تربط الفاعلين وعن العالقات التي تربط بين حاًلت اًلستخدام والفاعلين
- مخططات الانشطة (Activity Diagrams): تصف حالة الانشطة من خلال اظهار تسلسل الانشطة التي تم القيام بها.
- مخططات تسلسل اًلنشطة )Diagrams Sequence): يعرض التسلسل الزمني للكائنات والمشاركة في التفاعل. و هذا يتألف من البعد العمودي" الوقت" والبعد الافقي "الكائنات المختلفة"
- مخطط قاعدة البيانات )Diagram Class Object): يستخدم على نطاق واسع لوصف انواع الكائنات "objects " الموجودة في النظام وعالقاتها ببعضها.
- النظام حياة تطوير دورة منهجية system) SDLC (cycle life development : منهجية مستخدمة في هندسة البرمجيات من أجل إنتاج أنظمة وتعتمد على مجموعة من المراحل التي تبدأ بالتحليل والتصميم والبرمجة والاختبار والصيانة مع التطوير والتوثيق لكل المراحل.
	- لغة النمذجة الموحدة :)Unified Modeling Language(UML لغة مستخدمة في هندسة البرمجيات لعمل رسومات تخطيطية لوصف الأنظمة وكيفية سير عملها

## **7.6 قائمة المصادر والمراجع:**

• وسيم الجمل

• محمد ابو دبوس